**University of South Eastern Norway** Faculty of Technology and Maritime Sciences

<span id="page-0-0"></span>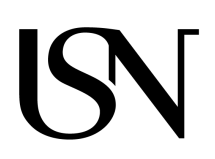

- Master Thesis in Systems Engineering with Embedded Systems Kongsberg Department of Engineering June 10, 2021

### Biplav Karna **UAV path planning in search and rescue (SAR) missions**

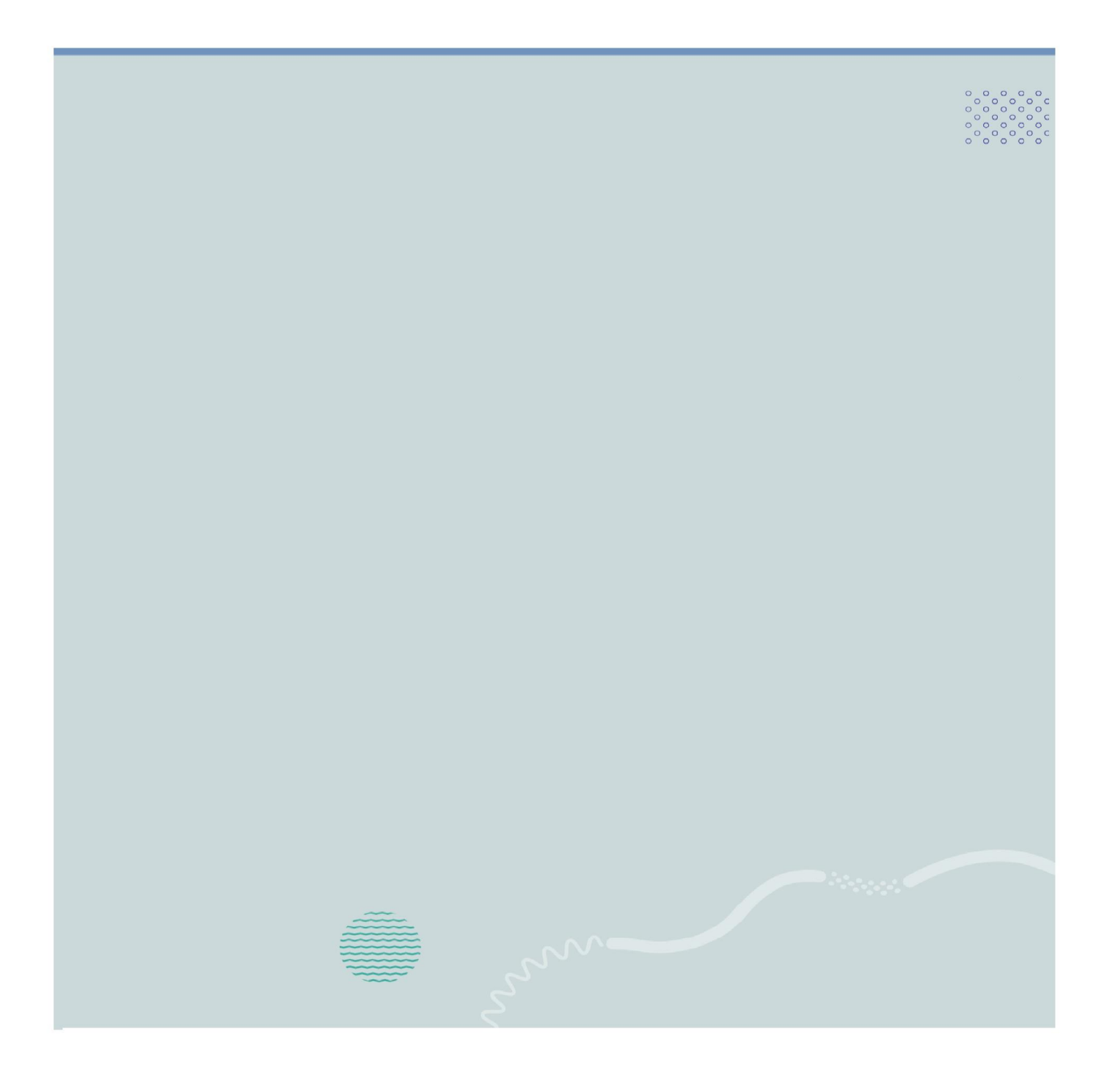

## *Abstract*

<span id="page-1-1"></span><span id="page-1-0"></span>[Unmanned Aerial Vehicle](#page-9-0) [\(UAV\)](#page-9-0) and [Search And Rescue](#page-9-1) [\(SAR\)](#page-9-1) missions are hot topics of research these days. [UAVs](#page-9-0) come in a wide range with different capabilities. Due to their applicability, they are being used for trivial as well as complex missions. The frequent mishaps and disasters have brought [SAR](#page-9-1) into the limelight. [SAR](#page-9-1) missions have unfavorable environments and short response times. [SAR](#page-9-1) operations utilize various resources. Among them, [UAV](#page-9-0) is one of the key resources, and it plays a vital role in such missions. This thesis explores the path planning of [UAVs](#page-9-0) in [SAR](#page-9-1) missions. Some of the area coverage algorithms have been considered and simulated in [SITL](#page-9-2) with PX4 flight software stack in Gazebo. Quadcopter has been considered for the area coverage algorithms. Post-flight analysis of logs has been presented. Comparison between these algorithms has been deduced. [Rapidly exploring Random Trees](#page-9-3) [\(RRT\)](#page-9-3) has been considered as a target reaching algorithm in the [SAR](#page-9-1) mission. [RRT](#page-9-3) has been implemented in a [3D](#page-8-0) environment, modeling [UAV](#page-9-0) as a [3D](#page-8-0) figure. Biased and unbiased flavors of [Rapidly exploring Random Trees](#page-9-3) [\(RRT\)](#page-9-3) have been implemented, and their comparison is discussed.

## *Acknowledgements*

<span id="page-2-1"></span><span id="page-2-0"></span>I want to express my gratitude to my supervisor Professor Antonio L. L. Ramos at the University of South-Eastern Norway (USN) for providing me this thesis topic and for his guidance throughout the process.

I am grateful to my co-supervisor Professor Paulo Rosa from the Military Institute of Engineering (IME), Brazil, for his inputs and suggestions to improve this thesis.

The collaboration with Professor Paulo Rosa was made possible owing to the Branortech project (https://app.cristin.[no/projects/show](https://app.cristin.no/projects/show.jsf?id=2488728).jsf?id=2488728), a collaboration between USN and Norwegian University of Science and Technology (NTNU), plus IME and the Federal University of Rio de Janeiro (UFRJ) in Brazil. This project is co-funded by the Norwegian Agency for International Cooperation and Quality Enhancement in Higher Education (Diku) and the Coordination for the Improvement of Higher Education Personnel (CAPES), Brazil.

I am thankful to USN for the opportunity to pursue my masters. I am very thankful to the academic staff at USN who tried their best to share their experience and knowledge with the students.

I am grateful to my friends at USN, Sandeep Shivakoti, Leila Mozaffari, Victor Johan Hansen, and Deivydas Kazokas. Their presence has helped me in many subtle ways, which I can't express in words. I especially want to thank my friend Ramesh Timsina for all the support and motivation. I am indebted to my family for their love and support. I want to thank my cousin, Saurav Kantha, for the discussions.

Finally, a special thanks to the open-source community without which this work would not be possible.

Biplav Karna Kongsberg, Norway, June 10, 2021

## <span id="page-3-0"></span>**Contents**

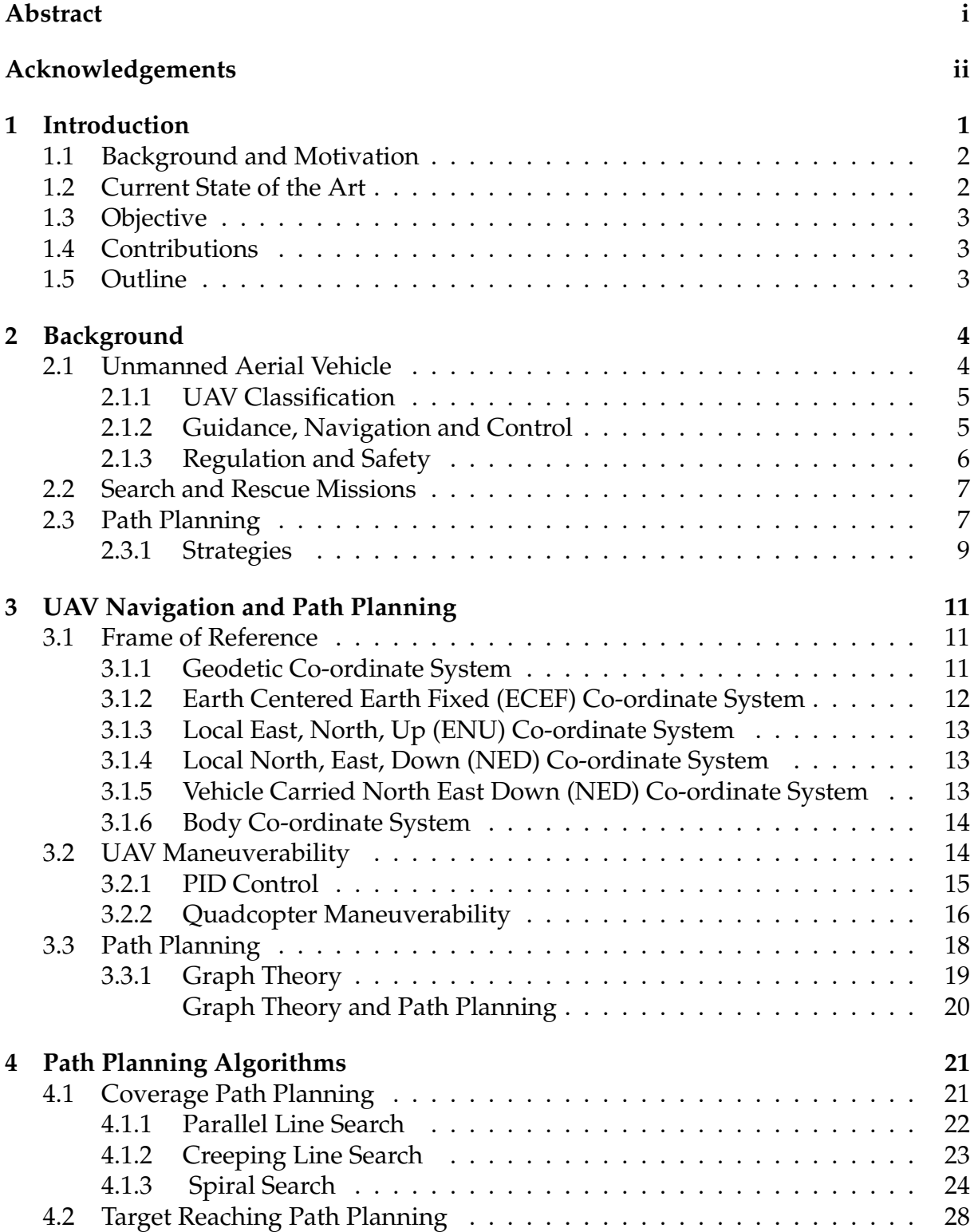

<span id="page-4-0"></span>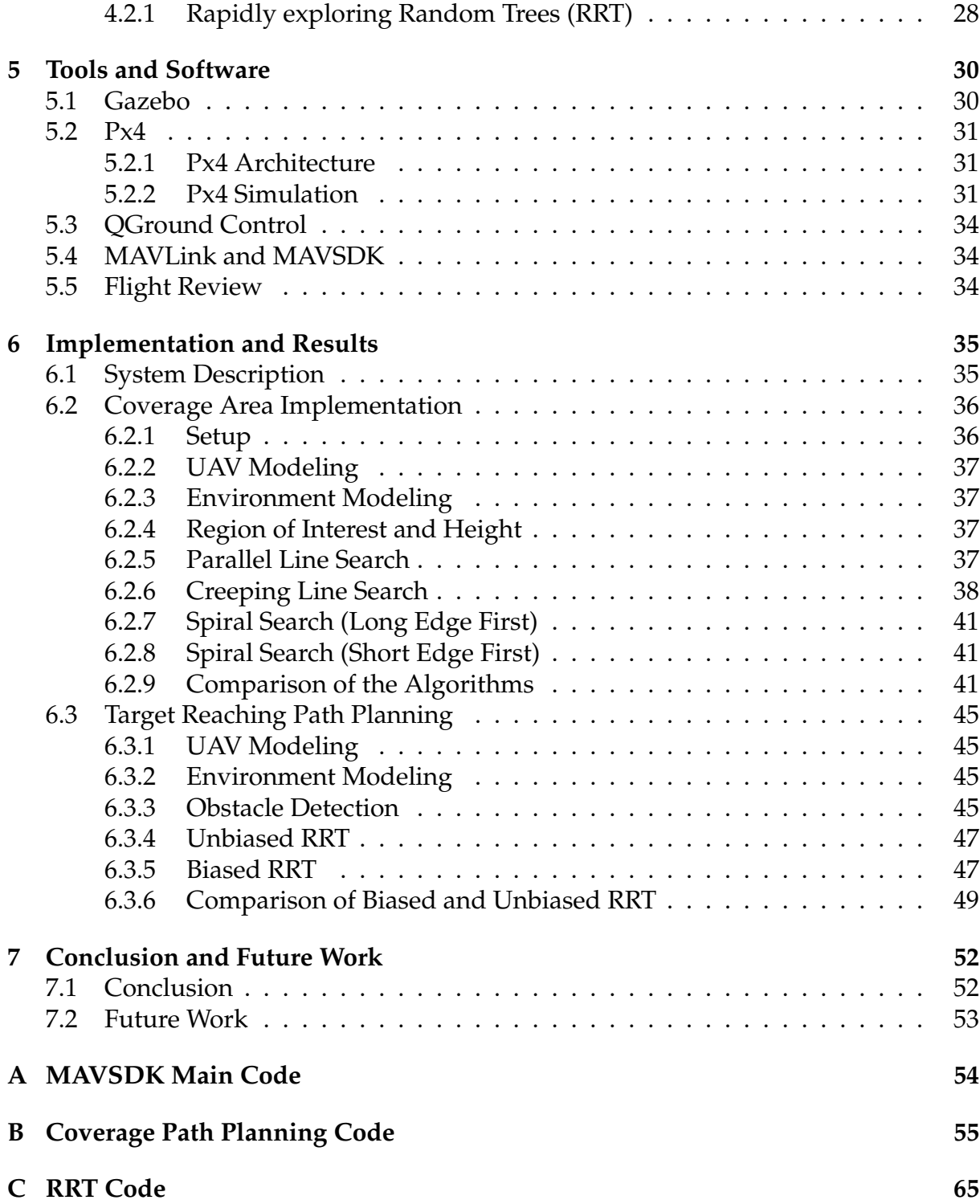

# <span id="page-5-0"></span>**List of Figures**

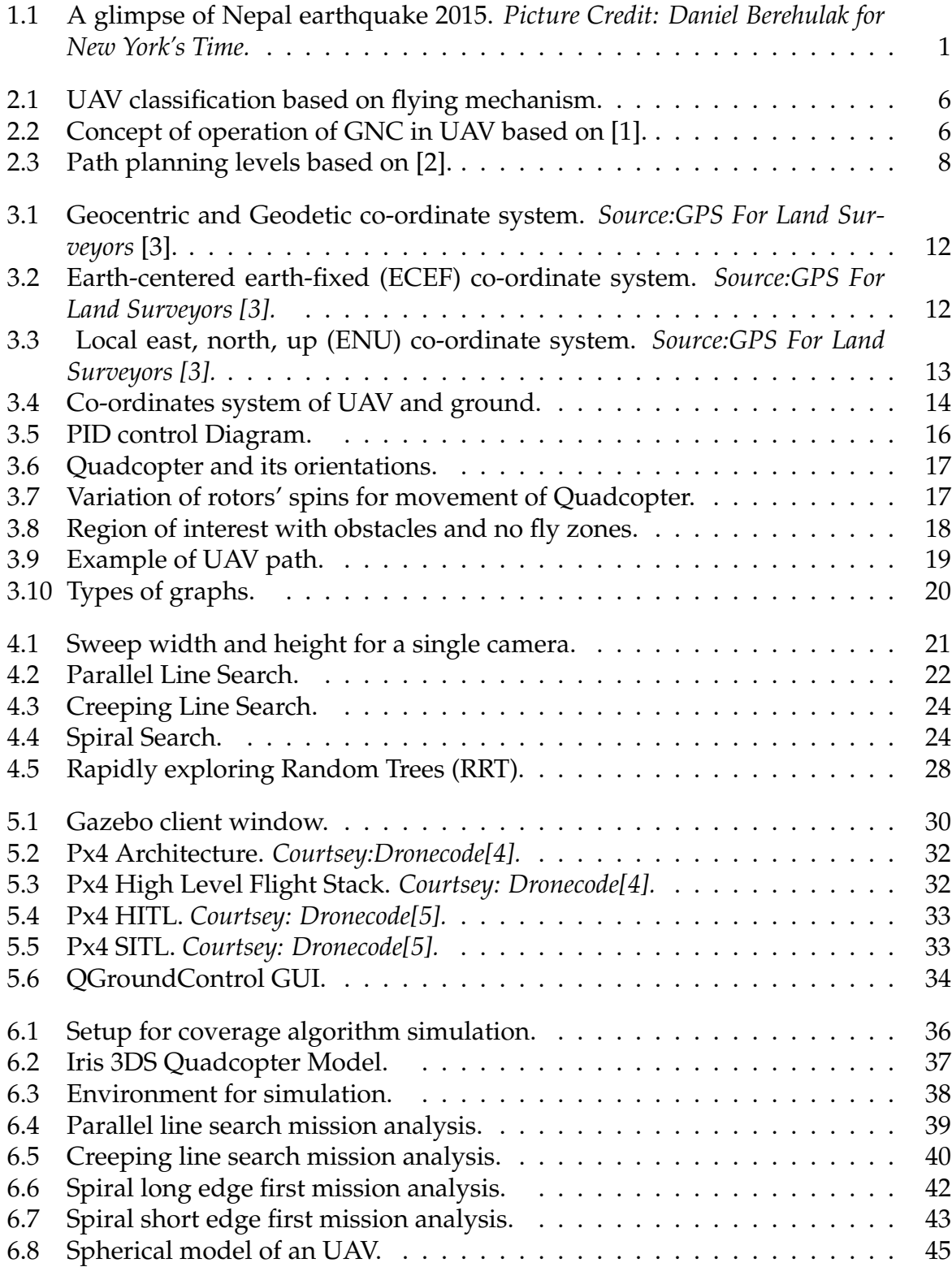

<span id="page-6-0"></span>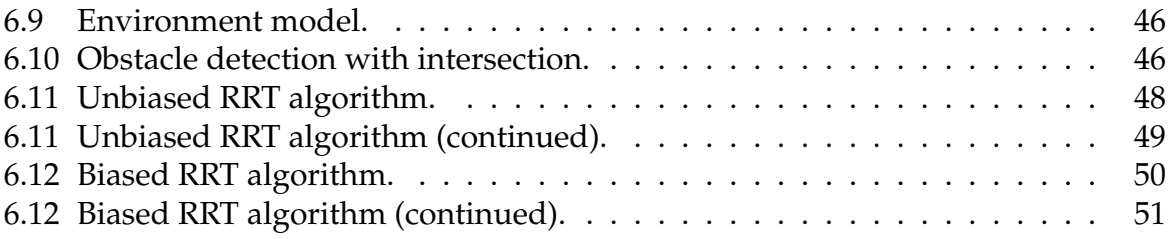

# <span id="page-7-0"></span>**List of Tables**

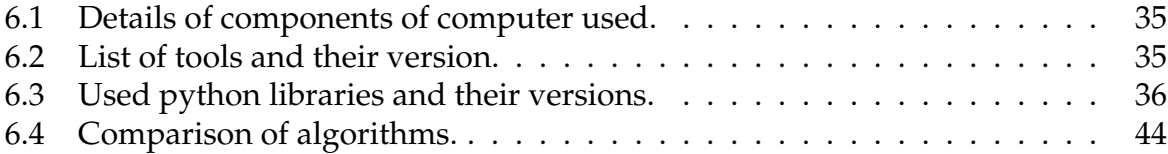

## <span id="page-8-3"></span>**Acronyms**

- <span id="page-8-4"></span>**2D** 2-Dimensions. [2,](#page-1-1) [9,](#page-8-3) [52,](#page-51-1) [53](#page-52-1)
- <span id="page-8-0"></span>**3D** 3-Dimensions. [i,](#page-0-0) [2,](#page-1-1) [4,](#page-3-0) [9,](#page-8-3) [18,](#page-17-1) [19,](#page-18-1) [28,](#page-27-2) [45,](#page-44-4) [52,](#page-51-1) [53](#page-52-1)
- <span id="page-8-5"></span>**A\*** A Star. [2,](#page-1-1) [8,](#page-7-0) [9](#page-8-3)
- **API** Application Programming Interface. [31,](#page-30-3) [34](#page-33-3)
- <span id="page-8-18"></span>**CCW** Counter Clock-wise. [16,](#page-15-3) [25](#page-24-1)
- <span id="page-8-14"></span>**CG** Centre of Gravity. [14](#page-13-2)
- <span id="page-8-15"></span>**CW** Clock-wise. [14,](#page-13-2) [16,](#page-15-3) [25](#page-24-1)
- <span id="page-8-16"></span>**DOF** Degree of Freedom. [14](#page-13-2)
- <span id="page-8-7"></span>**DTAM** Dense Tracking And Mapping. [2](#page-1-1)
- <span id="page-8-12"></span>**EASA** European Union Aviation Safety Agency. [7](#page-6-0)
- <span id="page-8-13"></span>**EU** European Union. [7](#page-6-0)
- **FastRTPS** Fast Real Time Publish Subscribe. [31](#page-30-3)
- <span id="page-8-1"></span>**GNC** Guidance Navigation and Control. [v,](#page-0-0) [4–](#page-3-0)[6,](#page-5-0) [31](#page-30-3)
- <span id="page-8-10"></span>**GPS** Global Positioning System. [5,](#page-4-0) [11,](#page-10-2) [31,](#page-30-3) [34,](#page-33-3) [37](#page-36-0)
- **GUI** Graphical User Interface. [30,](#page-29-2) [34](#page-33-3)
- <span id="page-8-2"></span>**HITL** Hardware In The Loop. [v,](#page-0-0) [31,](#page-30-3) [33,](#page-32-1) [34](#page-33-3)
- <span id="page-8-9"></span>**HTOL** Horizontal Take Off and Landing. [5](#page-4-0)
- **IMU** Inertial Measurement Unit. [31,](#page-30-3) [37](#page-36-0)
- <span id="page-8-11"></span>**INS** Inertial Navigation System. [5](#page-4-0)
- <span id="page-8-8"></span>**LSD-SLAM** Large-Scale Direct Monocular SLAM. [2](#page-1-1)
- **MAVLink** Micro Air Vehicle Communication Protocol. [34](#page-33-3)
- <span id="page-8-17"></span>**PID** Proportional Integral Derivative. [15](#page-14-2)
- <span id="page-8-6"></span>**PTAM** Parallel Tracking And Mapping. [2](#page-1-1)

**RAM** Random Access Memory. [30](#page-29-2)

**RC** Remote Control. [34](#page-33-3)

- **ROS** Robot Operating System. [30](#page-29-2)
- <span id="page-9-3"></span>**RRT** Rapidly exploring Random Trees. [i,](#page-0-0) [v,](#page-0-0) [2,](#page-1-1) [3,](#page-2-1) [8,](#page-7-0) [28,](#page-27-2) [29,](#page-28-2) [45,](#page-44-4) [47,](#page-46-5) [49,](#page-48-1) [52](#page-51-1)
- <span id="page-9-1"></span>**SAR** Search And Rescue. [i,](#page-0-0) [3,](#page-2-1) [4,](#page-3-0) [28,](#page-27-2) [49,](#page-48-1) [52,](#page-51-1) [53](#page-52-1)
- <span id="page-9-2"></span>**SITL** Software In The Loop. [i,](#page-0-0) [v,](#page-0-0) [3,](#page-2-1) [31,](#page-30-3) [33](#page-32-1)[–36,](#page-35-0) [52](#page-51-1)
- **SLAM** Simultaneous Localization And Mapping. [53](#page-52-1)
- **TCP** Transmission Control Protocol. [31](#page-30-3)
- **UART** Universal Asynchronous Receiver Transmitter. [31](#page-30-3)
- <span id="page-9-0"></span>**UAV** Unmanned Aerial Vehicle. [i,](#page-0-0) [iv,](#page-0-0) [v,](#page-0-0) [2](#page-1-1)[–8,](#page-7-0) [11,](#page-10-2) [14](#page-13-2)[–16,](#page-15-3) [18,](#page-17-1) [21,](#page-20-3) [28,](#page-27-2) [31,](#page-30-3) [34,](#page-33-3) [36](#page-35-0)[–38,](#page-37-3) [41,](#page-40-3) [45,](#page-44-4) [47,](#page-46-5) [49,](#page-48-1) [52,](#page-51-1) [53](#page-52-1)
- **UDP** User Datagram Protocol. [31,](#page-30-3) [34](#page-33-3)
- **USB** Universal Serial Bus. [31](#page-30-3)
- <span id="page-9-4"></span>**VTOL** Vertical Take Off and Landing. [5](#page-4-0)

### <span id="page-10-2"></span><span id="page-10-0"></span>**Chapter 1**

## **Introduction**

<span id="page-10-1"></span>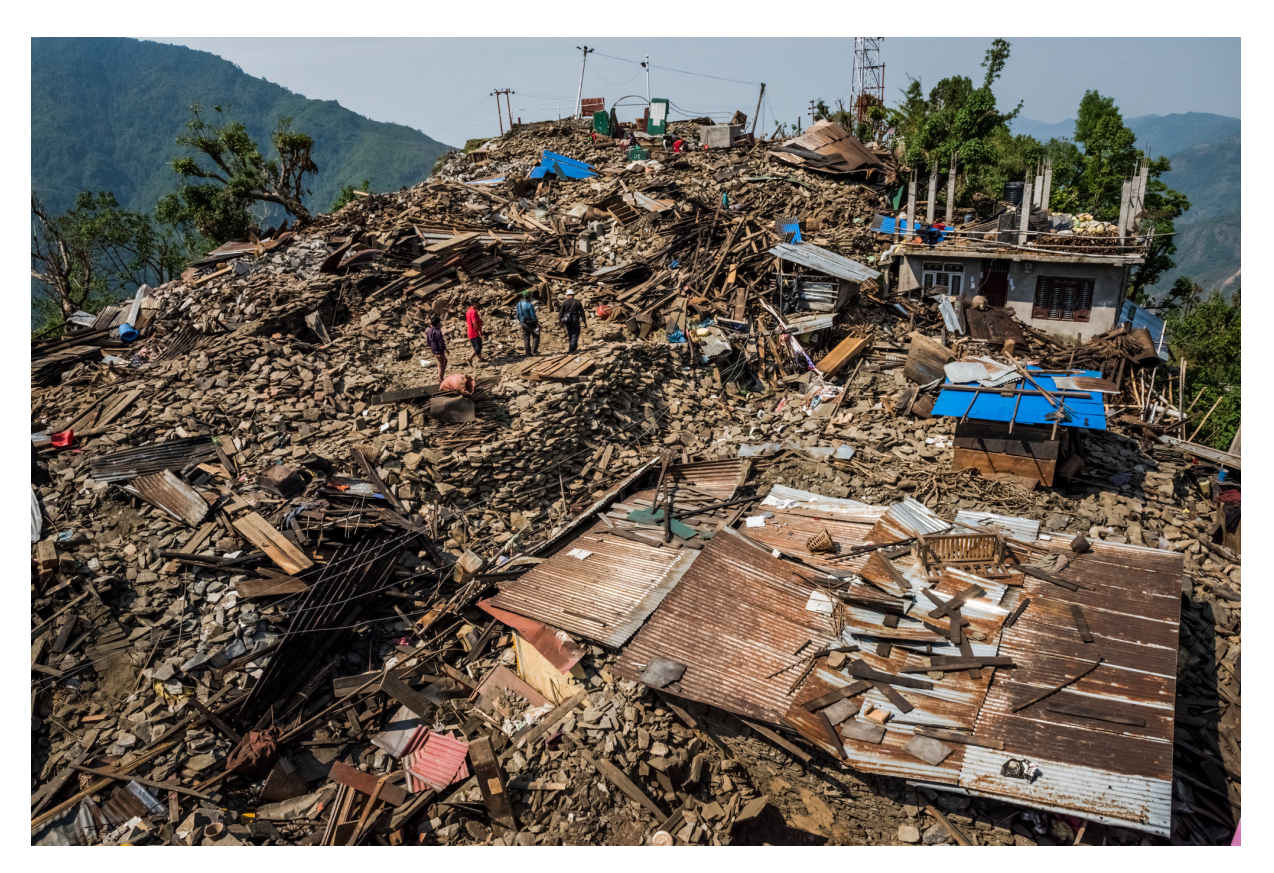

FIGURE 1.1: A glimpse of Nepal earthquake 2015. *Picture Credit: Daniel Berehulak for New York's Time.*

Unmanned Aerial Vehicle (UAV), also popularly known as a drone, has become a hot topic in current days. Its application is being explored in a wide range of areas. The recent progress in technology has led to the development of UAVs with sizes from few inches to 80 feet in length. Various types of advanced sensors have enhanced the capabilities of UAVs for being autonomous and efficient. The advancement in battery technologies has made long flight time possible. In various ways, autonomous UAVs can benefit in search and rescue missions. Surveying an area, searching for persons and items of interest, localizing and mapping of the area, reaching out to the places where humans can't reach easily are some applications where UAVs can be handy in SAR missions.

#### <span id="page-11-0"></span>**1.1 Background and Motivation**

The first UAV dates back to 1783, a hot air balloon which demonstrated unmanned aircraft [\[6\]](#page-86-5). In 1849, Austria used unmanned balloons to attack Venice. It was the first military use of UAV [\[7\]](#page-86-6). The first modern UAV was developed by UK Royal Air Force in 1935[\[8\]](#page-86-7). Now it's being used for multiple purposes like cinematography, agriculture, toys, advertisement, military and defense, search and rescue, recreation, and others[\[9\]](#page-86-8). The ability of the latest drone to maneuver efficiently and carry enough load makes it suitable for search and rescue missions. Today, autonomous UAVs and the collective work of UAVs are possible due to the achievements in artificial intelligence.

Search and rescue (SAR) operations are carried out after natural disasters, catastrophes, accidents, mishaps, and other incidents. Most of the countries which have access to the ocean have search and rescue squad. The Maritime sector exercises frequent search and rescue operations. The first SAR operation that was well documented was a maritime incident, where it was carried out after the wreck of the Dutch merchant ship Vergulde Draeck near Australia in 1656 [\[10\]](#page-86-9). Incidents in which SAR operations are required occur frequently. The search areas are usually large, having unfavorable terrain, and sometimes difficult to access.

[UAVs](#page-9-0) are being used for SAR operations for surveying the area, tracking the lost person. [UAVs](#page-9-0) are used alongside other machines and humans for the mission. UAV can also be used for creating a map of the area where the SAR operation takes days, like in earthquakes, tsunamis, etc. Planning the path for UAV is crucial in such situations.

#### <span id="page-11-1"></span>**1.2 Current State of the Art**

A [UAV](#page-9-0) has to avoid the obstacles and maneuver in the free space utilizing the least of resources for successful completion of a mission. The planning of this maneuverability of a [UAV](#page-9-0) or multiple [UAVs](#page-9-0) is path planning. Path planning determines the direction and length of path segments and their interconnection. The dynamics parameters like thrust, speed, acceleration, etc are not emphasized in path planning, unlike motion planning and trajectory planning. The path planning algorithms are designed for [2D](#page-8-4) and [3D](#page-8-0) environment. The many [2D](#page-8-4) algorithms cannot be extended for [3D](#page-8-0) environment. The path determination for [3D](#page-8-0) is NP-hard[\[11\]](#page-86-10) [\[12\]](#page-86-11). This means no algorithm is efficient to solve the problem in polynomial time. There is great scope of research in path planning in [3D](#page-8-0) environment.

Till recent days, many path planning algorithms have been designed which are applicable to platform like [UAV.](#page-9-0) The path planning algorithms are associated with the type of objective of the mission. The objectives are localizing and mapping the area [\[13\]](#page-86-12), area coverage [\[14\]](#page-86-13), and reaching the target point. Back and forth [\[15\]](#page-87-0), sector search [\[15\]](#page-87-0), spiral [\[15\]](#page-87-0), barrier patrol [\[15\]](#page-87-0), genetic algorithm [\[16\]](#page-87-1), and chaotic ant colony optimization to coverage [\[17\]](#page-87-2) [\[18\]](#page-87-3) are algorithms for area coverage. Dijkstra[\[19\]](#page-87-4), [A\\*](#page-8-5) [\[20\]](#page-87-5) and its variants, and [RRT\[](#page-9-3)[21\]](#page-87-6) and its variants are algorithms used to reach the target point. MonoSLAM[\[22\]](#page-87-7), [PTAM\[](#page-8-6)[23\]](#page-87-8), [DTAM](#page-8-7)[\[24\]](#page-87-9), [LSD-SLAM\[](#page-8-8)[25\]](#page-87-10) are algorithms for simultaneous localization and mapping.

### <span id="page-12-0"></span>**1.3 Objective**

The main objective of this thesis is to study existing path planning algorithms that can be applicable to [UAV](#page-9-0) in the [SAR](#page-9-1) mission. The focus is on algorithms related to coverage of the region of interest and non-deterministic path planning to reach the target. The quadcopter model of [UAV](#page-9-0) is taken into consideration to simulate and implement the algorithms. The aim is to simulate the algorithms in [Software In The Loop](#page-9-2) [\(SITL\)](#page-9-2) mode and provide the statistical analysis. The detection of obstacles and perception of environment with the sensors are not in the scope of this work. The tasks involved in this work are:-

- Literature review on current achievement in path planning algorithms
- Literature review on [UAV](#page-9-0) and [SAR](#page-9-1)
- Research on available simulation tools for [UAV](#page-9-0)
- Implementation of algorithms relevant to [SAR](#page-9-1) mission, using frameworks and tools
- Analysis of simulation

### <span id="page-12-1"></span>**1.4 Contributions**

Selected coverage path planning algorithms and target reaching algorithms were studied for applicability in [SAR](#page-9-1) missions. Parallel line, creeping line, spiral long edge first, and spiral short edge first path planning algorithms were implemented with regard to region coverage. The implementations of these algorithms were simulated using the Gazebo simulator with a quadcopter and PX4 [\[4\]](#page-86-3) software stack in [SITL.](#page-9-2) The logs of these algorithms were analyzed after the completion of the missions. This thesis provides the comparison of these algorithms based on the logs. In this work, the [RRT](#page-9-3) algorithm was implemented with regard to the target reaching algorithm. Two versions of [RRT](#page-9-3) have been implemented, one without bias and the other with bias. Modeling of environment and [UAV](#page-9-0) for the [RRT](#page-9-3) is discussed. Comparison of biased and non-bias [RRT](#page-9-3) is drawn.

### <span id="page-12-2"></span>**1.5 Outline**

The remainder of this document is formatted as follows. Chapter [2](#page-13-0) provides the background of [SAR,](#page-9-1) [UAV](#page-9-0) and [UAV](#page-9-0) path planning. Chapter [3](#page-20-0) presents reference of frames, [UAV](#page-9-0) maneuverability and graph theory. Chapter [4](#page-30-0) provides the details of algorithms selected for simulation and evaluation. Chapter [5](#page-39-0) documents the description of tools and the software used for implementing the algorithms. Chapter [6](#page-44-0) provides the implementation and results of the simulation. Chapter [7](#page-61-0) concludes the thesis with observation and future works.

### <span id="page-13-2"></span><span id="page-13-0"></span>**Chapter 2**

## **Background**

This chapter provides the background of [UAV,](#page-9-0) [Search And Rescue](#page-9-1) [\(SAR\)](#page-9-1), and path planning in general. It provides a description of the uses of [UAVs](#page-9-0), their classification, [GNC,](#page-8-1) and regulations and safety. Various phases of [SAR](#page-9-1) are mentioned. Various aspects and strategies of path planning are discussed here.

### <span id="page-13-1"></span>**2.1 Unmanned Aerial Vehicle**

An [Unmanned Aerial Vehicle](#page-9-0) [\(UAV\)](#page-9-0) is an aircraft that flies and carries out tasks without a human pilot inside it. UAVs are most commonly referred to as drones. Its operation is carried out by remotely based humans via the controller or autonomously via intelligent software. UAVs are used in agriculture, surveillance, cinematography, recreation, military and defense, search and rescue, advertisement, and others [\[9\]](#page-86-8). Based on the market, the sector of use can be broadly classified into categories *toy*, *hobby*, *professional*, *commercial*, and *military* [\[26\]](#page-87-11).

Children are the primary target for *toy* drones. These are low-cost drones having a minimal number of sensors. These are used for recreational activities by kids.

In the *hobby* sector, hobbyists and enthusiasts use drones for capturing outdoor activities and sports. Videos of such activities shot from drones are posted by many professionals and amateurs athletes on multiple video streaming websites as well as on social websites. These drones have an emphasis on ease of control and image and video capturing capabilities.

Cinematography, surveillance, and agriculture are the *professional* sectors of the drone market. In cinematography, images from various angles are needed. [UAV](#page-9-0) can take images from a wide range of angles. It can be used to take wide-angle image frames, where a large area needs to be in one frame. Using optical zoom of camera and moving drone far and near, provide a good way to zoom in and zoom out the scenes. Multiple drones are used in an array to create [3D](#page-8-0) videos and images. The use of drones in cinema has made the experience better and lively. When it comes to large area surveillance, drones are preferred. The forest, crop fields, and critical areas are monitored round the clock by drones. In recent days drones are used to monitor huge public gatherings, mobs, and public demonstrations. In the agriculture sector, apart from surveillance, drones are used for the dispersal of seeds, watering the field, and spraying insecticides and pesticides. DJI Agras-T16 [\[27\]](#page-87-12) and DJI MG-1S [\[28\]](#page-87-13) are drones made for agriculture by DJI.

In *commercial* space, custom-designed UAVs are manufactured for special purposes. It also includes the services associated with it. It includes UAVs for providing internet to remote areas, UAVs as telecommunication fronthaul, etc. Amazon's prime air[\[29\]](#page-88-0) <span id="page-14-2"></span>service delivers items by drones. The items are bought by customers online, and the items are picked from the warehouse and delivered to the customer's address by autonomous drones. The service was started on December 7, 2016. In 2016, Facebook experimented with a solar-powered drone as an atmospheric satellite to provide internet to remote places [\[30\]](#page-88-1). The drone named Aquilla acted like a relay for ground stations and communicated through laser beams.

UAVs used in the *military* sector are for combat and defense purposes, usually in a swarm of drones configuration. These are used for monitoring, supporting ground forces, and attack the targets. These carry ammunition like missiles and bombs with them. MQ-9 Reaper [\[31\]](#page-88-2) used by U.S. Air Force and Bayraktar TB2 [\[32\]](#page-88-3) used by Turkish Air Force are popular combat drones. These drones are partially autonomous, i.e., require a human operator for missions.

#### <span id="page-14-0"></span>**2.1.1 UAV Classification**

UAVs come in various shapes and sizes, with different flying mechanisms and payload capacity. UAVs can operate with different levels of autonomy. The combination of these factors and capabilities are used to design UAVs for applicability in specific projects. UAVs can be categorized using different characteristics as a basis.

The classification of UAVs based on the flying mechanism is shown in Figure [2.1.](#page-15-1) *Fixed-wing* UAVs have large wings like an aircraft and need a runway to take off and land. This mechanism of flight is termed [Horizontal Take Off and Landing](#page-8-9) [\(HTOL\)](#page-8-9). These can glide in the air and have a higher speed than *rotorcraft*. Their performance in turning with different angles is not as par to *rotorcraft*.

*Rotorcraft* UAVs utilizes rotor blades for take-off and landing. These can take-off and land vertically and don't require a runway. This mechanism is known as [Vertical](#page-9-4) [Take Off and Landing](#page-9-4) [\(VTOL\)](#page-9-4). They have very good maneuverability with different angles in 3-dimensional space. They can hover over a point with stability. These have less fuel/energy efficiency and have a short flight range. Their speed is comparably less than other types. They are further classified into *helicopter* and *multi-rotor* UAVs. *Helicopter*, also known as a *single-rotor* UAV, has a single large rotating blade for thrust. *Multi-rotor* UAVs have multiple rotors, and generally, they come with 4 rotors (quadrotor), 6 rotors(hexarotor), 8 rotors(ocatarotor), and 12 rotors (dodecarotor).

#### <span id="page-14-1"></span>**2.1.2 Guidance, Navigation and Control**

Guidance, navigation, and control [\(GNC\)](#page-8-1) are three aspects that every [UAV](#page-9-0) posses for smooth functioning during flight. A high-level concept of operation is presented in Figure [2.2.](#page-15-2)

*Navigation* infers to moving in a stipulated path with stipulated motion parameters. [UAV](#page-9-0) requires a three-dimensional co-ordinate system to navigate in an environment. The angles made by [UAV](#page-9-0) with the x-axis, y-axis, and z-axis are roll, pitch, and yaw respectively. The time varying factors like speed and acceleration along the 3 axes are also required for navigation. The navigation system utilizes [Global Positioning](#page-8-10) [System](#page-8-10) [\(GPS\)](#page-8-10), [Inertial Navigation System](#page-8-11) [\(INS\)](#page-8-11), and gyro sensors to determine these parameters.

<span id="page-15-3"></span><span id="page-15-1"></span>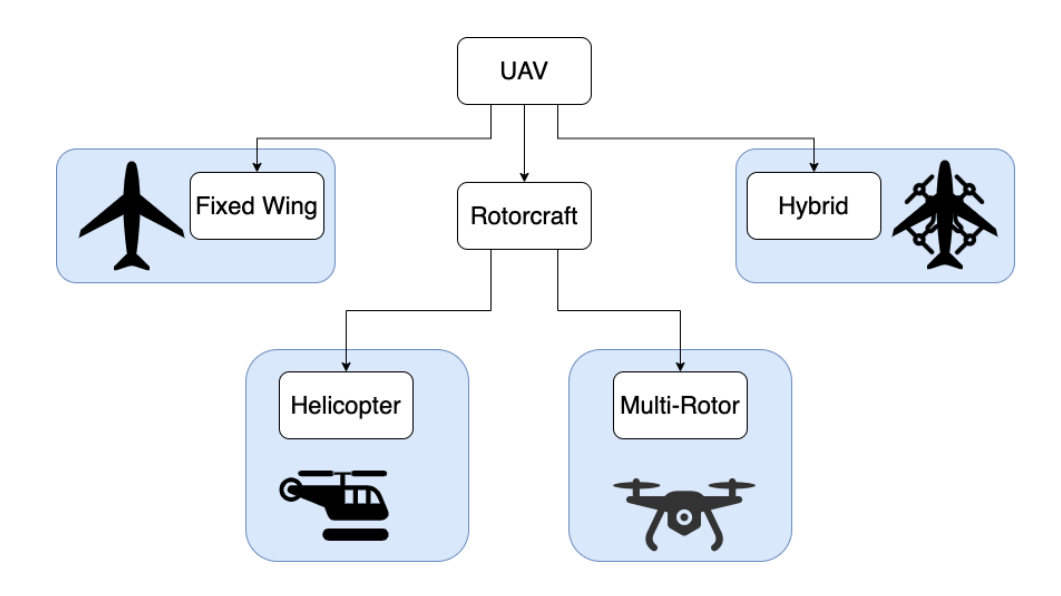

FIGURE 2.1: UAV classification based on flying mechanism.

*Guidance* ensures that the [UAV](#page-9-0) is in the expected state and follows the planned path during the mission. The guidance system in [UAV](#page-9-0) continuously monitors the navigational parameters against the expected path and motion during the course of the flight. If any deviation is detected, corrective control signals are forwarded to the control system.

*Control* means controlling the thrust, elevation, speed, angles, etc., to have desired motion. The Control system receives the information from the guidance system and translates to the signals to the actuators and sensors.

<span id="page-15-2"></span>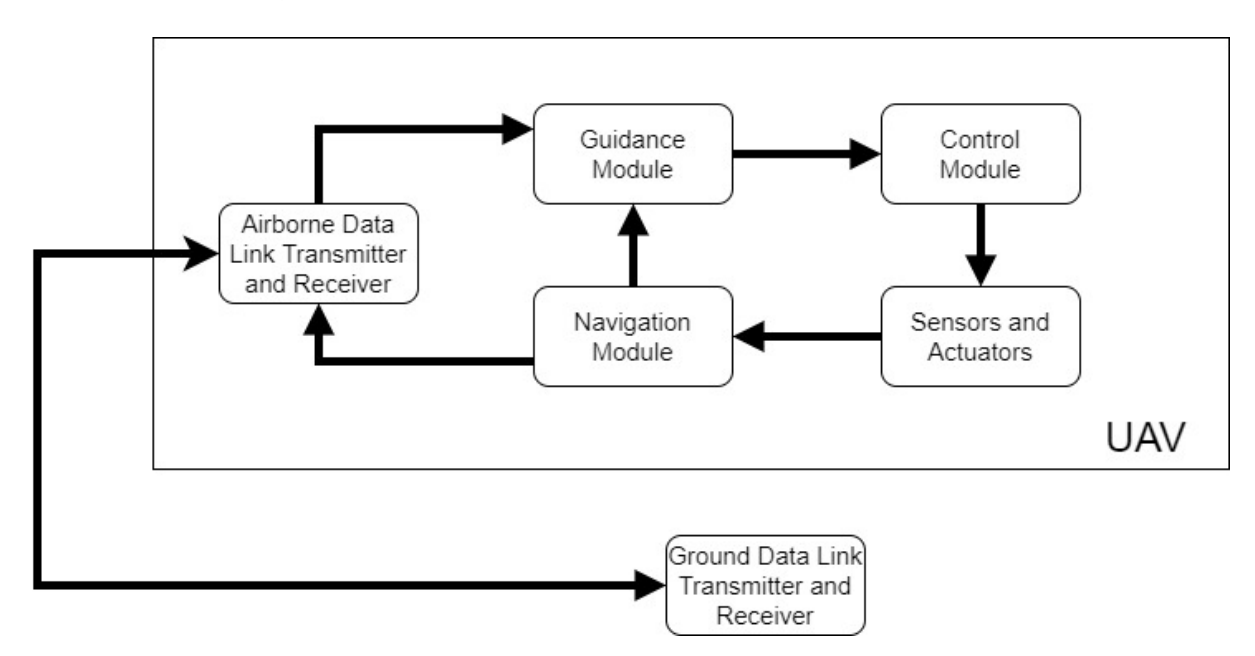

FIGURE 2.2: Concept of operation of [GNC](#page-8-1) in [UAV](#page-9-0) based on [\[1\]](#page-86-0).

#### <span id="page-15-0"></span>**2.1.3 Regulation and Safety**

[UAVs](#page-9-0) are regulated by a government body, and may vary from country to country.

In Europe, [European Union Aviation Safety Agency](#page-8-12) [\(EASA\)](#page-8-12) drafts the regulation for [UAVs](#page-9-0). [EASA](#page-8-12) categorizes [UAVs](#page-9-0) into *open*, *specific*, and *certified* categories [\[33\]](#page-88-4). [UAVs](#page-9-0) in the open category don't require any authorization or certification. These are mostly lightweight drones used for personal use and are operated within the area of sight. Specific category [UAVs](#page-9-0) require operational authorization from the related authority before use. Certified category [UAVs](#page-9-0) need to get certification according to the regulation framed in [\[33\]](#page-88-4). The minimum age of a remote pilot is 16 years [\[33\]](#page-88-4). Each member country in [EU,](#page-8-13) decides the geographical zones and altitude of flight of [UAVs](#page-9-0)[\[33\]](#page-88-4).

#### <span id="page-16-0"></span>**2.2 Search and Rescue Missions**

Search and rescue (SAR) refers to the operations which are carried out to search for, and provide aid to, persons, or things which are, or are feared to be, in affliction or imminent danger [\[34\]](#page-88-5). Such operations are generally carried out after catastrophes, disasters, accidents, mishaps, etc. Ground personals, vehicles, naval vessels, dogs, aircrafts, ground robots, and UAVs are the resources used for SAR. The area of operation can be underwater, underground (e.g. cave, tunnels), on water, and on the ground.

UAVs are used in SAR operations along with on-ground systems and personnel. Used UAVs are either autonomous or teleoperated. In most cases, UAVs' role in SAR is limited to search for the person and to provide supplements. UAV path determination is crucial in these tasks to ensure people are rescued as soon as possible. SAR operations are carried out in various environments like combat, maritime, low lands, cave, and mountain areas. Based on the areas of exploration, the challenges of the mission differ.

The International Maritime Organisation (IMO) categorized SAR operations in stages as follows [\[35\]](#page-88-6):

**Awareness Stage:** Local rescue body is informed about the incident in the awareness stage.

**Initial Action Stage:** Information about the incident is gathered, and the degree of emergency is evaluated.

**Planning Stage:** A comprehensive plan is laid out for the mission.

**Operations Stage:** The plan is executed in the operations stage.

**Conclusion Stage:** Mission is concluded with a report.

### <span id="page-16-1"></span>**2.3 Path Planning**

As mentioned in Section [1.2,](#page-11-1) path planning can be broadly categorized into three categories, i.e., localizing and mapping, coverage of the area, and reaching the target. The problem of path planning, in general can be put into hierarchical levels [\[2\]](#page-86-1), as shown in Figure [2.3.](#page-17-0) A platform is any system that is used in a mission. It can be any type of [UAV](#page-9-0) or other robot. The first level deals with the degree of freedom and dynamics of the platform.

<span id="page-17-1"></span>The first level is divided into 3 types:

#### • **Holonomic**

If all degrees of freedom are controllable, then the platformm is called holonomic. The holonomic constraints depend on the position parameters and time but not on time derivative parameters like speed.

#### • **Non-Holonomic**

The platform for which the time derivative parameters are the constraints for movement is termed non-holonomic. Cars and fixed-wing [UAVs](#page-9-0) are non-holonomic platforms.

#### • **Kinodyamics**

<span id="page-17-0"></span>The problem which has kinematics and dynamics constraints fall under this category.

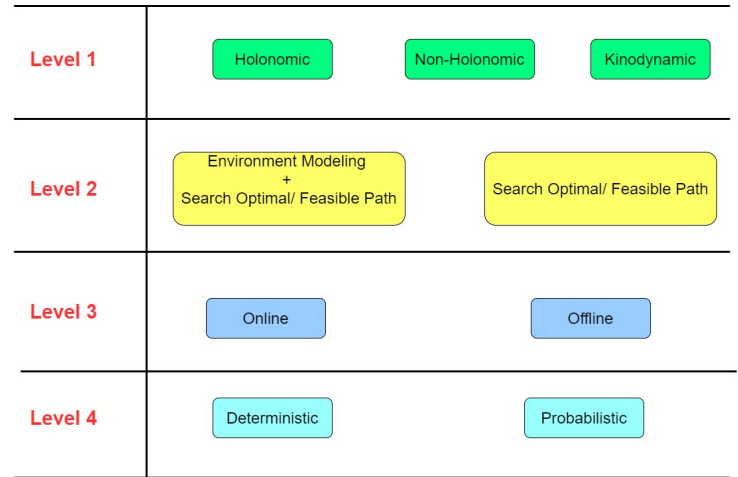

FIGURE 2.3: Path planning levels based on [\[2\]](#page-86-1).

The second level addresses the approach of finding the path. Path planning algorithms like Dijkstra[\[19\]](#page-87-4) and [A\\*](#page-8-5) [\[20\]](#page-87-5) require environment modeling to find solutions. This means the information of the environment is required prior to finding the path. Algorithms like [RRT\[](#page-9-3)[21\]](#page-87-6) don't need environment modeling priorly.

The third level is about the architecture of the path planning system. The computation of path planning can be online, i.e., remotely on a server or offline, i.e., on the platform. Some algorithms perform better online and some perform better offline.

The fourth level differentiates the nature of traversal by the platform in the environment. In the deterministic approach, the paths and waypoints are pre-determined for a platform. Dijkstra[\[19\]](#page-87-4) and [A\\*](#page-8-5) [\[20\]](#page-87-5) are deterministic approach. In the probabilistic approach, the paths and waypoints are dynamic and are determined during the mission by sensing the environment and sharing the information. [RRT\[](#page-9-3)[21\]](#page-87-6) is one of the probabilistic algorithms.

#### <span id="page-18-1"></span><span id="page-18-0"></span>**2.3.1 Strategies**

Solving path planning is a challenging task. Various strategies have been developed over a period of time to tackle it and find solutions that are feasible and have convergence. There are strategies for environment modeling, the number of platforms used, and modes of communication. The algorithms of path planning make use of one of the strategies or a combination of them.

The environment of the mission is limited by the region of interest. The mission is carried out within the boundaries of this region. The region of interest and obstacles are represented by enclosed planar shapes in [2D](#page-8-4) and enclosed [3D](#page-8-0) shapes and meshes in [3D.](#page-8-0) The strategies for environment modeling are:

#### • **No Decomposition**[\[14\]](#page-86-13)

The region of interest is usually non-complex [2D](#page-8-4) or [3D](#page-8-0) shapes. It is not further decomposed into smaller grids. This modeling is suitable for algorithms using one platform like Back and forth[\[15,](#page-87-0) [35\]](#page-88-6) and [A\\*](#page-8-5) [\[20\]](#page-87-5).

#### • **Regular Grids**[\[2\]](#page-86-1)

The region of interest is partitioned into smaller sections having equal area/volume. In [2D,](#page-8-4) generally used grids are triangular, rectangular, square, and hexagon. Other polygons can be used as well. In [3D,](#page-8-0) the grids used are a cartesian grid and rectilinear grid.

#### • **Exact Cell Decomposition**[\[36\]](#page-88-7)

Parallel lines are drawn from the vertices of the obstacles to the boundary of the region. Each cell is given a number, and a connectivity graph is created which represents the adjacency of the cells. In the case of the region of the concave shape, the decomposition makes the region into convex shaped cells which are easier to deal with.

#### • **Approximate Cell Decomposition** [\[36\]](#page-88-7)

The region is divided recursively with varying dimensions until the cell is completely in free space or in obstacle space or until the limit of cell dimension is reached. In [2D,](#page-8-4) Quadtree[\[37\]](#page-88-8) technique is used to form the irregular grids, while Octree[\[38\]](#page-88-9) is used in [3D.](#page-8-0)

• **Roadmap Approach** [\[36\]](#page-88-7)

Each vertex of each obstacle is connected via lines to all other vertices of all obstacles without crossing the interior of any. The connected lines represent the set of the free path. Visibility Graph[\[39\]](#page-88-10) and Voronoi Diagrams[\[40\]](#page-88-11) are types of roadmap approach.

#### • **Occupancy Map**

It is similar to the above decomposition strategies. Here as well region is divided into small cells, except the cells are associated with the probabilistic value of occupancy instead of deterministic.

A single platform is sufficient for some approaches, while some require numerous platforms. Based on the number of platforms, the strategies can be:

#### • **Mono-system**

A single platform is used for the mission.

#### • **Homogenous system**

Multiple platforms of the same type are used. The platforms' co-ordination is taken into consideration for designing algorithms.

#### • **Heterogenous system**

Multiple platforms of various types are used. A particular type of platform may be able to do only some specific tasks. Coordination of multi-type platforms and task assignment to the platform according to capabilities are taken into consideration.

Communication plays an important role in path planning. The platform may operate autonomously without communicating to ground control. In a multi-platform system, the platforms may have to communicate with each other. The strategies of communication are:

#### • **No Communication**

A platform would get a mission at the start point and have to complete it without communicating in between with other systems. The platform can't get any instructions like a change of plan or change of path during the execution of an ongoing mission. The environments where there is a lack of communication means require such strategies.

#### • **Communication with ground control**

A platform periodically communicates with ground control during the execution of a mission. The updates of mission are sent to ground control, and ground control can send command to change the mission in between.

#### • **Inter platform communication**

In the case of a multi-platform system, the platforms may communicate to each other either directly or via some relays. Communication is required to co-ordinate and efficiently carry out the mission.

### <span id="page-20-3"></span><span id="page-20-0"></span>**Chapter 3**

## **UAV Navigation and Path Planning**

This chapter discusses the theoretical aspects involved with [UAV](#page-9-0) and path planning. Different frame of references and co-ordinate systems are covered. Theory related to [UAV](#page-9-0) maneuverability and path planning has been covered.

### <span id="page-20-1"></span>**3.1 Frame of Reference**

There are various co-orindate systems used in aircraft design and analysis[\[41\]](#page-88-12). The co-ordinate system can be categorized into the following [\[42\]](#page-88-13).

- Geodetic co-ordinate system
- Earth-centered earth-fixed (ECEF) co-ordinate system
- Local north-east-down (NED) co-ordinate system
- Vehicle carried north-east-down (NED) co-ordinate system
- Body co-ordiante system

One or more co-ordinate systems are required for maneuverability of UAV.

#### <span id="page-20-2"></span>**3.1.1 Geodetic Co-ordinate System**

The geodetic co-ordinate system is used in [GPS](#page-8-10) widely. This system used latitude  $(\phi)$ , longitude  $(\lambda)$ , and height (h) (or altitude) to locate the point near the earth's surface. The longitude ranges from -180° to 180°, which is measured from Prime Meridian. The latitude ranges from -90° to 90°, which is measured from the equator of the earth. The latitude( $\phi$ ) of any point in the geodetic system is the angle between the perpendicular line drawn to the surface of the earth from the point and the equatorial plane, which is different from geocentric latitude. In a geocentric system, the latitude $(\phi')$  is the angle between the line passing through the point and centre of the earth, and the equatorial plane. Figure [3.1](#page-21-1) shows the difference between  $(\phi')$  and  $(\phi)$ . The coordinate vector of the geodetic frame is expressed as

$$
P = \begin{pmatrix} \phi \\ \lambda \\ h \end{pmatrix}.
$$

<span id="page-21-1"></span>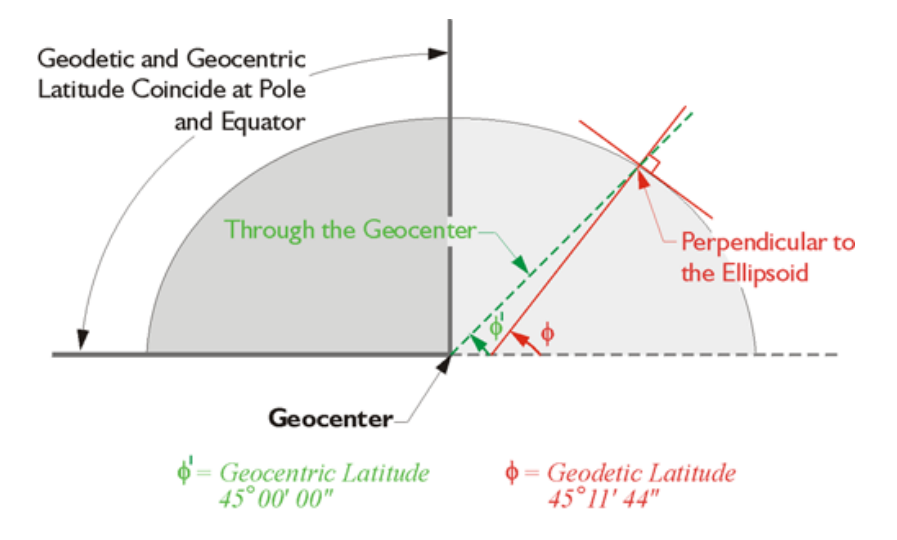

FIGURE 3.1: Geocentric and Geodetic co-ordinate system. *Source:GPS For Land Surveyors* [\[3\]](#page-86-2).

#### <span id="page-21-0"></span>**3.1.2 Earth Centered Earth Fixed (ECEF) Co-ordinate System**

ECEF is a geocentric co-ordinate system, and its origin is the earth's centre of mass. The x-axis passes through 0° latitude i.e., equator, and 0° longitude, i.e., Prime Meridian. The y-axis is perpendicular the to x-axis in the CCW direction. The z-axis is towards the true north direction. Figure [3.2](#page-21-2) shows the x,y,z ECEF co-ordinate system. A vector in this frame is represented as

<span id="page-21-2"></span>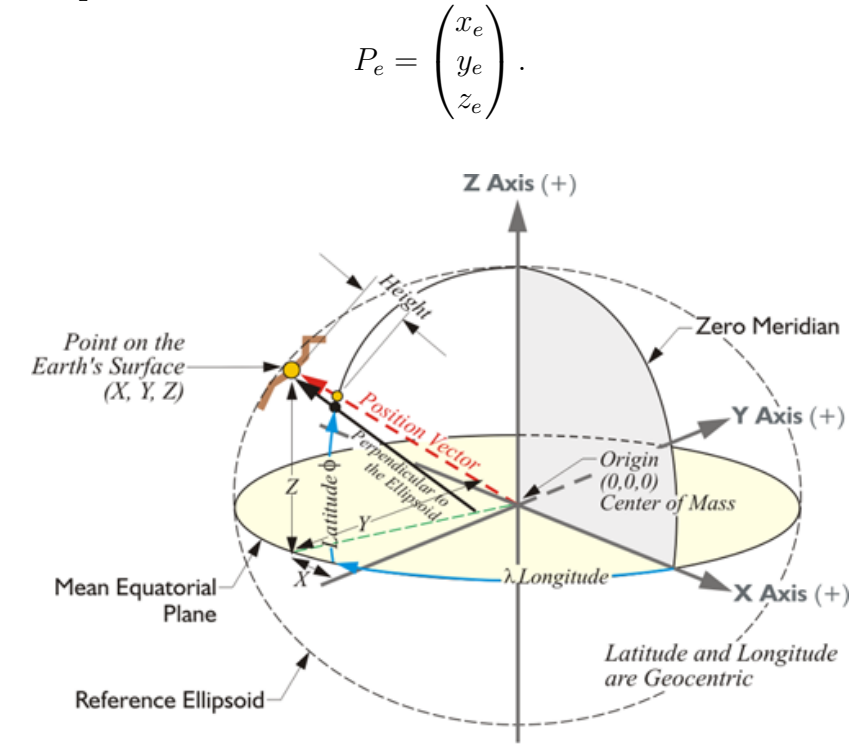

FIGURE 3.2: Earth-centered earth-fixed (ECEF) co-ordinate system. *Source:GPS For Land Surveyors [\[3\]](#page-86-2).*

#### <span id="page-22-0"></span>**3.1.3 Local East, North, Up (ENU) Co-ordinate System**

<span id="page-22-3"></span>In this frame, east is the x-axis, north is the y-axis, and up away from the earth centre is the z-axis.

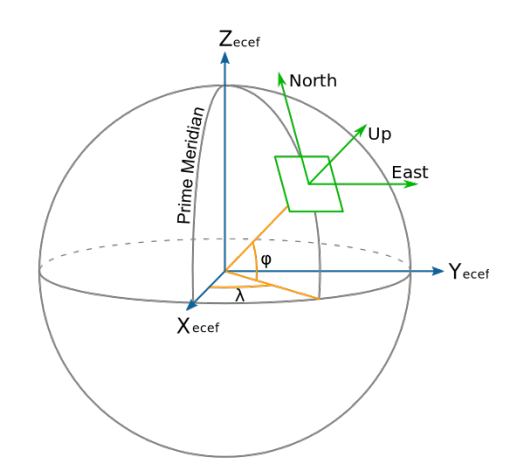

FIGURE 3.3: Local east, north, up (ENU) co-ordinate system. *Source:GPS For Land Surveyors [\[3\]](#page-86-2).*

#### <span id="page-22-1"></span>**3.1.4 Local North, East, Down (NED) Co-ordinate System**

Local NED frame is used in most aircraft systems. The north is the x-axis, east is the yaxis, and down towards the ellipsoid normal is the z-axis. The origin is fixed arbitrarily at one point on the surface of the earth. The x and y axes are on the tangent plane to the origin on the surface of the earth. A vector of a point in this frame is represented as

$$
P_n = \begin{pmatrix} x_n \\ y_n \\ z_n \end{pmatrix},
$$

whereas the height is represented as

$$
h=-z_n.
$$

#### <span id="page-22-2"></span>**3.1.5 Vehicle Carried North East Down (NED) Co-ordinate System**

This frame is associated with the vehicle and carried by it. The origin is the center of gravity of the vehicle. The geodetic (ellipsoid) north is the x-axis, the geodetic (ellipsoid) east is the y-axis, and the z-axis is downwards along the ellipsoid normal. The vector of the point in this frame is denoted as

$$
P_{nv} = \begin{pmatrix} x_{nv} \\ y_{nv} \\ z_{nv} \end{pmatrix}.
$$

#### <span id="page-23-0"></span>**3.1.6 Body Co-ordinate System**

The body co-ordinate system is on the body of the aircraft vehicle and is carried with it. The origin is located at [CG](#page-8-14) of the aircraft vehicle. The x-axis is towards forward flying direction. The y-axis is perpendicular to x-axis in the [CW](#page-8-15) direction. The z-axis is pointing downwards.

#### <span id="page-23-1"></span>**3.2 UAV Maneuverability**

[UAV](#page-9-0) maneuverability is a complex task. [UAVs](#page-9-0) have 6 degrees of freedom [\(DOF\)](#page-8-16) i.e.movement along x, y, and z axes, and rotation around those axes. If centre of gravity of [UAV](#page-9-0) is considered as origin, the x-axis is along the forward movement direction, the y-axis is perpendicular to the x-axis towards the right or left direction, and the z-axis is perpendicular to the both towards up or down direction. Roll, pitch, and yaw are rotational angles around the x, y, and z axes, respectively. Figure [3.4](#page-23-2) shows the axes and rotational angles. [UAVs](#page-9-0) have some constraints on their degree of freedom, e.g., fixed wind [UAVs](#page-9-0) can't take 90° turns.

<span id="page-23-2"></span>A homogenous co-ordinate system is used for the maneuverability of [UAVs](#page-9-0). In this system, [UAV](#page-9-0) has its own local co-ordinate system, and the environment has a different co-ordinate system, as shown in Figure [3.4.](#page-23-2) The relation between these co-ordinates is developed, which helps in the transformation from one co-ordinate system to other.

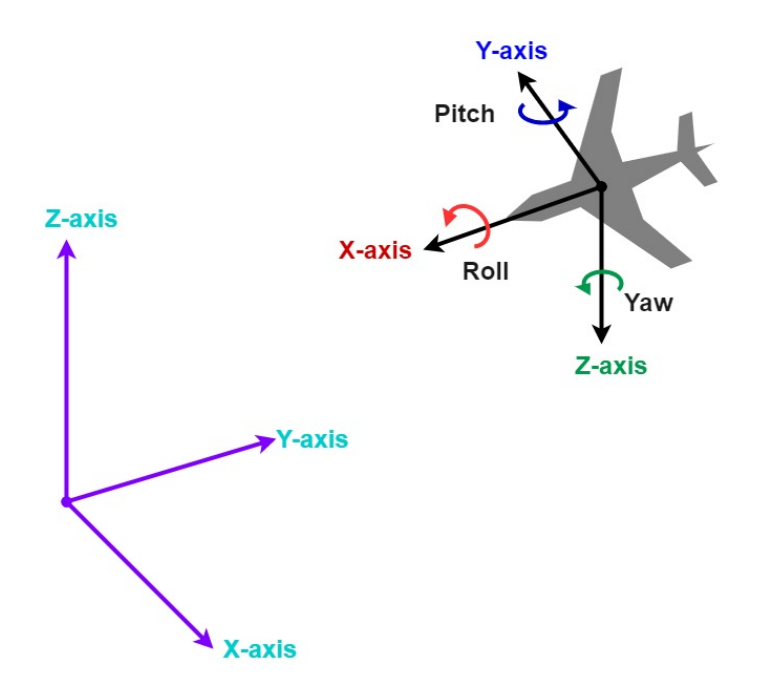

FIGURE 3.4: Co-ordinates system of [UAV](#page-9-0) and ground.

Let  $x, y, z$  be co-ordinates with reference to ground co-ordinate system, and  $u, v, w$ be co-ordinates with reference to [UAV.](#page-9-0)  $P_q$  be any point represented w.r.t ground,  $P_f$  be same point represented w.r.t. [UAV,](#page-9-0) shown in Equation [3.1.](#page-24-2)  $P_f$  point can be transformed to  $P_q$  using transformation matrix  ${}^gT_f$  as shown in Equation [\(3.2\)](#page-24-3).  ${}^gR_f$  is a 3x3 rotational matrix, and  ${}^gD_f$  is a 1x3 translational matrix. The subscripts of  $\theta$  in Equation [\(3.4\)](#page-24-4), represents the angle between those axes. The translational matrix in Equation [\(3.5\)](#page-24-5) has <span id="page-24-1"></span>translational displacement between the corresponding axes of two co-ordinate system.

<span id="page-24-2"></span>
$$
P_g = \begin{bmatrix} x \\ y \\ z \end{bmatrix}, P_f = \begin{bmatrix} u \\ v \\ w \end{bmatrix}
$$
 (3.1)

<span id="page-24-3"></span>
$$
\begin{bmatrix} P_g \\ 1 \end{bmatrix} = {}^g T_f \begin{bmatrix} P_f \\ 1 \end{bmatrix}
$$
 (3.2)

$$
\begin{bmatrix} P_g \\ 1 \end{bmatrix} = \begin{bmatrix} g R_f & g D_f \\ 0 & 0 & 1 \end{bmatrix} \begin{bmatrix} P_f \\ 1 \end{bmatrix}
$$
 (3.3)

<span id="page-24-4"></span>
$$
{}^{g}R_{f} = \begin{bmatrix} \cos \theta_{xu} & \cos \theta_{xv} & \cos \theta_{xw} \\ \cos \theta_{yu} & \cos \theta_{yv} & \cos \theta_{yw} \\ \cos \theta_{zu} & \cos \theta_{zv} & \cos \theta_{zw} \end{bmatrix}
$$
(3.4)

<span id="page-24-5"></span>
$$
{}^{f}D_g = \begin{bmatrix} D_{xu} \\ D_{yv} \\ D_{zw} \end{bmatrix} \tag{3.5}
$$

Combining equations [\(3.1\)](#page-24-2), [\(3.2\)](#page-24-3), [\(3.4\)](#page-24-4), and [\(3.5\)](#page-24-5) leads to Equation [\(3.6\)](#page-24-6).  $P<sub>g</sub>$  point can be transformed to  $P_f$  using the inverse of transformation matrix  ${}^gT_f$  as shown in Equation [\(3.7\)](#page-24-7).

<span id="page-24-6"></span>
$$
\begin{bmatrix} x \\ y \\ z \\ 1 \end{bmatrix} = \begin{bmatrix} \cos \theta_{xu} & \cos \theta_{xv} & \cos \theta_{xw} & D_{xu} \\ \cos \theta_{yu} & \cos \theta_{yv} & \cos \theta_{yw} & D_{yv} \\ \cos \theta_{zu} & \cos \theta_{zv} & \cos \theta_{zw} & D_{zw} \\ 0 & 0 & 0 & 1 \end{bmatrix} \begin{bmatrix} u \\ v \\ w \\ 1 \end{bmatrix}
$$
(3.6)

<span id="page-24-7"></span>
$$
\begin{bmatrix} P_f \\ 1 \end{bmatrix} = {}^g T_f^{-1} \begin{bmatrix} P_g \\ 1 \end{bmatrix} \tag{3.7}
$$

#### <span id="page-24-0"></span>**3.2.1 PID Control**

[Proportional Integral Derivative](#page-8-17) [\(PID\)](#page-8-17) control is a technique of control theory used to achieve desired response in a system. It is widely used in numerous systems and in [UAVs](#page-9-0) as well. It is used to drive the actuators with the desired value. It is a closed feedback loop control system, as shown in Figure [3.5.](#page-25-1) Proportional, integral, and derivative components are the three main components in it. This control system sits between the generated signal  $r(t)$  and the actuator. The generated signal is converted to control signal  $u(t)$  and fed to the actuator. The output of the actuator  $y(t)$  is fed back to control system to determine the control signal. Equations [3.8](#page-24-8) and [3.9](#page-24-9) show the mathematical relations between the signals shown in Figure [3.5.](#page-25-1)

<span id="page-24-8"></span>
$$
u(t) = K_p * e(t) + K_i \int e(t)dt + K_d \frac{de(t)}{dt}
$$
 (3.8)

<span id="page-24-9"></span>
$$
e(t) = r(t) - y(t) \tag{3.9}
$$

<span id="page-25-1"></span>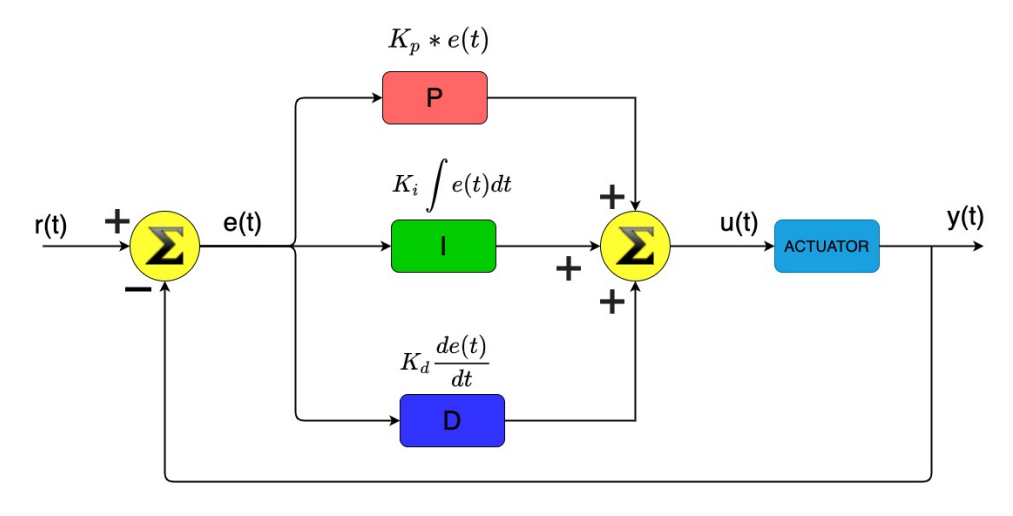

FIGURE 3.5: PID control Diagram.

• Proportional

The proportional term  $K_p * e(t)$  in Equation [3.8](#page-24-8) is to minimize the error. The proportional gain  $K_p$  determines the response to the error. If it is too high, the response will oscillate with high frequency. If it is too low, the response will change slowly to reduce the error.

• Integral

The integral term  $K_i\int e(t)dt$  in Equation [3.8](#page-24-8) keeps the memory of errors and sums them. The term minimizes the steady-state error. A high value of integral gain*,*  $K_i$ *,* leads to oscillation [\[43\]](#page-88-14).

• Derivative

The derivative term  $K_d \frac{de(t)}{dt}$  in Equation [3.8,](#page-24-8) improves the transient response of the system [\[43\]](#page-88-14). The derivative gain  $K_d$  is the dampening factor and prevents the overshooting of the signal.

#### <span id="page-25-0"></span>**3.2.2 Quadcopter Maneuverability**

A quadcopter is a multi-rotor type of [UAV](#page-9-0) which has 4 rotors on it. Figure [3.6a](#page-26-0) shows a quadcopter, a market product from DJI company. Quadcopters come in two orientations, "+" and "x" orientations as shown in Figure [3.6b.](#page-26-0) The rotors are attached to the four corners. The alternative rotors have opposite direction of spin. In Figure [3.6b,](#page-26-0) rotors are numbered from 1 to 4. If rotor 1 rotates [CW](#page-8-15) direction for upward thrust, rotor 2 rotates in [CCW,](#page-8-18) rotor 3 in [CW,](#page-8-15) and rotor 4 in [CCW](#page-8-18) directions. The opposite rotation of the alternative rotor makes the total angular momentum of the quadcopter zero when all rotors rotate with the same speed. This helps to hover at a constant height and maintains stability. In "+" orientation, the quadcopter's front has one rotor, while in "x" orientation, there are two rotors at front. Based on the orientation, the mechanism of maneuverability varies.

Figure [3.7](#page-26-1) shows the speed and direction of rotors for various movements in a quadcopter with "+" orientation. The rotors are numbered from 1 to 4, where 1 is the front of the quadcopter. The speeds of the rotors are represented by color-coding. The red color represents high speed, blue the slow speed, and green the normal speed.

<span id="page-26-0"></span>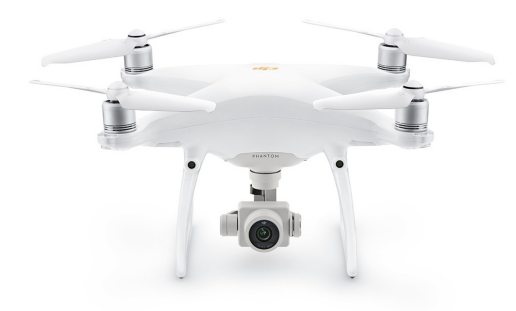

(a) DJI Phantom 4 Pro V2. *: Taken from DJI website[\[44\]](#page-88-15).*

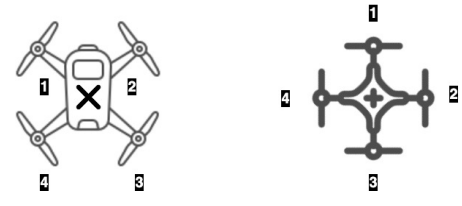

(b) Quadcopter Orientations.

*Left: "*x*", cross orientation; Right: "*+*", plus orientation.*

FIGURE 3.6: Quadcopter and its orientations.

<span id="page-26-1"></span>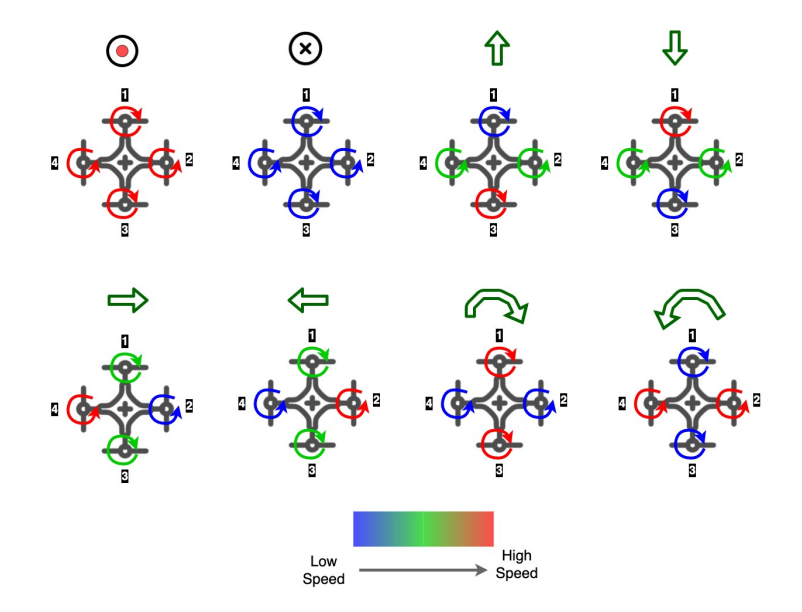

FIGURE 3.7: Variation of rotors' spins for movement of Quadcopter. *From top left clockwise: lift, land, forward, backward, right, left, rotate right, rotate left.*

<span id="page-27-2"></span><span id="page-27-1"></span>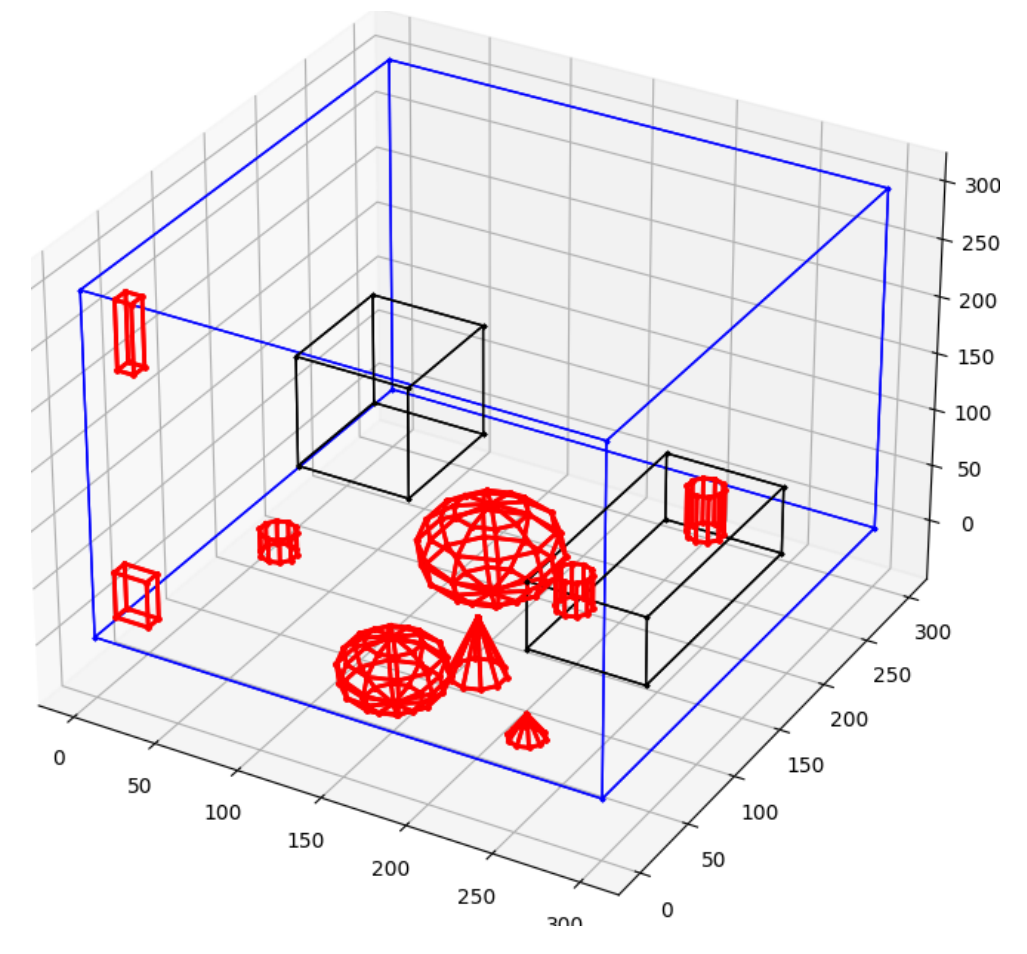

FIGURE 3.8: Region of interest with obstacles and no fly zones.

### <span id="page-27-0"></span>**3.3 Path Planning**

Path planning has a region of interest where the mission has to be carried out. A region of interest has a boundary, obstacles, access prohibited region, and free region. [UAV](#page-9-0) access prohibited region is called the no-fly zone and free region as the fly zone. Figure [3.8](#page-27-1) shows a region of interest in [3D,](#page-8-0) with boundary in blue, obstacles in red, and no-fly zone in black. [3D](#page-8-0) figures can be represented as a set of polygons, and polygons can be represented as a set of points.

 $Polygon = \{pt_1, pt_2, pt_3, ..., pt_n\}$  where pt is a point.

 $Figures_{3D} = \{pl_1, pl_2, pl_3, \ldots, pl_n\}$  where  $pl$  is a polygon.

Region of interest, obstacles, no-fly zones, and free space can be represented as follows:

Region of Interest  $(Roi) = \{Bd_1, Bd_2, Bd_3, \ldots, Bd_{bn}\}$ , where  $Bd$  is boundary polygon, bn is number of boundary polygons.

Obstacles  $(Obs) = \{Ob_1, Ob_2, Ob_3, ..., Ob_{on}\}\)$ , where  $Ob$  is [3D](#page-8-0) obstacle, on number of obstacles.

No-fly zone  $(Nfz) = \{Nf_1, Nf_2, Nf_3, Nf_4, ..., Nf_{nn}\}\$ , where  $Nf$  is no-fly region, nn number of no-fly region.

Fly zone  $(Fz) = Roi - \{Obs \cup Nfz\}$ 

[UAV](#page-9-0) fly in the fly zone between waypoints. Waypoints are the points where it stops or pauses, or takes a turn. The path consists of waypoints and routes between them.

<span id="page-28-2"></span><span id="page-28-1"></span>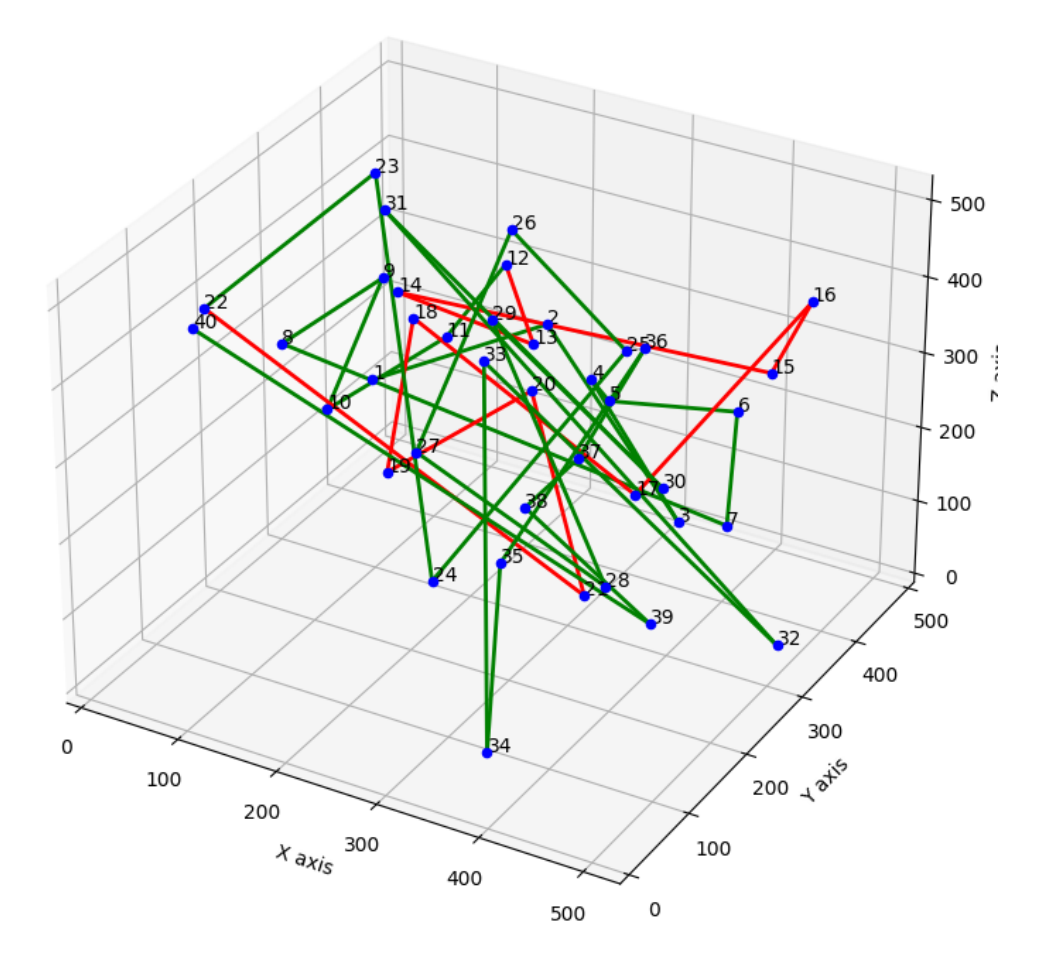

FIGURE 3.9: Example of UAV path.

Each waypoint may not be connected to every other waypoint by the route. Figure [3.9](#page-28-1) shows the path in [3D](#page-8-0) space. The lines represent the possible routes, the blue dots are waypoints, and the red lines are path traversed. Each route has a cost or multiple costs associated with it. The cost can be in terms of distance, time, energy, etc. The path planning problem is to find a path in free space that connects the start waypoint and the end waypoint, having minimal / optimal cost of traversal. Graph theory is used heavily in path planning, where waypoints are the nodes and routes are the edges in a graph.

#### <span id="page-28-0"></span>**3.3.1 Graph Theory**

A graph is a collection of vertices and edges, where an edge connects two vertices. Mathematically graph can be expressed as  $G = (V, E)$ , where  $E \subseteq [V]^2$ , E represents edges, and V represents vertices. Graph theory is a study of graphs. Problems are modeled into mathematical graphs, and solutions are explored using graph theory. The graph and the graph theory are applicable in computer science, engineering, mathematics, natural science, networking, linguistics, etc. Figure [3.10](#page-29-1) shows the directed and undirected graphs. In an undirected graph, the edge doesn't have direction and can be traversed in any direction. In a directed graph, the direction of traversal is fixed and is associated with the edge. The cost of traversal of between vertices is considered as weight and is associated to the edge. The cost of traversal is model specific and can <span id="page-29-2"></span>hold combination of multiple parameters. The graph having such weights is called a weighted graph. The weights are used to find the ways to meet the criteria of the problem. The criteria can be to maximize or minimize weight, or to limit within range.

<span id="page-29-1"></span>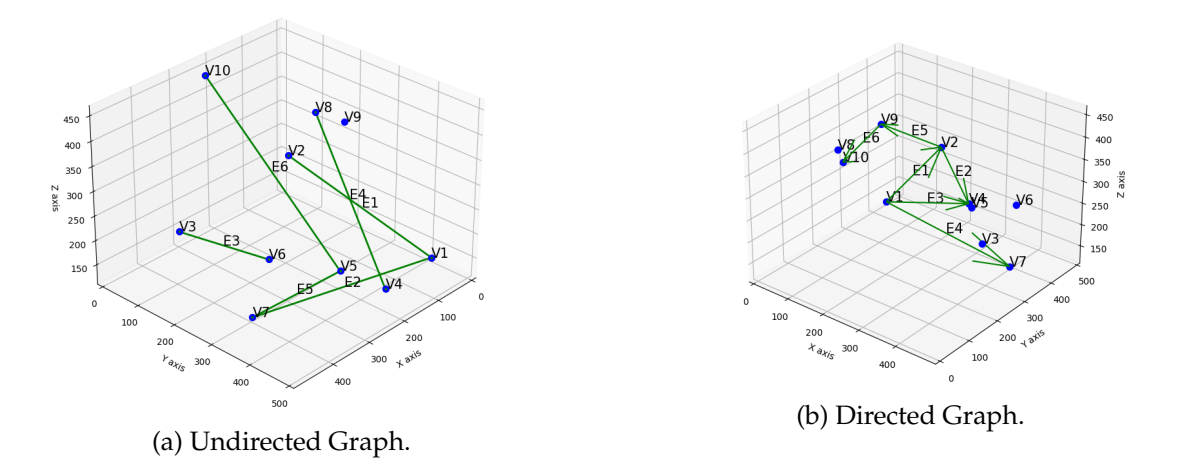

FIGURE 3.10: Types of graphs.

#### <span id="page-29-0"></span>**Graph Theory and Path Planning**

Path in graph theory can be expressed as the edges connecting the start and the goal vertex of the graph. Mathematically path is  $P = (V, E)$ , where  $V = \{V_1, V_2, V_3, ..., V_g\}$ ,  $E = \{V_1V_2, V_2V_3, V_3V_4, ..., V_{q-1}V_q\}$ ,  $V_1$  is start vertex and  $V_q$  is goal vertex. The number of edges in a path is called path length. A path P with length *l* is denoted as  $P^l$ . There may be multiple paths to reach from the start vertex to the goal vertex. The set of possible paths  $P_s$  is:

$$
P_s = \{P_1^{l1}, P_2^{l3}, P_3^{l4}, ..., P_n^{ln}\}
$$

The set of criteria for the feasible solutions  $C_s$  is:

$$
C_s = \{C_1, C_2, C_3, C_4, ..., C_m\}
$$

The paths which match the criteria of the problem are the solution paths.

$$
P_{s} \underbrace{\text{matching} \, c_s}_{\text{infinite}} \big\{ P^{ls1}_{s1}, P^{ls3}_{s2}, P^{ls4}_{s3}, ..., P^{lsp}_{p} \big\}
$$

This equation is a mathematical notation of path planning solutions. In real life, it may not be desired to find all the possible paths between the start and goal vertices. Various graph theory's theorems, graph properties, and algorithms can be used to find the feasible solution which meets the criteria.

### <span id="page-30-3"></span><span id="page-30-0"></span>**Chapter 4**

## **Path Planning Algorithms**

This chapter provides the details of the algorithms that are considered for simulation. Selected coverage path planning and target reaching path planning algorithms are discussed with pseudo-codes.

### <span id="page-30-1"></span>**4.1 Coverage Path Planning**

In coverage path planning, an entire region of interest is covered. In this type of mission, the area is swept with a constant width on the ground, maintaining a constant height above ground. This width on the ground which a [UAV](#page-9-0) covers at any instance is termed as sweep width. The width of the area on the ground is considered based on the capabilities of the sensors. The sensors can be a camera, microphone, thermal imaging, or any other sensors. The [UAV](#page-9-0) can have multiple sensors as well. The height and angle of the sensor affect the sweep width and the quality of data. Figure [4.1](#page-30-2) shows the width coverage of a camera at a constant height. For a camera sensor, the width coverage on the ground increases as the height increases. The resolution of the image decreases as the height increases, i.e., the image gets bloated as height increases, and it is difficult to identify an object or person. So an optimal height needs to be considered based on requirement and camera capabilities. Similarly, the angle of the camera also affects the width of the ground. At angle 90° with the horizontal axis, the width on the ground is minimum. As the angle decreases, the width increases, but after some value, the view shifts from the ground towards the atmosphere. An optimal angle has to be determined before the mission.

<span id="page-30-2"></span>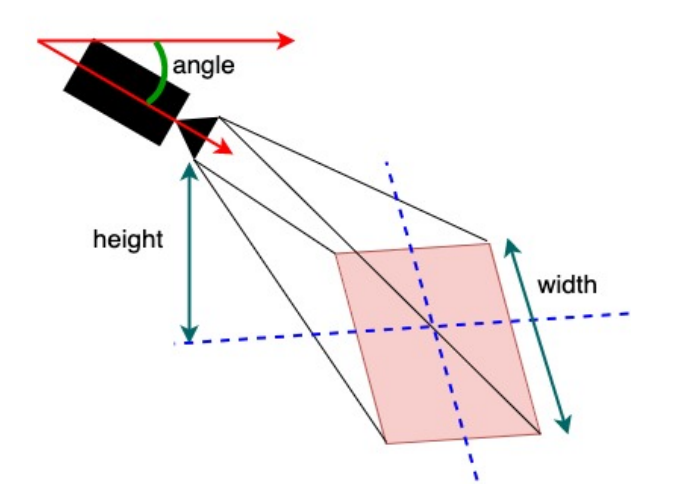

FIGURE 4.1: Sweep width and height for a single camera.

The patterns for coverage of the area, i.e., parallel search pattern, creeping search pattern, and spiral search pattern [\[35\]](#page-88-6) are considered for study and simulation.

#### <span id="page-31-0"></span>**4.1.1 Parallel Line Search**

Parallel line search is a back and forth pattern. It is the most common pattern and used as the default pattern by ground control softwares. In this pattern, back and forth is done parallel to the longer side of the region of interest, and turns are made parallel to the short side. The pattern is shown in Figure [4.2.](#page-31-1) The path has two legs, the longer leg termed as search leg and the short one termed as the cross leg. The search leg is parallel to the long side of the rectangular area of interest. The cross leg is 90° to the search leg and has a length of sweep width.

<span id="page-31-1"></span>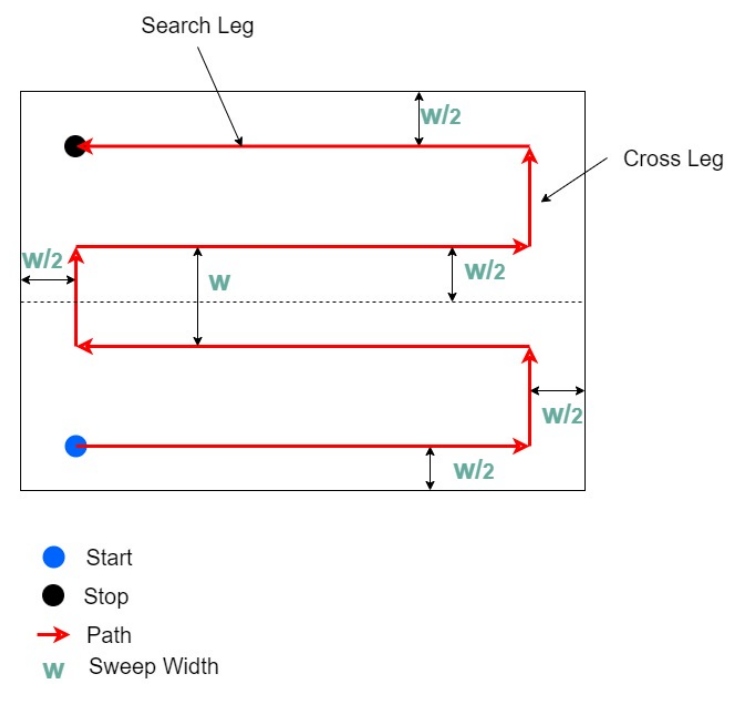

FIGURE 4.2: Parallel Line Search.

The pseudo-code for the parallel line search for a rectangular area of interest is presented in Algorithm [1.](#page-32-2) The sweep width should be relatively smaller than both the length and breadth of the rectangle. The direction of the search leg is determined in line [4](#page-32-2) from starting point towards the opposite side of the rectangle along the long side. The direction of the cross leg is determined in line [5](#page-32-2) towards the opposite side of the rectangle along the short side. Inside a while loop (line [9-24\)](#page-32-2), waypoints are added (line [10\)](#page-32-2) until the points are within the boundary of the region of interest. Starting waypoint is chosen towards the search leg with the dimension of the length of the rectangle minus sweep width (line [12](#page-32-2) ). The next waypoint is chosen towards the cross leg with the dimension of sweep width (line [20\)](#page-32-2). The cross leg dimension will be the width left to cover, in case it is less than sweep width (line [18\)](#page-32-2). The next waypoint is chosen opposite to the search leg direction with the same dimension that of the search leg (line [14](#page-32-2) ). This continues in a loop until the area is covered.

<span id="page-32-2"></span><span id="page-32-1"></span>**Algorithm 1** Algorithm for Parallel Line Search. **Ensure:** sweep width  $<<$  length of rectangle sweep width  $<<$  breadth of rectangle 1: **procedure** PARELLELLINEPATTERN(rectangle,sweepWidth, startPoint,height) 2: bounds  $\leftarrow$  boundary of rectangle 3: length  $\leftarrow$  long side length of rectangle 4: searchLegDir  $\leftarrow$  direction from startPoint towards opposite side of rectangle along long side 5: crossLegDir  $\leftarrow$  direction from startPoint towards opposite side of rectangle along short side 6: current  $Point \leftarrow startPoint$ 7:  $currentDir \leftarrow longEdgeDir$ 8:  $pathCnt \leftarrow 0$ 9: **while** current Point within bounds **do** 10:  $wayPoint[pathCnt] \leftarrow (currentPoint.x, currentPoint.y, height)$ 11: **if**  $pathCnt \% = 0$  **then** 12: current Point ← translate current Point towards search LegDir with  $length-sweepWidth$ 13: **else if** pathCnt % 4 == 2 **then** 14: current Point  $\leftarrow$  translate current Point opposite of search Leg Dir with  $length - sweepWidth$ 15: **else** 16: widthLeft  $\leftarrow$  from currentPoint to boundary towards crossLegDir 17: **if** widthLeft > sweepWidth/2 and widthLeft < sweepWidth **then** 18: current Point ← translate current Point towards crossLegDir with  $widthLeft$ 19: **else** 20: current Point ← translate current Point towards crossLegDir with sweepW idth 21: **end if** 22: **end if** 23:  $pathCnt \leftarrow pathCnt + 1$ 24: **end while** 25: **end procedure**

#### <span id="page-32-0"></span>**4.1.2 Creeping Line Search**

The creeping line search pattern is similar to the parallel line search [4.1.1,](#page-31-0) except the search leg is parallel to the short side of the rectangular area, and the cross leg is parallel to the long side. Figure [4.3](#page-33-1) shows the path pattern of the creeping line search.

The creeping line search algorithm's pseudo-code is presented in Algorithm [2.](#page-34-0) Here as well, the sweep width should be relatively small compared to the length and breadth of the area. Algorithm [2](#page-34-0) resembles Algorithm [1](#page-32-2) in most aspects except the selection of search leg and cross leg direction. Here the search leg direction is selected from the start point towards the opposite side of the rectangle along the short side of the rectangle (line [4\)](#page-34-0). The cross leg direction is selected from the start point towards the opposite side of the rectangle along the long side of the rectangle (line [5\)](#page-34-0).

<span id="page-33-3"></span><span id="page-33-1"></span>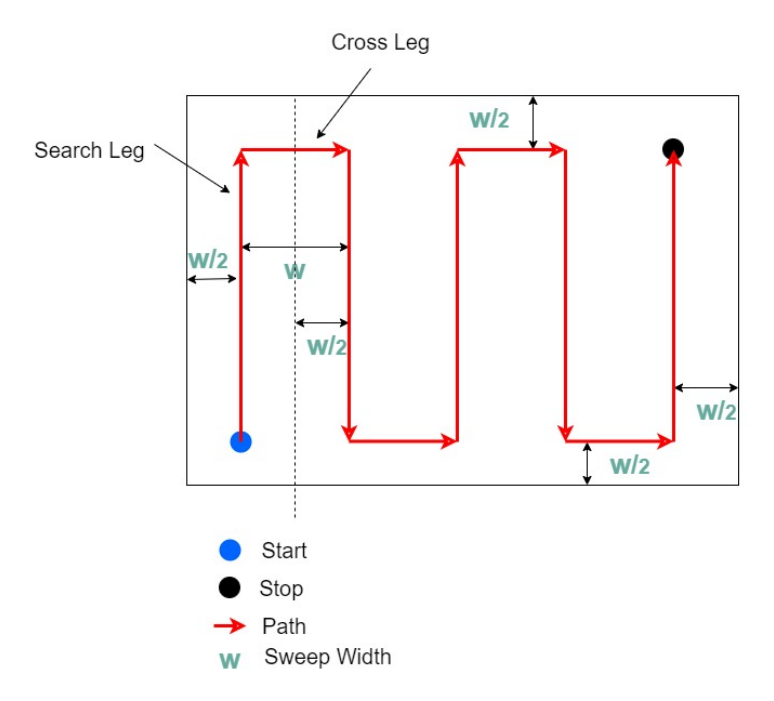

FIGURE 4.3: Creeping Line Search.

#### <span id="page-33-0"></span>**4.1.3 Spiral Search**

<span id="page-33-2"></span>The spiral pattern has a path with expanding concentric squares, as shown in Figure [4.4.](#page-33-2) This pattern is also known as square search. The path can be expanding squares starting from the center to outwards or contracting squares from outward to the center. The expanding squares are useful in cases when the region of interest is not fixed prior to the mission. The area of search can be rectangular as well. In such a case, the path will be concentric rectangles.

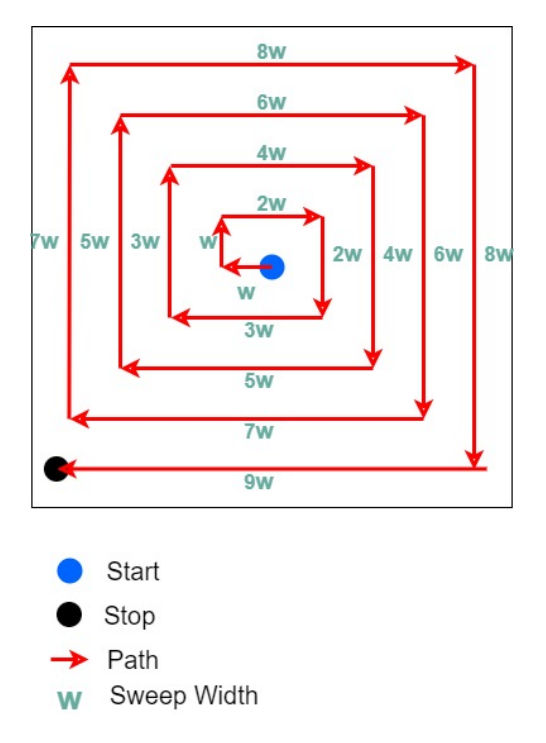

FIGURE 4.4: Spiral Search.

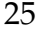

<span id="page-34-0"></span>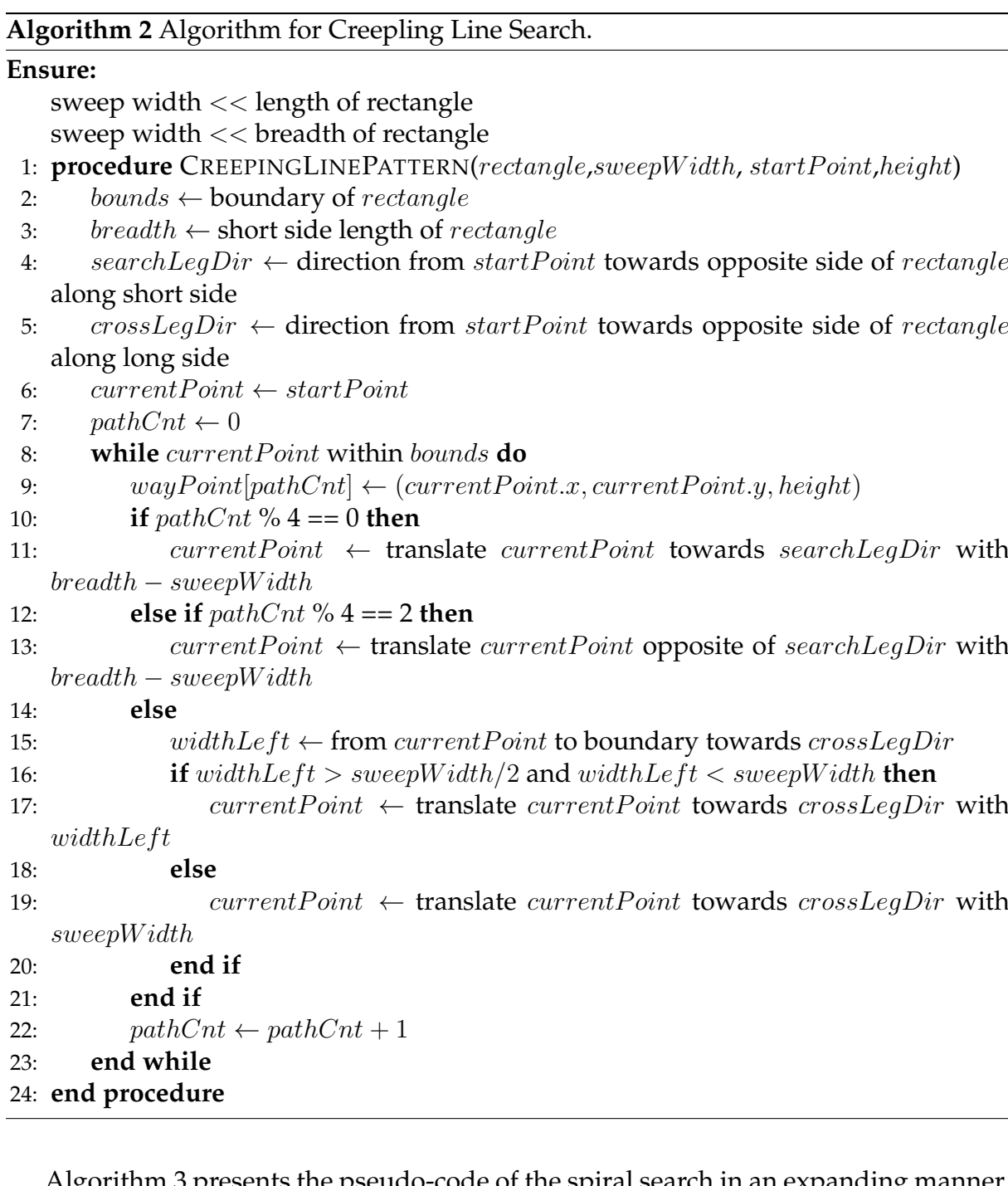

Algorithm [3](#page-35-1) presents the pseudo-code of the spiral search in an expanding manner. In an infinite loop (lines [6](#page-35-1) - [14\)](#page-35-1), "wayPoints" are added with increasing "sweepWidth" after every two waypoints (line [9\)](#page-35-1). The direction is rotated by 90° in a specified direction ( [CCW](#page-8-18) or [CW\)](#page-8-15) after every waypoint (line [12\)](#page-35-1).

In Algorithm [4,](#page-36-1) an inward spiraling version of spiral search is presented with the pseudo-code. The algorithm is applicable to the rectangular and the square area. The "longEdge" argument in the procedure SpiralSearchInward (lin[e1\)](#page-36-1), determines either the starting would be along long side or short side of the rectangular area. Same argument is used to decide if the direction of rotation will be [CW](#page-8-15) or [CCW](#page-8-18) (lines [5](#page-36-1) - [11\)](#page-36-1). The length of the path will vary according to length and breadth of the area, so "lengthEdge" and "widthEdge" variables are assigned with initial values, which are length minus sweep width and breadth minus sweep width, respectively (line [12](#page-36-1) and

<span id="page-35-1"></span><span id="page-35-0"></span>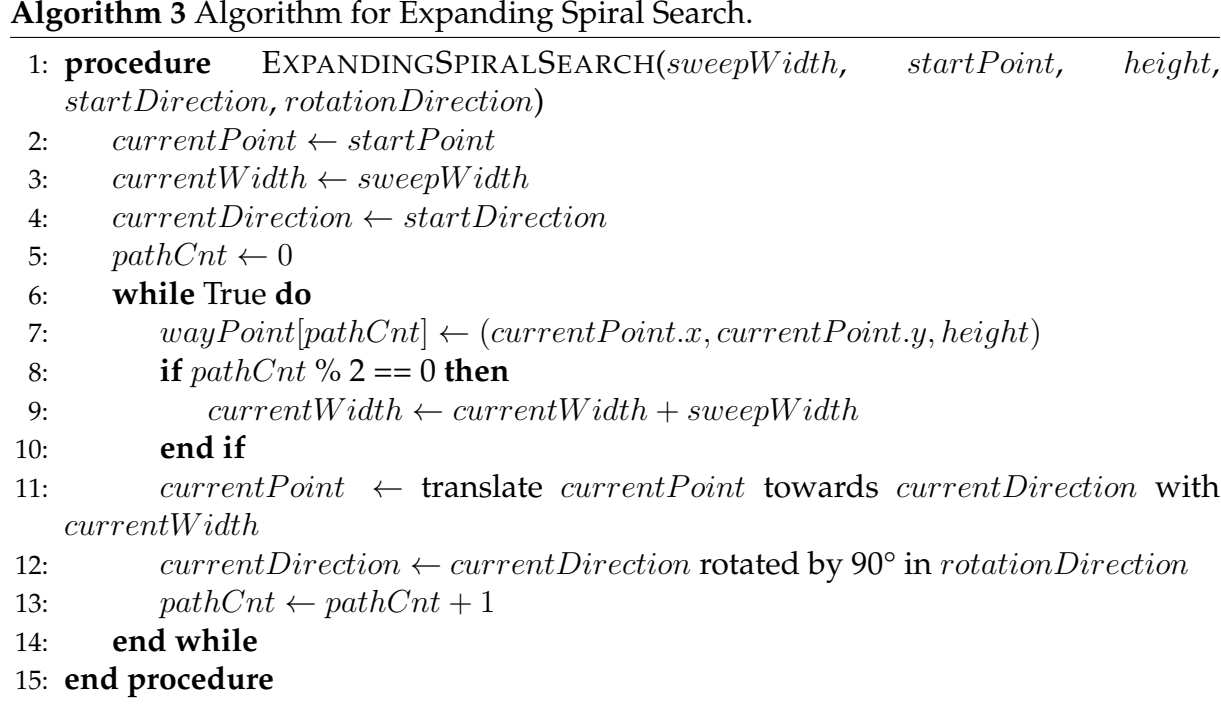

[13\)](#page-36-1). These variables decay with sweep width one after another in a while loop (lines [16](#page-36-1) - [41\)](#page-36-1). The while loop stops when "widthEdge" becomes zero or less. The direction is rotated after every waypoint.
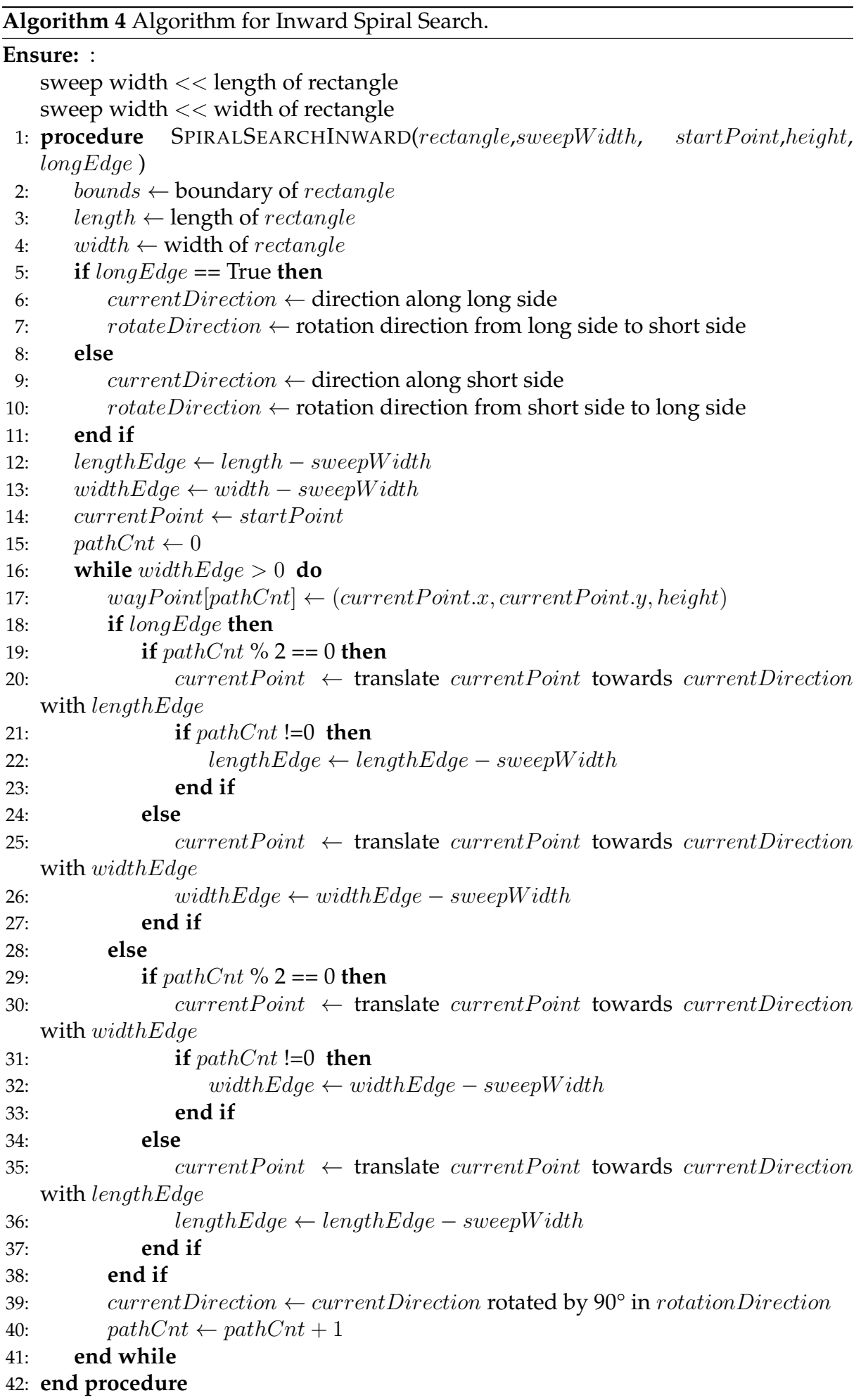

## <span id="page-37-1"></span>**4.2 Target Reaching Path Planning**

In target reaching path planning, a destination point is given in prior, and the [UAV](#page-9-0) has to reach it, avoiding the obstacles. In [SAR,](#page-9-1) the region of interest doesn't have a well-defined map to maneuver. Fixed waypoints or fixed nodes and pre-determined possible paths are not known. An approach that is non-deterministic and can make decisions on the fly is required in this case. [RRT](#page-9-2)[\[21\]](#page-87-0) is a non-deterministic algorithm, and it doesn't require environment modeling. This algorithm suits [SAR](#page-9-1) missions and is considered for this thesis.

### **4.2.1 Rapidly exploring Random Trees (RRT)**

[RRT\[](#page-9-2)[21\]](#page-87-0) algorithm works well where information of environment is not known in prior. It depends on sensors' data to sense the surroundings and determine the next step. It creates a tree by randomly selecting a node in the environment in each step. The tree eventually fills up the free spaces in the environment. [RRT](#page-9-2) explores the environment, creates a graph of free spaces and finds a path from one point to other. The path may not be optimal. This algorithm can address the non-holonomic and dynamics constraint. Figure [4.5](#page-37-0) shows the [RRT](#page-9-2) in a [3D](#page-8-0) environment.

<span id="page-37-0"></span>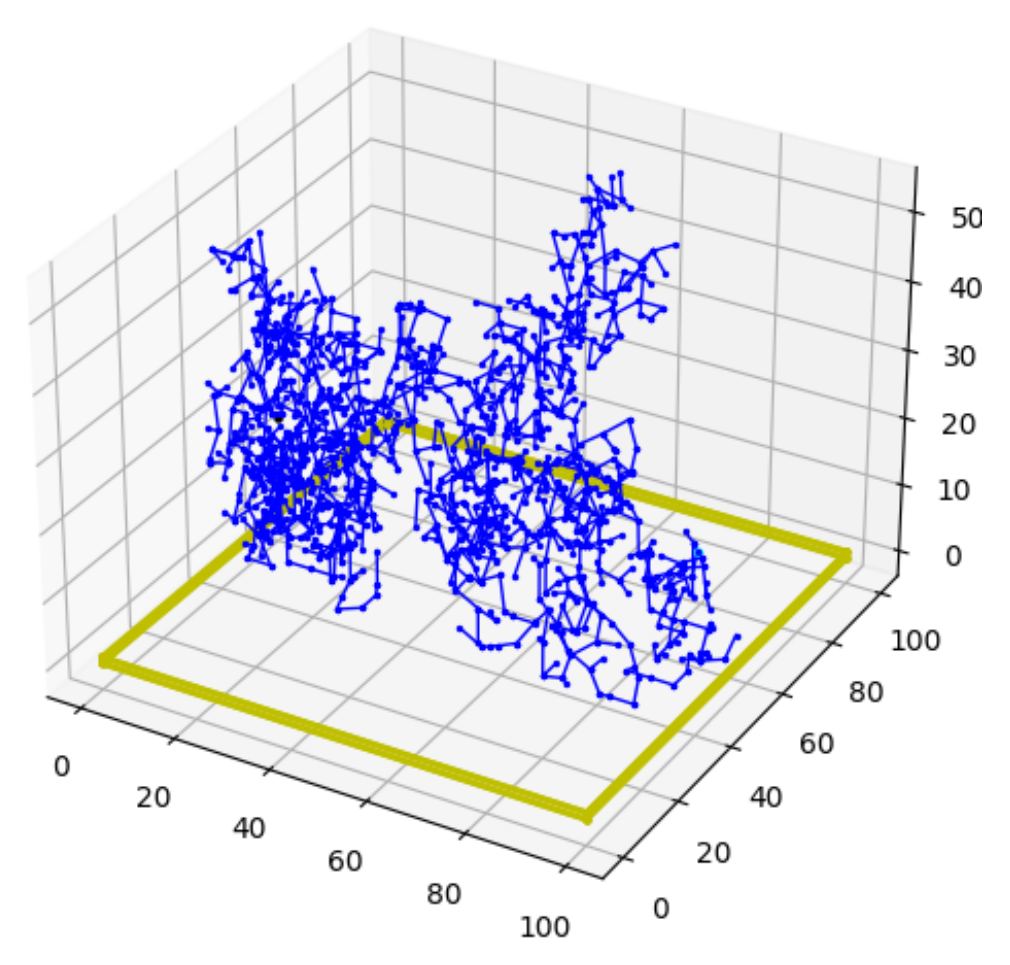

FIGURE 4.5: [Rapidly exploring Random Trees](#page-9-2) [\(RRT\)](#page-9-2).

The pseudo-code of [RRT](#page-9-2) is presented in Algorithm [5.](#page-38-0) The input arguments are the start point , goal point, and the maximum number of iterations (line [1\)](#page-38-0). The start point is the root of the tree. When the tree grows and able to find the goal point, the algorithm stops (line [15\)](#page-38-0). The algorithm explores the whole free space when the number of iterations tends to infinity. It may happen the goal point is not found after many iterations. The  $maxIteration$  argument is used to limit the iteration if the goal point is not found. The algorithm continues to find random point [6](#page-38-0) in a while loop (lines [5](#page-38-0) - [17\)](#page-38-0). The core of [RRT](#page-9-2) is the determination of random points. If the random point is chosen without bias, then the algorithm may converge after infinite iteration. A random generator with good estimation bias can converge the algorithm quickly.

#### <span id="page-38-0"></span>**Algorithm 5** [RRT](#page-9-2) Algorithm.

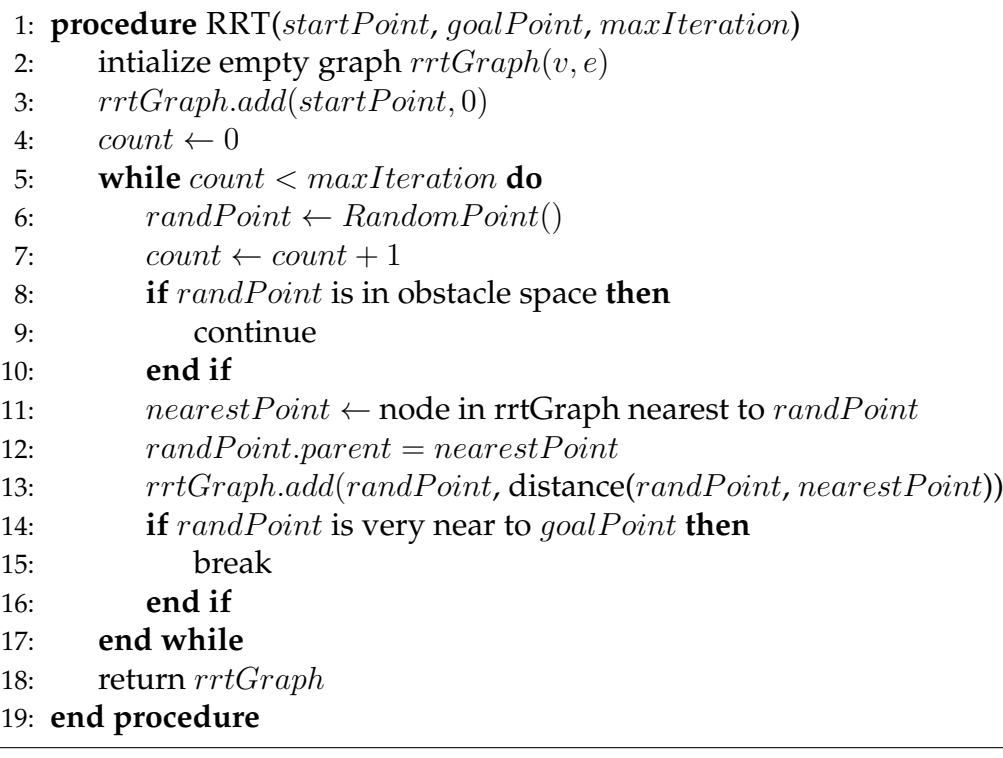

# **Chapter 5**

# **Tools and Software**

This chapter covers the details of tools and software used for implementation. It also presents the methodologies for using the tools to implement the path planning algorithms. Available tools and frameworks were reviewed from the survey papers [\[45,](#page-89-0) [46\]](#page-89-1).

## **5.1 Gazebo**

Gazebo[\[47\]](#page-89-2) is an open-source robot simulation tool maintained and developed Open Source Robotics Foundation. It has distributed architecture with a server and a client. The server is used for simulating world physics, rendering and, sensors. The client is used for providing a graphical interface for visualization and interaction with the simulation. It supports [Robot Operating System](#page-9-3) [\(ROS\)](#page-9-3) and flight simulators interaction with it. Gazebo is supported only on Linux and Mac operating systems. It is very lightweight and can run on general computers with adequate [RAM](#page-9-4) and no graphics card. Figure [5.1](#page-39-0) shows the gazebo client, which is a [GUI](#page-8-1) interface.

<span id="page-39-0"></span>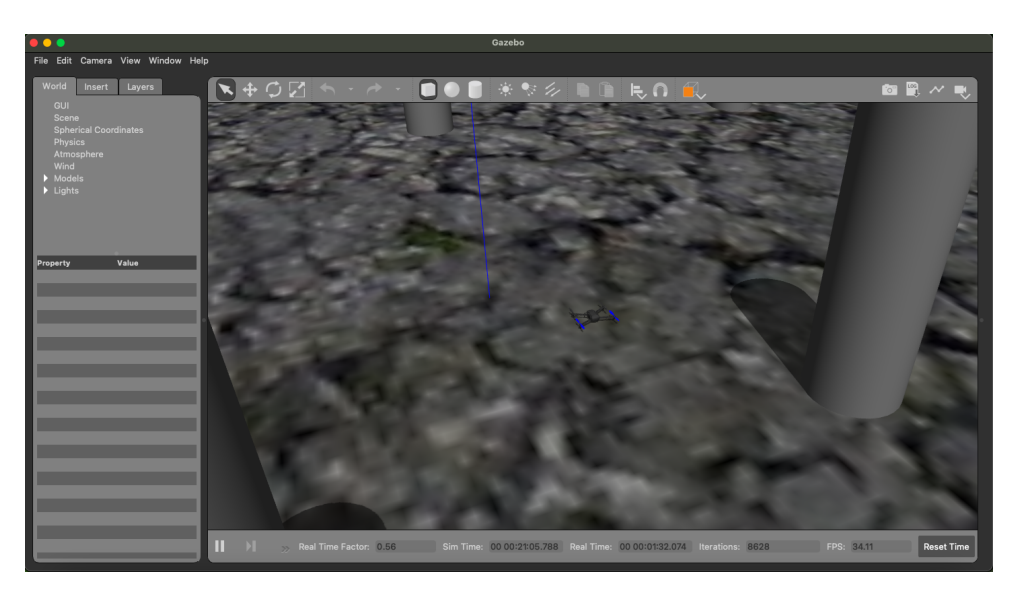

FIGURE 5.1: Gazebo client window.

## **5.2 Px4**

PX4[\[4\]](#page-86-0) is an open-source professional autopilot software stack. It is developed and maintained by Dronecode Project. It supports various ground vehicles, drones, and submersibles systems. All the types of [UAVs](#page-9-0) shown in Figure [2.1](#page-15-0) are supported by it. The Px4 software supports many flight controller hardware like Pixhawk 4 [\[48\]](#page-89-3), Pixhawk 3 Mini[\[48\]](#page-89-3), Pixracer[\[48\]](#page-89-3), and others. There are many commercial [UAVs](#page-9-0) that run on Px4. Px4 stack also runs in [Hardware In The Loop](#page-8-2) [\(HITL\)](#page-8-2) and [Software In The](#page-9-5) [Loop](#page-9-5) [\(SITL\)](#page-9-5) modes.

#### **5.2.1 Px4 Architecture**

The software architecture of Px4 is shown in Figure [5.2.](#page-41-0) It has four major blocks flight control, drivers, storage, and external connectivity. External connectivity block represents the support for two protocols, MAVLink[\[49\]](#page-89-4) and [FastRTPS,](#page-8-3) via [UART](#page-9-6) and [UDP](#page-9-7) interface. Drivers block has drivers software for sensors like [GPS,](#page-8-4) Camera, [IMU](#page-8-5) Drivers, etc. Storage block consists of database, parameters, and runtime logs. The main logic resides in the flight control block. This block controls the actuators, gets input from sensors, receives commands via MAVLink[/FastRTPS,](#page-8-3) and retrieves/saves data into the storage device.

The high-level block diagram of Px4 working is shown in Figure [5.3.](#page-41-1) It has guidance, navigation, and control [\(GNC\)](#page-8-6), functionality, which makes the autonomy of [UAV](#page-9-0) feasible. Navigator is responsible for navigation, position controller provides the guidance, and attitude and rate controller acts like control for actuators. The estimator fetches data from various sensors, computes the state and other parameters. It then feeds that information to the navigator and controllers.

#### **5.2.2 Px4 Simulation**

Both [HITL](#page-8-2) and [SITL](#page-9-5) simulation is possible with Px4. In [HITL](#page-8-2) the stack runs on a hardware flight controller. The flight controller is connected to simulation software via [USB.](#page-9-8) The sensor data is fetched from the simulator and processed on the hardware controller, and the control signal is forwarded to the simulator. The simulator can be connected to ground control and offboard [API](#page-8-7) via [UDP](#page-9-7) ports. Figure [5.4](#page-42-0) shows the overview of [HITL](#page-8-2) of Px4.

In [SITL](#page-9-5) the software stack runs on a general computer. Figure [5.5](#page-42-1) shows the setup for Px4 on [SITL.](#page-9-5) Px4 on [SITL](#page-9-5) is connected to [API](#page-8-7) and ground control via default [UDP](#page-9-7) ports 14540 and 14550, respectively. It is connected to the simulator via [TCP](#page-9-9) port 4560. Each of the blocks in Figure [5.5](#page-42-1) can be run on different computers and communicate over a network. The sensor data is passed on Px4 by the simulator, and the control data is sent to the simulator after processing. The supported simulator are Gazebo[\[47\]](#page-89-2), flightgear[\[50\]](#page-89-5), JSBSim[\[51\]](#page-89-6), jMAVSim[\[52\]](#page-89-7), and Airsim[\[53\]](#page-89-8). Simulators Gazebo[\[47\]](#page-89-2) and jMAVSim[\[52\]](#page-89-7) run in lockstep mode with Px4 on [SITL.](#page-9-5) In lockstep simulation, the Px4 stack waits for sensor data from the simulator, and the simulator waits for actuator data from the Px4 stack.

<span id="page-41-0"></span>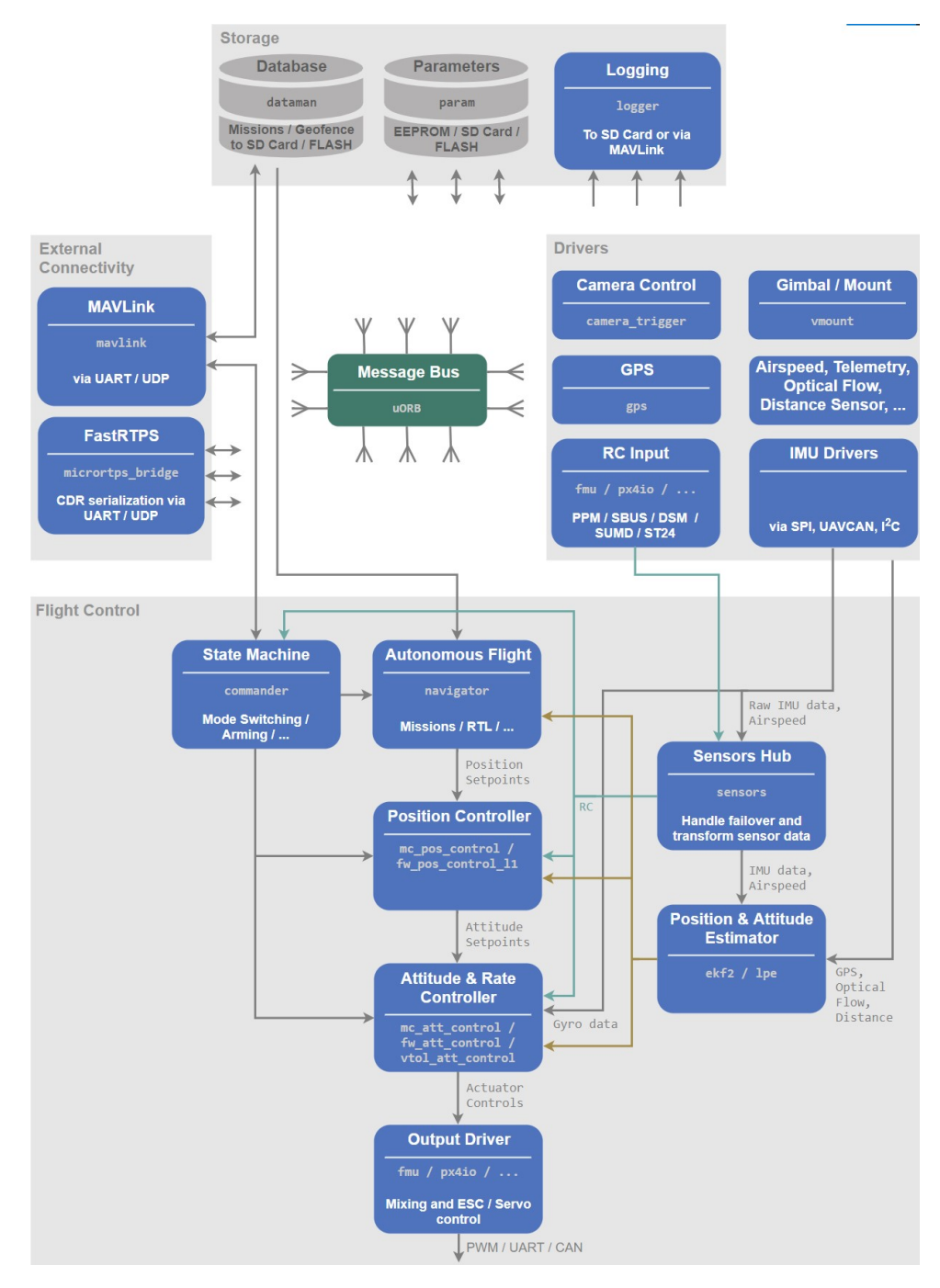

FIGURE 5.2: Px4 Architecture. *Courtsey[:Dronecode\[4\]](#page-86-0).*

<span id="page-41-1"></span>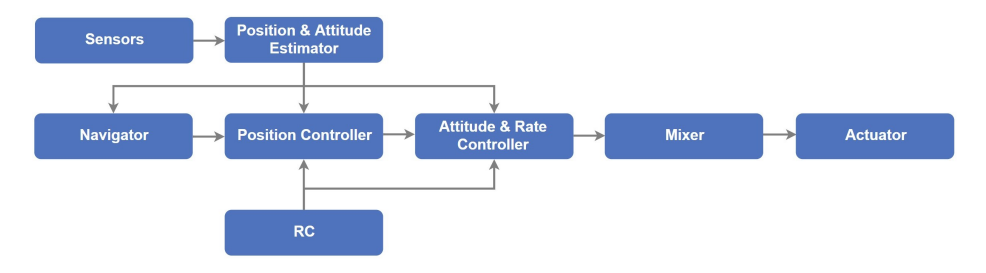

FIGURE 5.3: Px4 High Level Flight Stack. *Courtsey: [Dronecode\[4\]](#page-86-0).*

<span id="page-42-0"></span>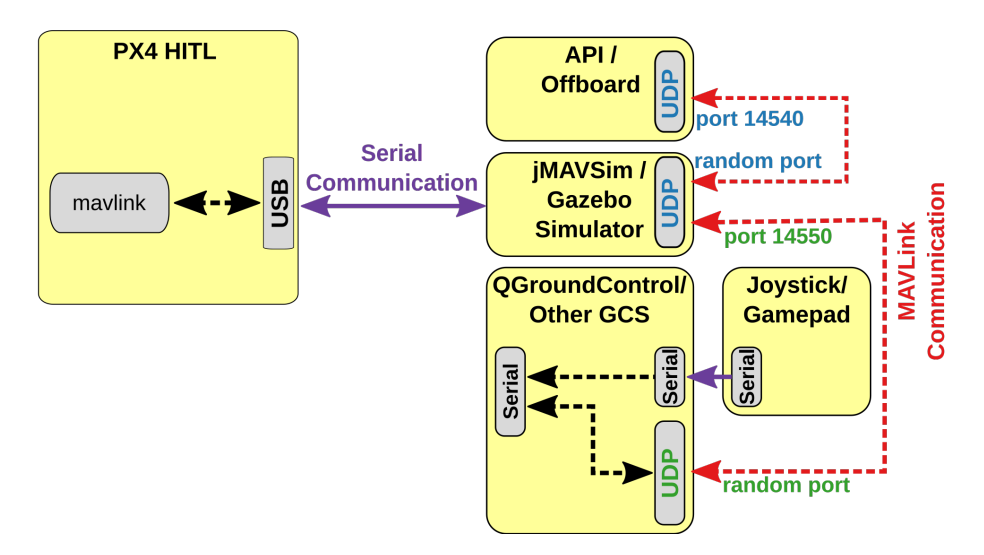

FIGURE 5.4: Px4 [HITL.](#page-8-2) *Courtsey: [Dronecode\[5\]](#page-86-1).*

<span id="page-42-1"></span>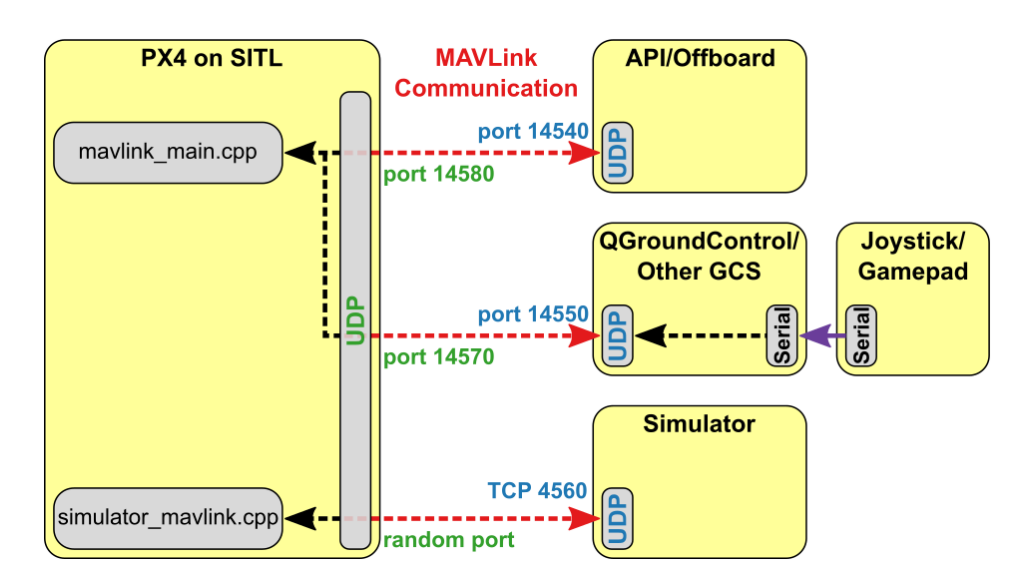

FIGURE 5.5: Px4 [SITL.](#page-9-5) *Courtsey: [Dronecode\[5\]](#page-86-1).*

## **5.3 QGround Control**

QGroundControl[\[54\]](#page-89-9) is a [GUI-](#page-8-1)based ground control software for Px4 and ArduPilot powered platforms. It provides full control, setup, and monitoring of platforms via the [GUI](#page-8-1) interface. It runs on Windows, macOS, Linux, iOS, and Android devices. It can be interfaced with a [RC](#page-9-10) joystick and communicate with platform via MAVLink protocol. It connects with simulators in [HITL](#page-8-2) and with the platform stack in [SITL](#page-9-5) via [UDP](#page-9-7) ports. Figure [5.6](#page-43-0) shows the interface of QGround Control.

<span id="page-43-0"></span>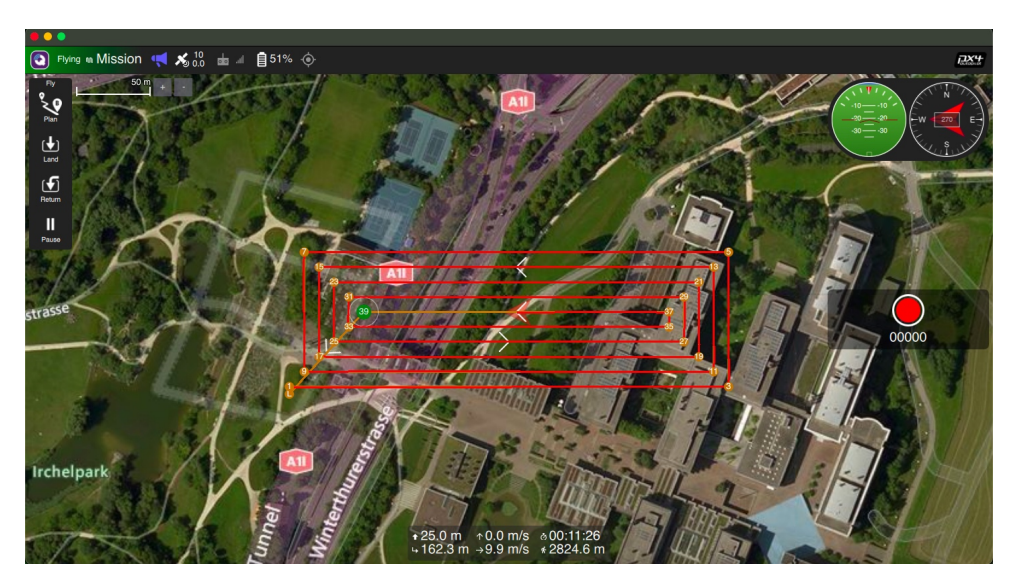

FIGURE 5.6: QGroundControl GUI.

## **5.4 MAVLink and MAVSDK**

[MAVLink](#page-8-8)[\[49\]](#page-89-4) is the de-facto messaging protocol for [UAVs](#page-9-0). It is used for communication with [UAV](#page-9-0) and between components on it. It is a combination of publish-subscribe and point-to-point models. It has two major versions v1.0 and v2.0. MAVLink can be used with MAVSDK. It is a collection of libraries and exposes [APIs](#page-8-7) for various programming languages. The supported languages are C, C++, Python, Java, Go, Javascript, CSharp, and Rust.

## **5.5 Flight Review**

A log file is created in PX4 software from the time of take-off till landing. The log file is used for post-flight analysis. The Flight Review is an online PX4 log analyzer provided by the PX4 community. It is available at [https://review](https://review.px4.io/).px4.io/. It provides graphical charts for path, altitude, angles with axes, rate of change of angles, velocities along axes, accelerations along axes, [GPS](#page-8-4) data, resource utilization, and axes positions w.r.t time. It also extracts and displays the log messages generated during the flight.

# **Chapter 6**

# **Implementation and Results**

This chapter provides details about the implementation and findings. It has a description of the system, tools and library, and the outcome of the simulation. The analysis and comparison of different algorithms are presented here.

## **6.1 System Description**

The details of the computer on which the implementation was carried out are provided in Table [6.1.](#page-44-0) The versions of various tools used are listed in Table [6.2.](#page-44-1) Python programming language was used for interacting with Px4 on [SITL,](#page-9-5) modeling environment, and implementing the algorithms. The python libraries used in the process are listed in Table [6.3.](#page-45-0)

<span id="page-44-0"></span>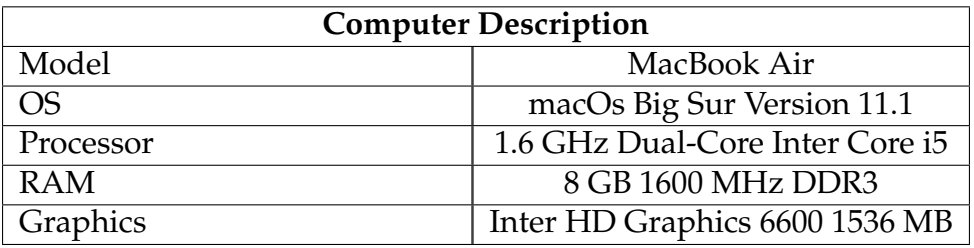

TABLE 6.1: Details of components of computer used.

<span id="page-44-1"></span>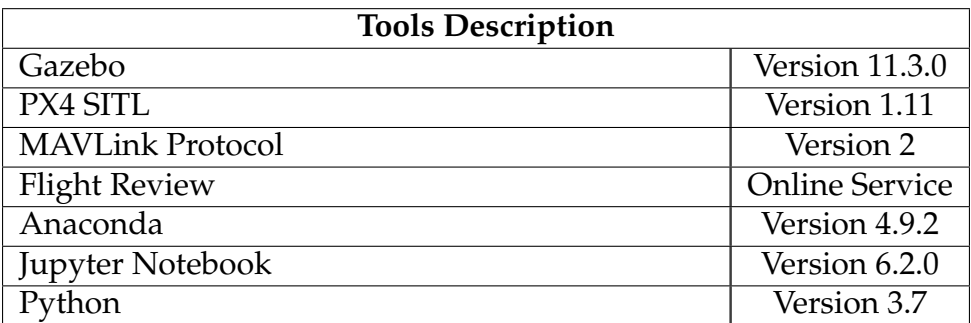

TABLE 6.2: List of tools and their version.

<span id="page-45-0"></span>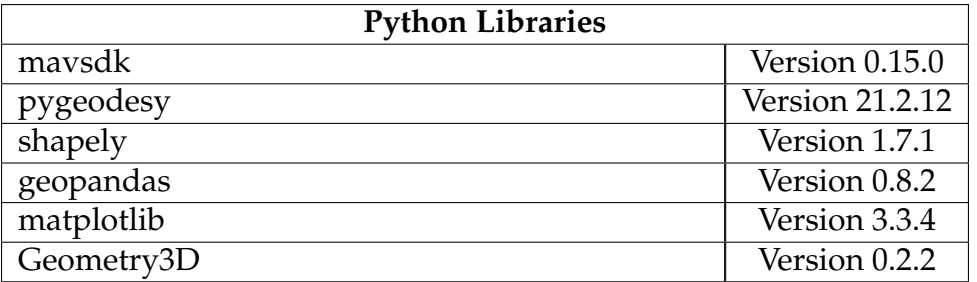

TABLE 6.3: Used python libraries and their versions.

## **6.2 Coverage Area Implementation**

The implementations of coverage area algorithms parallel line, creeping line, and spiral search mentioned in [4.1,](#page-30-0) are described here. This section covers the setup for the implementation, model of [UAV,](#page-9-0) results, and analysis.

#### **6.2.1 Setup**

Gazebo with Px4 on [SITL](#page-9-5) is used for simulation. Figure [6.1](#page-45-1) shows the setup with the flow of data and commands among the blocks. The setup was run on one computer, and the flight logs were collected after the completion of the mission. The log was uploaded to an online flight log analyzer to get an analysis of the mission. Python MAVSDK was used on Jupyter Notebook to control the [UAV.](#page-9-0) QGroundControl was used to monitor the progress of the mission.

<span id="page-45-1"></span>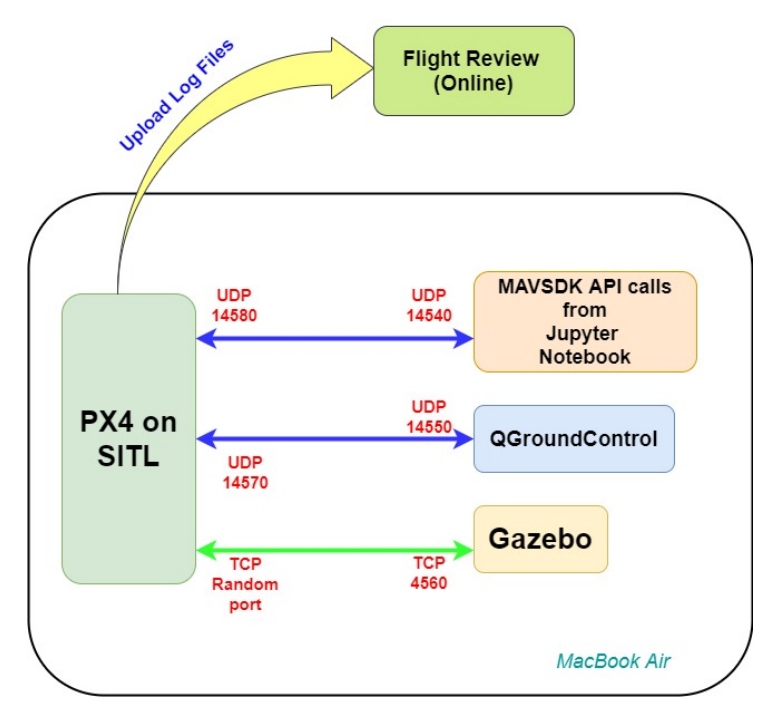

FIGURE 6.1: Setup for coverage algorithm simulation.

## **6.2.2 [UAV](#page-9-0) Modeling**

A quadcopter model Iris 3DS was used. Figure [6.2](#page-46-0) shows the model in Gazebo along with its components. It has a body with links, joints, and plugins. At the joints, links of the same object or other objects can be attached. At the joint "rotor\_0\_joint", link "rotor\_0" is attached. The link "rotor\_0" is a component of the same object, "iris". At the joint "gps0\_joint", "iris::gps0" is attached, which is another object. The plugins consist of a middleware program that simulates various components of the model. The plugins for motors, magnetometer, barometer, mavlink, [IMU,](#page-8-5) and groundtruth were attached to the quadcopter. The [GPS](#page-8-4) model was attached to the quadcopter as a different object. The camera was not attached to the model.

<span id="page-46-0"></span>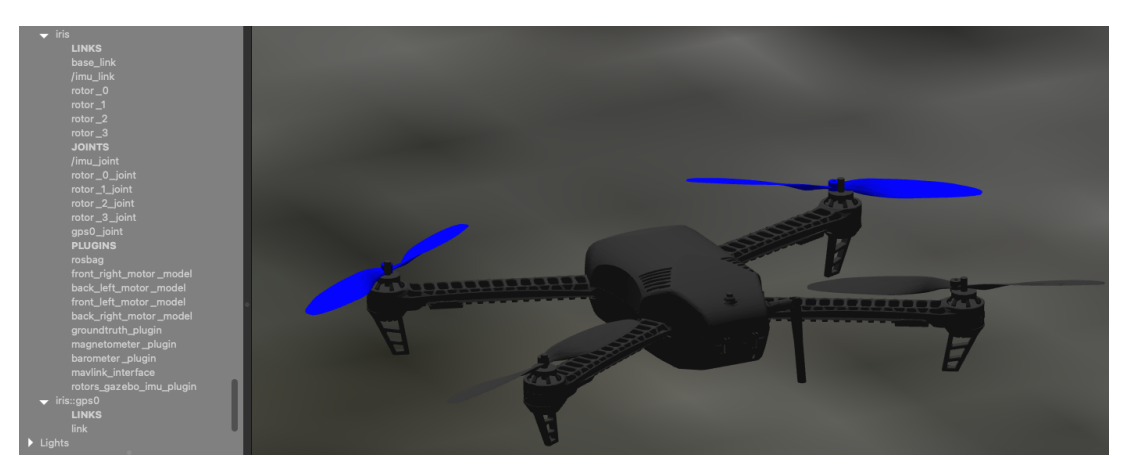

FIGURE 6.2: Iris 3DS Quadcopter Model.

## **6.2.3 Environment Modeling**

A custom environment was created for simulation. A flat ground of 1114.49 m long, 905.077 m wide, and 0.1 m thick was created. A random number of solid cylinders were distributed over the ground. The height of all cylinders was less than the height set for the flight mission. All the objects had mesh and physics body, i.e., had solid shapes and collision enabled. The wind in the environment was set to zero. Figure [6.3](#page-47-0) shows the environment of simulation in the Gazebo.

## **6.2.4 Region of Interest and Height**

Four algorithms are taken into consideration for simulation. Region of interest and height was fixed for all the algorithms so that a statistical analysis could be deduced among them. The considered region of interest was an area of 300 m long and 100 m wide. The considered height of the mission was 25 m.

## <span id="page-46-1"></span>**6.2.5 Parallel Line Search**

The algorithm mentioned in Subsection [4.1.1](#page-31-0) was implemented. The pseudo-code in Algorithm [1](#page-32-0) was translated into python function ( Appendix [B,](#page-64-0) function getParallelLineMissionItem, starting at line 178). The function requires polygon as an argument, either square or rectangle. The polygon's co-ordinates have to be in longitudes

<span id="page-47-0"></span>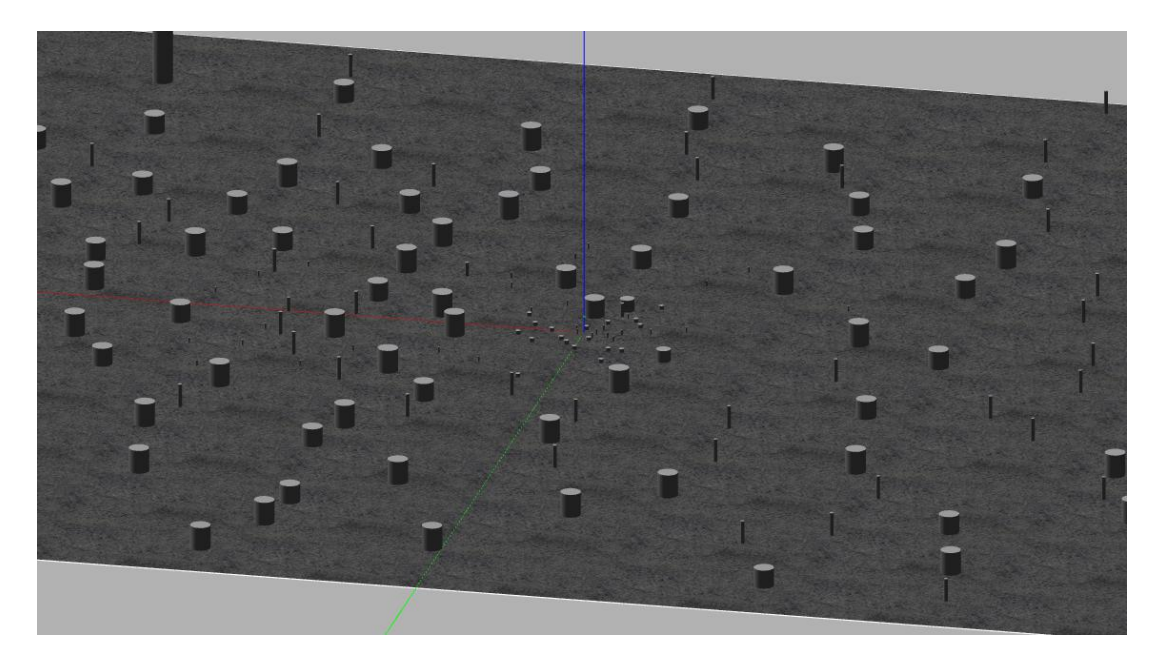

FIGURE 6.3: Environment for simulation.

and latitudes. It is the region of interest of the mission. The first co-ordinate of the polygon is considered as the starting corner. The other arguments are sweep width, height, and speed. These are optional and take default values if not specified. The function returns an array of MAVSDK MissionItem, i.e., the waypoints of the path. The returned array is used to create Mission (Appendix [A,](#page-63-0)line 34).

Figure [6.4](#page-48-0) shows the graphical analysis of the mission. Sub-figure [6.4a](#page-48-0) shows the completed mission path. It can be seen the back and forth path, with longer legs of path parallel to the longer side of the region of interest. The mission starting point is the base and returns back to the same point after completion of the mission. Sub-figure [6.4b](#page-48-0) shows the height of the [UAV](#page-9-0) during the flight. Z-axis points are negative as the graph show NED frame analysis. The mission was carried out at a constant height of 25 m and can be seen on graph [6.4b.](#page-48-0) After the mission, the [UAV](#page-9-0) reaches the default height of 30 m to return to the start point. Sub-figure [6.4c](#page-48-0) and [6.4d,](#page-48-0) respectively, show accelerations and velocities along the 3 axes during the mission.

#### <span id="page-47-1"></span>**6.2.6 Creeping Line Search**

The algorithm mentioned in Subsection [4.1.2](#page-32-1) was implemented. The pseudo-code in Algorithm [2](#page-34-0) was translated into python function "getCreepingLineMissionItem" ( Appendix [B,](#page-64-0) function , lines 235). The arguments and return type of this function are similar to that of "getParallelLineMissionItem", as mentioned in Subsection [6.2.5.](#page-46-1) The underlying logic is different. It returns the path whose long leg is parallel to short side of region of interest.

Figure [6.5](#page-49-0) has a graphical analysis of the mission with this algorithm. Sub-figure [6.5a](#page-49-0) shows the completed mission path, Sub-figure [6.5b](#page-49-0) shows the variation of height, Sub-figure [6.5d](#page-49-0) shows the variation of velocities along 3 axes, and Sub-figure [6.5c](#page-49-0) shows the variation of accelerations along 3 axes.

<span id="page-48-0"></span>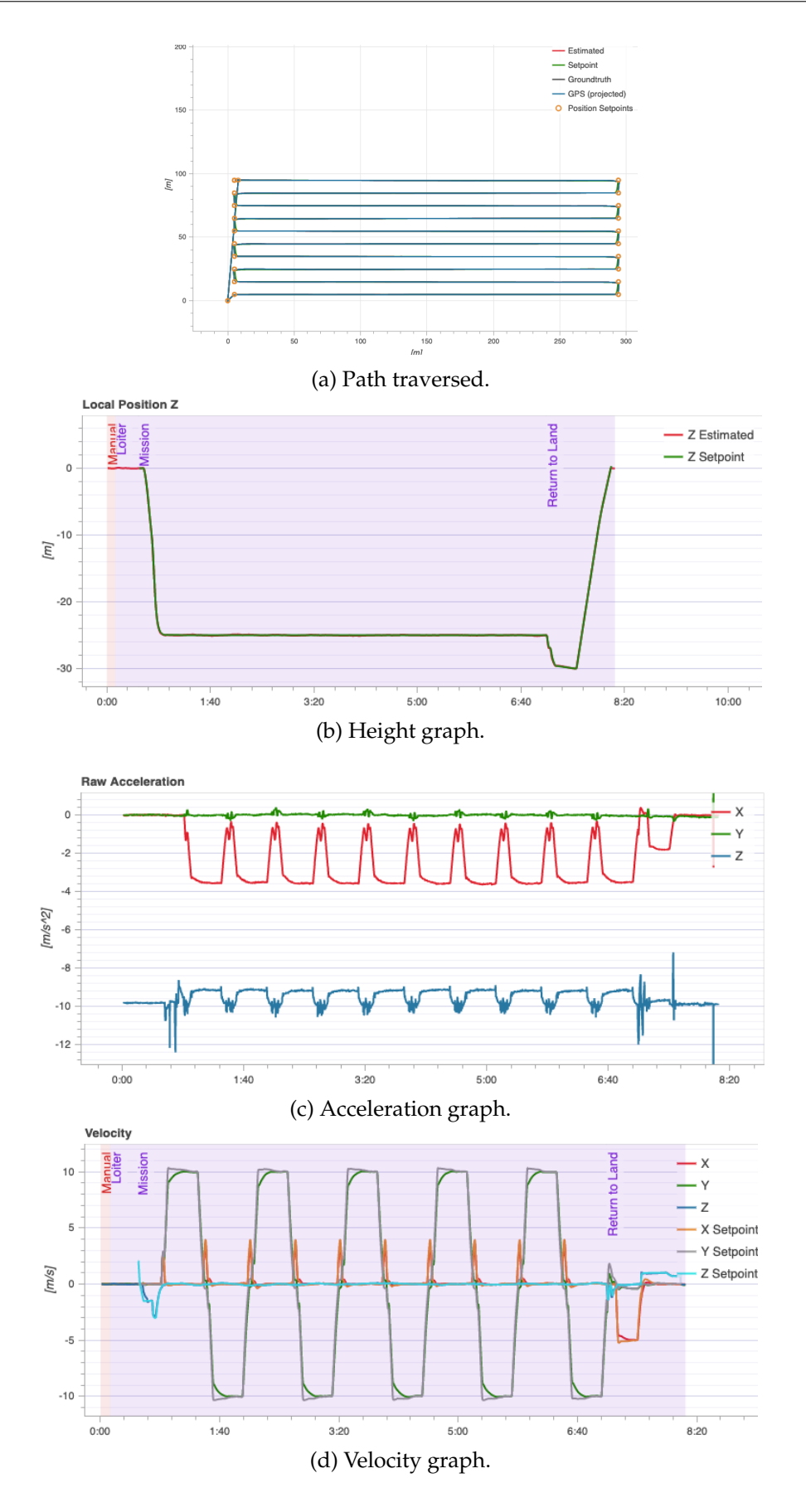

FIGURE 6.4: Parallel line search mission analysis.

<span id="page-49-0"></span>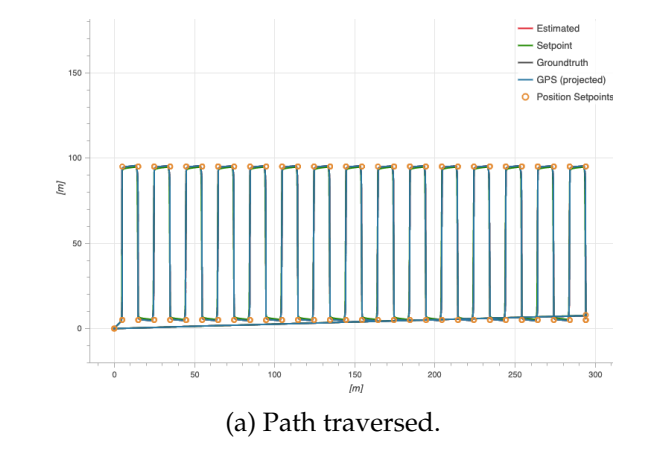

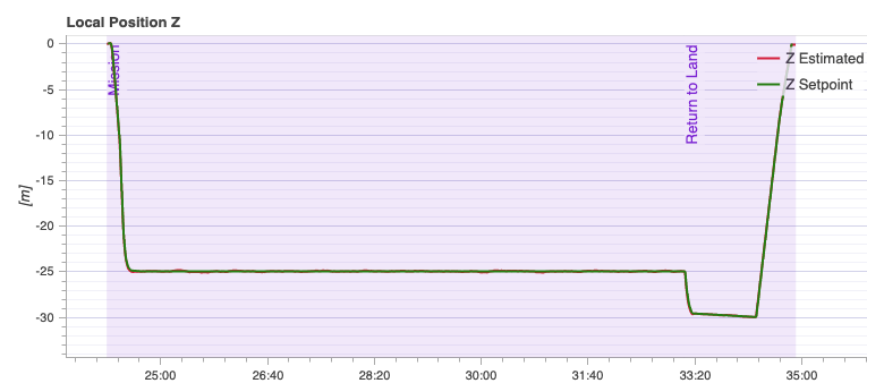

(b) Height graph.

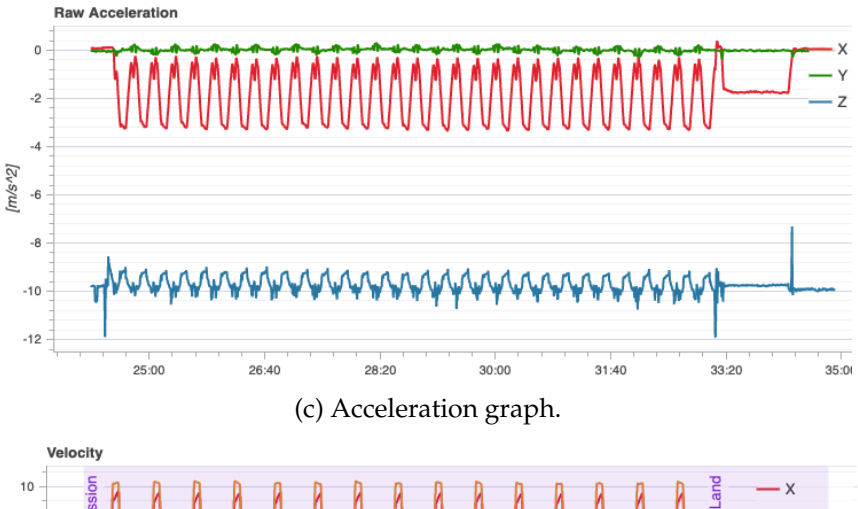

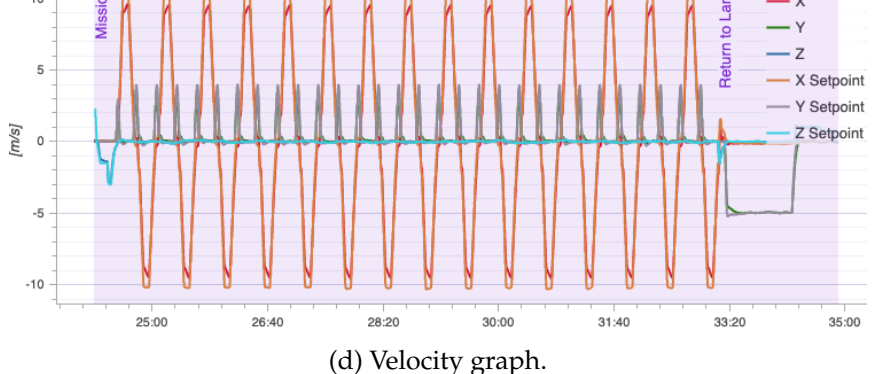

FIGURE 6.5: Creeping line search mission analysis.

#### <span id="page-50-0"></span>**6.2.7 Spiral Search (Long Edge First)**

Subsection [4.1.3](#page-33-0) elaborated on the spiral search and mentioned its applicabilities in non-square region. The algorithm described in Subsection [4.1.3,](#page-33-0) started from the center and kept on growing spirally in an outward fashion. The implementation is done in a spirally inward way. Here the path starts with a path segment parallel to the longer side of the region of interest. Python function "getLongEdgeSpiralMissionItem" ( Appendix [B,](#page-64-0) function , starting line 293) has the implementation of spiral inward for square/rectangle region of interest. Its arguments and return variable are similar to that of "getParallelLineMissionItem", mentioned in Subsection [6.2.5.](#page-46-1)

The mission analysis of this algorithm is shown in graphical form in Figure [6.6.](#page-51-0) The path traversed is shown in Sub-figure [6.6a.](#page-51-0) The fluctuation of height is shown in Subfigure [6.6b.](#page-51-0) The velocities and accelerations variations during the mission is captured in graphs [6.6d](#page-51-0) and [6.6c,](#page-51-0) respectively.

#### <span id="page-50-1"></span>**6.2.8 Spiral Search (Short Edge First)**

This algorithm is almost similar to Long Edge First Spiral Search mentioned in Subsection [6.2.7,](#page-50-0) except the first path segment is parallel to the short side of the region of interest. Python function "getShortEdgeSpiralMissionItem" ( Appendix [B,](#page-64-0) function , starting line 375) has the implementation of this algorithm. The function's arguments and return variables are similar to that of "getParallelLineMissionItem", mentioned in Subsection [6.2.5.](#page-46-1)

The graphical mission analysis is shown in Figure [6.7.](#page-52-0) The four sub-figures [6.7a,](#page-52-0) [6.7b,](#page-52-0) [6.7d,](#page-52-0) and [6.7c](#page-52-0) show the path, height, velocities, and accelerations, respectively.

#### **6.2.9 Comparison of the Algorithms**

Comparison among the algorithms was deduced based on the analysis of the algorithms in subsections [6.2.5,](#page-46-1) [6.2.6,](#page-47-1) [6.2.7,](#page-50-0) and [6.2.8.](#page-50-1) Table [6.4](#page-53-0) shows the comparison and its parameter.

The parallel Line algorithm stands out as the fastest algorithm to cover the region. It has the minimum number of turns in the path, among others. The time to return to the base depends on the last waypoint of the mission. The last waypoint for the parallel line would be near to either diagonally opposite corner or adjacent corner along with the breadth of the region. The last waypoint for the simulation was near the adjacent corner, so the return time to the base was short.

The creeping Line algorithm is the slowest among the considered algorithms. It has the highest number of turns in the mission path, which added additional delays. At each waypoint, the [UAV](#page-9-0) has to de-accelerate to take the turn, it adds to the delay. The number of turns can be considered as the cause of the slowest performance. This algorithm has its end waypoint near to either diagonally opposite corner or adjacent corner along the length of the region. The time to return to base would be either equal or greater than the time to return of Parallel Line. This algorithm, in general, would have the longest time to return compared to others.

The spiral long edge first and the spiral short edge first algorithms performances are relatively similar. The spiral long edge first algorithm takes a little less time to complete the mission than the later algorithm. The difference in mission time is due

<span id="page-51-0"></span>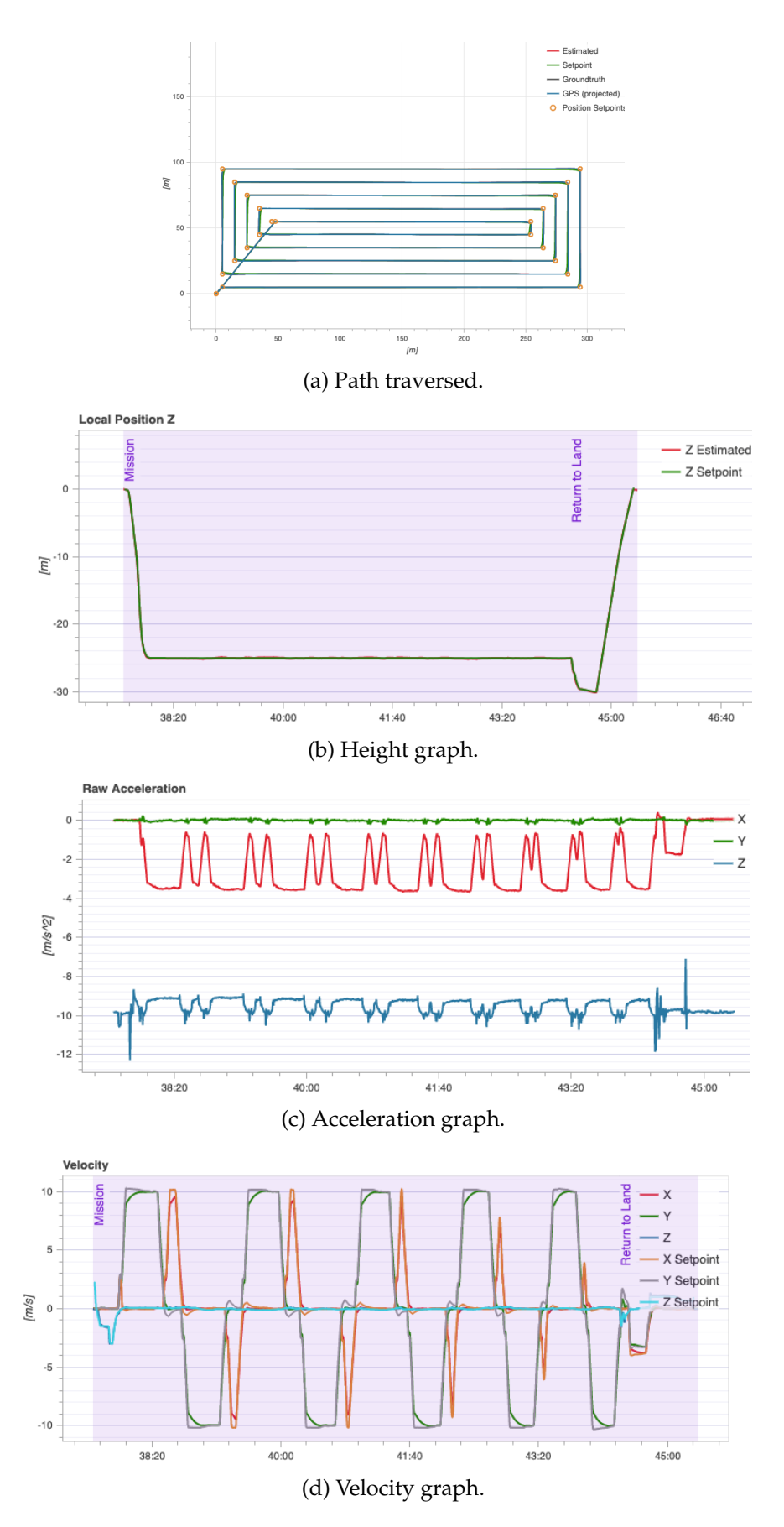

FIGURE 6.6: Spiral long edge first mission analysis.

<span id="page-52-0"></span>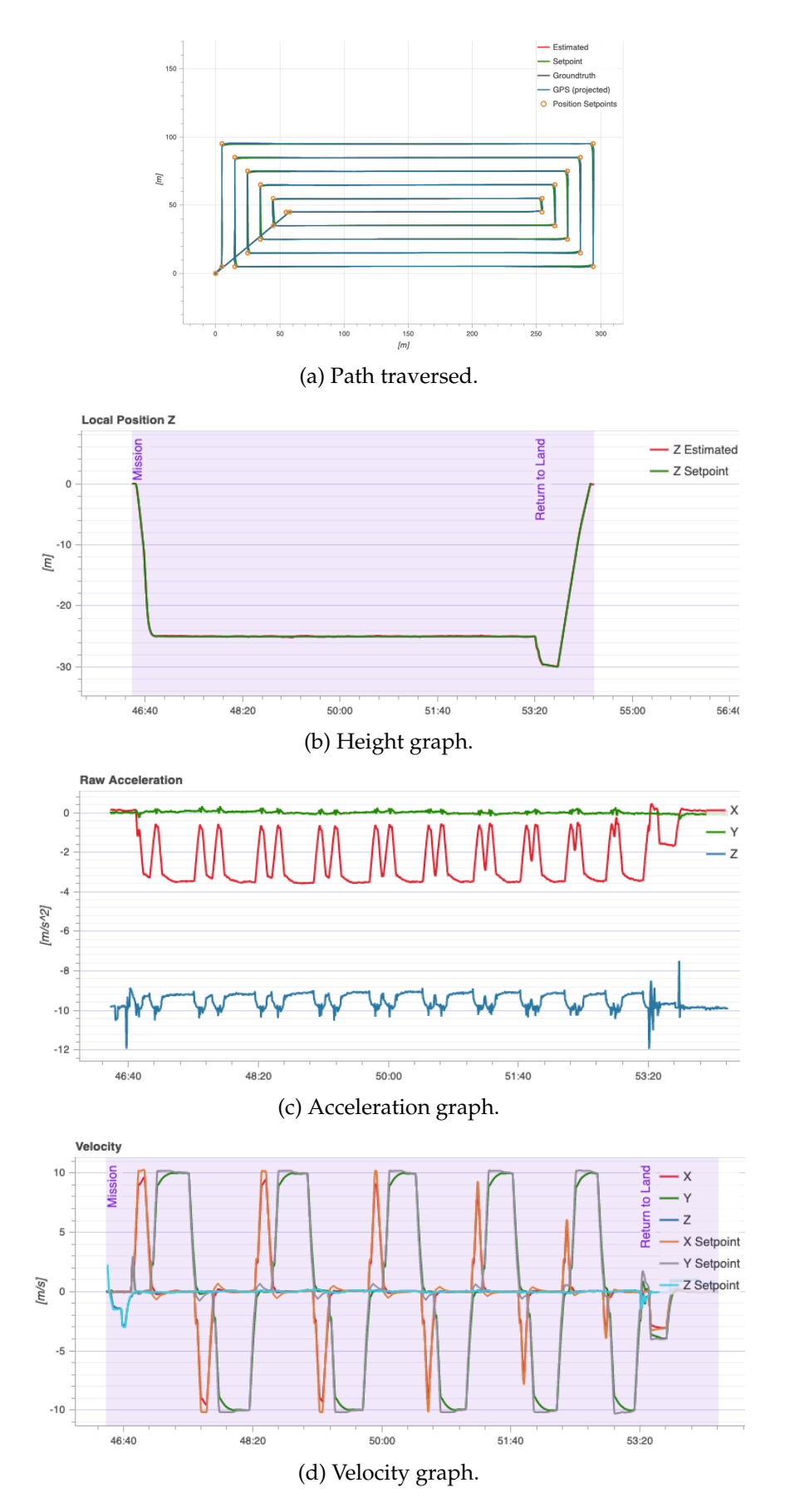

FIGURE 6.7: Spiral short edge first mission analysis.

to the difference in the number of turns in the mission path. The spiral short edge first algorithm had one turn more than the other in the selected simulation. Both the algorithm ends the mission near the center of the region of interest. This is the reason they have nearly equal time to return to base. These two algorithms have a shorter time to return than the other two.

<span id="page-53-0"></span>

| Algorithm         | <b>Mission Time</b> | Time to return | Number of    |
|-------------------|---------------------|----------------|--------------|
|                   | (sec)               | (sec)          | <b>Turns</b> |
| Parallel Line     | 394                 | 63             | 18           |
| Creeping Line     | 541                 | 101            | 58           |
| Spiral Long       | 408                 | 58             | 18           |
| Edge First        |                     |                |              |
| Spiral Short      | 413                 | 59             | 19           |
| <b>Edge First</b> |                     |                |              |

TABLE 6.4: Comparison of algorithms.

## **6.3 Target Reaching Path Planning**

The implementation of the [RRT](#page-9-2) algorithm described in Section [4.2,](#page-37-1) is discussed here. The implementation is done entirely in python using the Geometry3D library.

## **6.3.1 UAV Modeling**

[UAV](#page-9-0) is modeled as a sphere that is a mesh structure of 10 longitudes and 4 latitudes. This can be seen in Figure [6.8.](#page-54-0) This creates 40 complex polygon meshes on the surface of the sphere. The normal vector passes through the centroid of the polygon and perpendicular to the surface. Each polygon has a normal vector, as shown in Figure [6.8.](#page-54-0) The directions a [UAV](#page-9-0) can move are considered to be along these normal vectors as well as along the x, y, and z axes.

<span id="page-54-0"></span>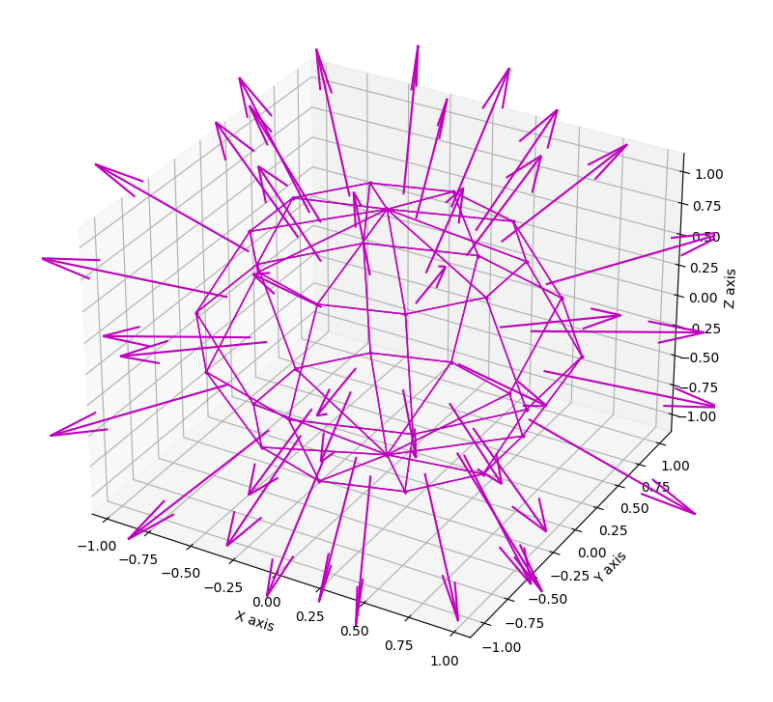

FIGURE 6.8: Spherical model of an UAV.

## <span id="page-54-1"></span>**6.3.2 Environment Modeling**

The environment is modeled with [3D](#page-8-0) shapes, obstacles, and ground. The ground is considered a parallelepiped of dimension  $100 \times 100 \times 1$  (length x breadth x height) units. Its base is on the positive x-y plane with one corner as the origin. Obstacles are modeled as spheres, cones, and cylinders of different sizes. These are distributed randomly over the ground object. The ground and the obstacles' can be seen in Figure [6.9.](#page-55-0) The environment limits are set to 100 units on all three axes.

## **6.3.3 Obstacle Detection**

The intersection method of the Geometry3D library is used to detect the obstacle. This method provides the intersection of the points of any two [3D](#page-8-0) Geometry3D objects.

<span id="page-55-0"></span>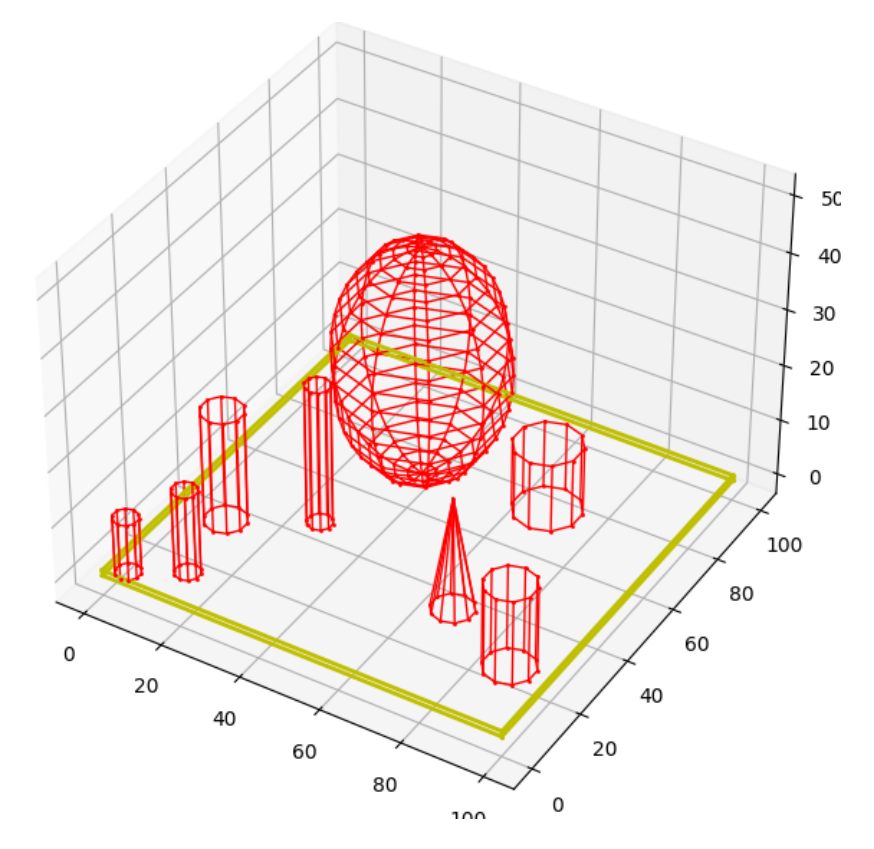

FIGURE 6.9: Environment model.

<span id="page-55-1"></span>When a random point is selected in the environment, the path segment is the line joining the current point and the random point. Taking the path segment as axis, a cylinder with a unit radius is created, and the intersection is checked with all the obstacle objects. If no intersection is found with the obstacles, the path segment is in free space. In Figure [6.10,](#page-55-1) the cylinder in cyan color shows the cylinder of path segment, and the section in blue color shows the intersection with the obstacle.

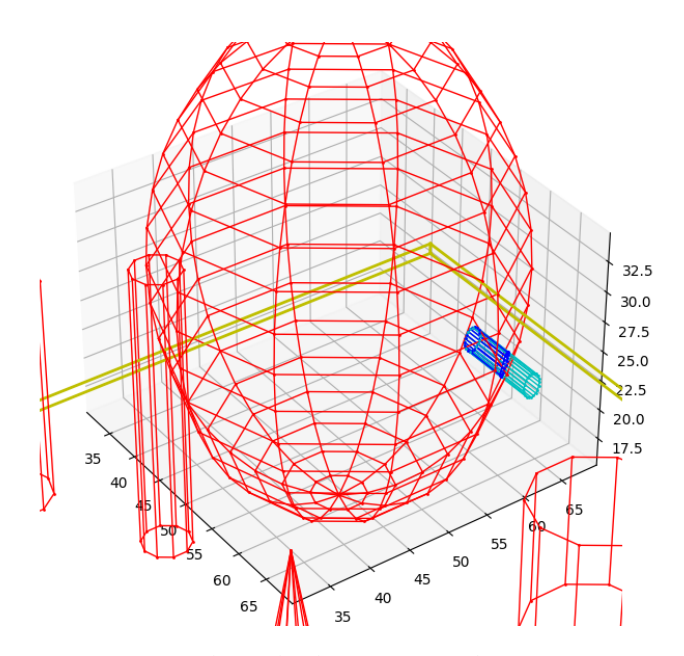

FIGURE 6.10: Obstacle detection with intersection.

### <span id="page-56-1"></span>**6.3.4 Unbiased RRT**

[RRT](#page-9-2) pseudo-code presented in Algorithm [5](#page-38-0) is implemented with the environment and [UAV](#page-9-0) modeling. Random point is chosen along the vectors of [UAV](#page-9-0) movement mentioned in Subsection [6.3.2.](#page-54-1) The vector is chosen randomly without any bias. A point at an incremental distance from the current point along the chosen vector is the random point. The implementation of the [RRT](#page-9-2) without bias is done in function *run*, listed in Appendix [C,](#page-74-0) line 413.

The algorithm was run with the iteration of 2000. The chosen start and goal points are (80,78,5) and (7,50, 20) respectively. The algorithm found the goal in the  $1642^{nd}$ iteration. Figure [6.11c](#page-58-0) shows the tree created by the algorithm. Figure [6.11a](#page-57-0) displays the actual path covered by the [UAV.](#page-9-0) The paths which encountered obstacles are shown in Figure [6.11b.](#page-57-0)

#### <span id="page-56-2"></span>**6.3.5 Biased RRT**

Similar implementation of [RRT](#page-9-2) is done here, except the random points are chosen with a bias. The logic chosen for bias of random point is captured in Algorithm [6.](#page-56-0) The vector of movement of [UAV](#page-9-0) which makes the least angle with the vector to goal from the current point, is chosen as bias. The point distant along with this vector is chosen as the random point. In case of a collision with the returned point, *collisionCnt* variable is increased. If the returned point is in the collision-free region, then  $collisionCnt$  is set to -1. In the case of collision, the *RandomPointWithBias* returns random point along any vector of movement. After 10 collisions with a random point, *collisionCnt* is reset to -1. The implementation of the logic can be found in function *runToGoalAlongTheVector* listed in Appendix [C](#page-74-0) 473.

<span id="page-56-0"></span>**Algorithm 6** Chosing random point with bias for [RRT](#page-9-2) Algorithm.

```
1: procedure RANDOMPOINTWITHBIAS(collisionCnt, currentPoint, goalPoint,
   distance, vectorsOfMovement)
2: if collisionCnt \geq 0 then
3: Point \leftarrow RandomPoint(distance, vectorsOfMovement)4: return Point
5: end if
6: initialize vector AlongGoal \leftarrow Vector(currentPoint, goalPoint)7: minAngle \leftarrow \infty8: minVector \leftarrow vectorsOfMovement[0]9: for all vector in vectorsOfMovement do
10: angle \leftarrow vector.angle(vectorAlongGoal)11: if angle < minAngle then
12: minAngle = angle13: minVector = vector14: end if
15: end for
16: Point \leftarrow point distance along minVector from current Point
17: return Point
18: end procedure
```
<span id="page-57-0"></span>The algorithm was run with 200 iteration limit. The start point was (80, 78, 5) and the goal point was (7,50, 20). It was able to reach the goal point in the  $60<sub>th</sub>$  iteration. Figure [6.12c](#page-60-0) shows the created tree by the algorithm. In Figure [6.12a,](#page-59-0) the actual path

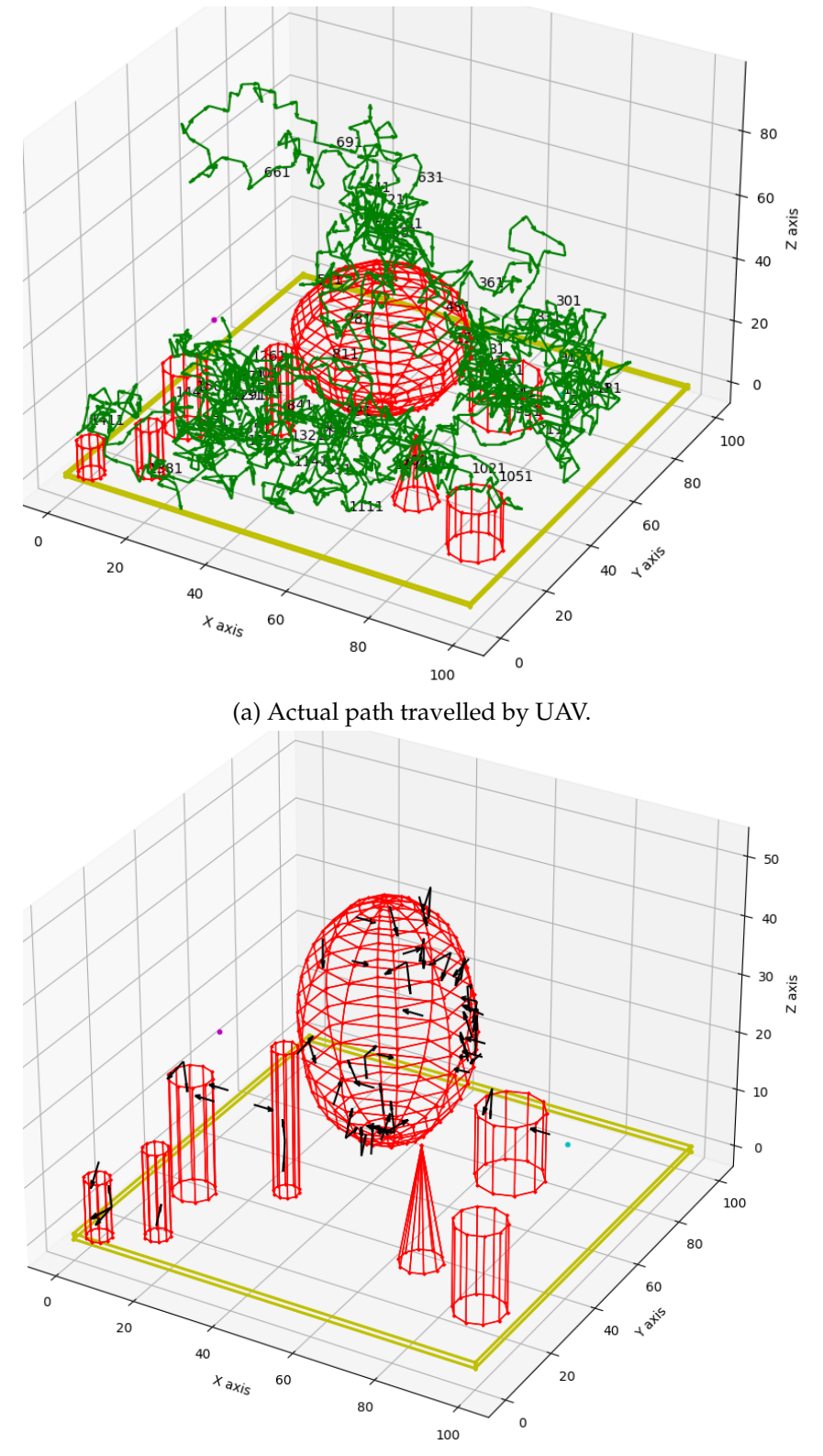

(b) Paths encountered with obstacles.

FIGURE 6.11: Unbiased RRT algorithm.

<span id="page-58-0"></span>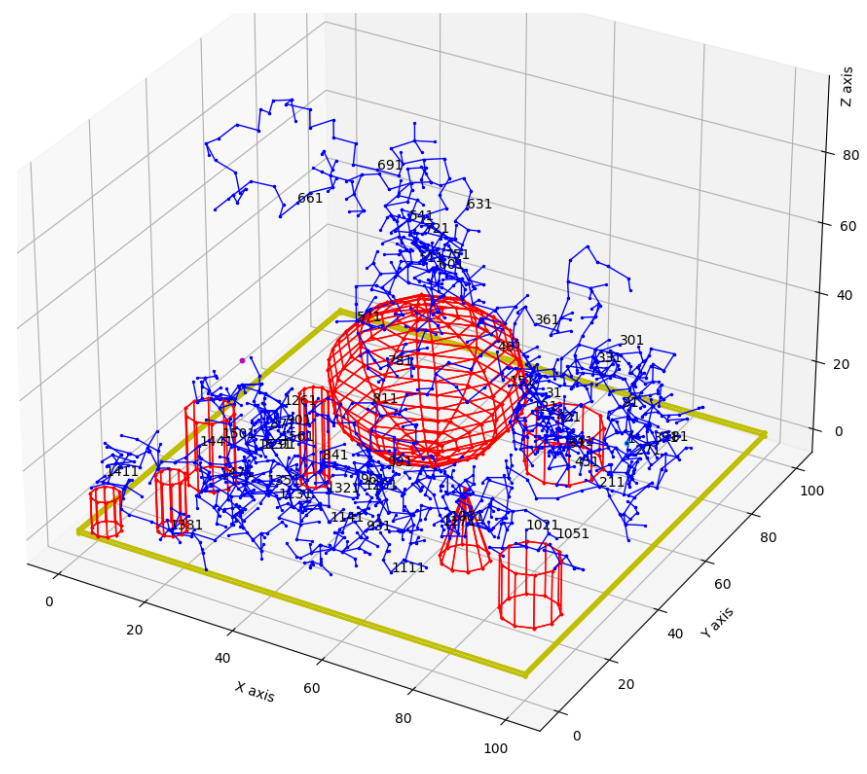

(c) Tree created by the RRT algorithm.

FIGURE 6.11: Unbiased RRT algorithm (continued).

covered by [UAV](#page-9-0) is displayed. The paths which encountered obstacles are shown in Figure [6.12b.](#page-59-0)

### **6.3.6 Comparison of Biased and Unbiased RRT**

[RRT](#page-9-2) is suitable for [SAR](#page-9-1) missions where the details of the environment are not known. Unbiased RRT discussed in Subsection [6.3.4](#page-56-1) converges near the goal point when the number of iterations is high. When the iterations tend to  $\infty$ , the tree covers all the open spaces and hence reaches the goal point. Sometimes the algorithm converges quickly because sometimes the randomness leads to the goal point fast. The algorithm was run for 2000 iterations, and it reached to the goal in the  $1624_{nd}$  iteration. Biased RRT discussed in Subsection [6.3.5](#page-56-2) converges very fast and reaches the goal point. There can be various ways of biasing. The chosen bias logic of the random point selection is discussed in Subsection [6.3.5.](#page-56-2) The bias chooses points towards the goal point along the vectors of movement unless any obstacle is encountered. This convergence of this algorithm is faster than with no bias. The number of iterations required for the biased algorithm is relatively very low than without bias. The algorithm was run for 200 iterations, and it reached to the goal in the  $60<sub>th</sub>$  iteration.

<span id="page-59-0"></span>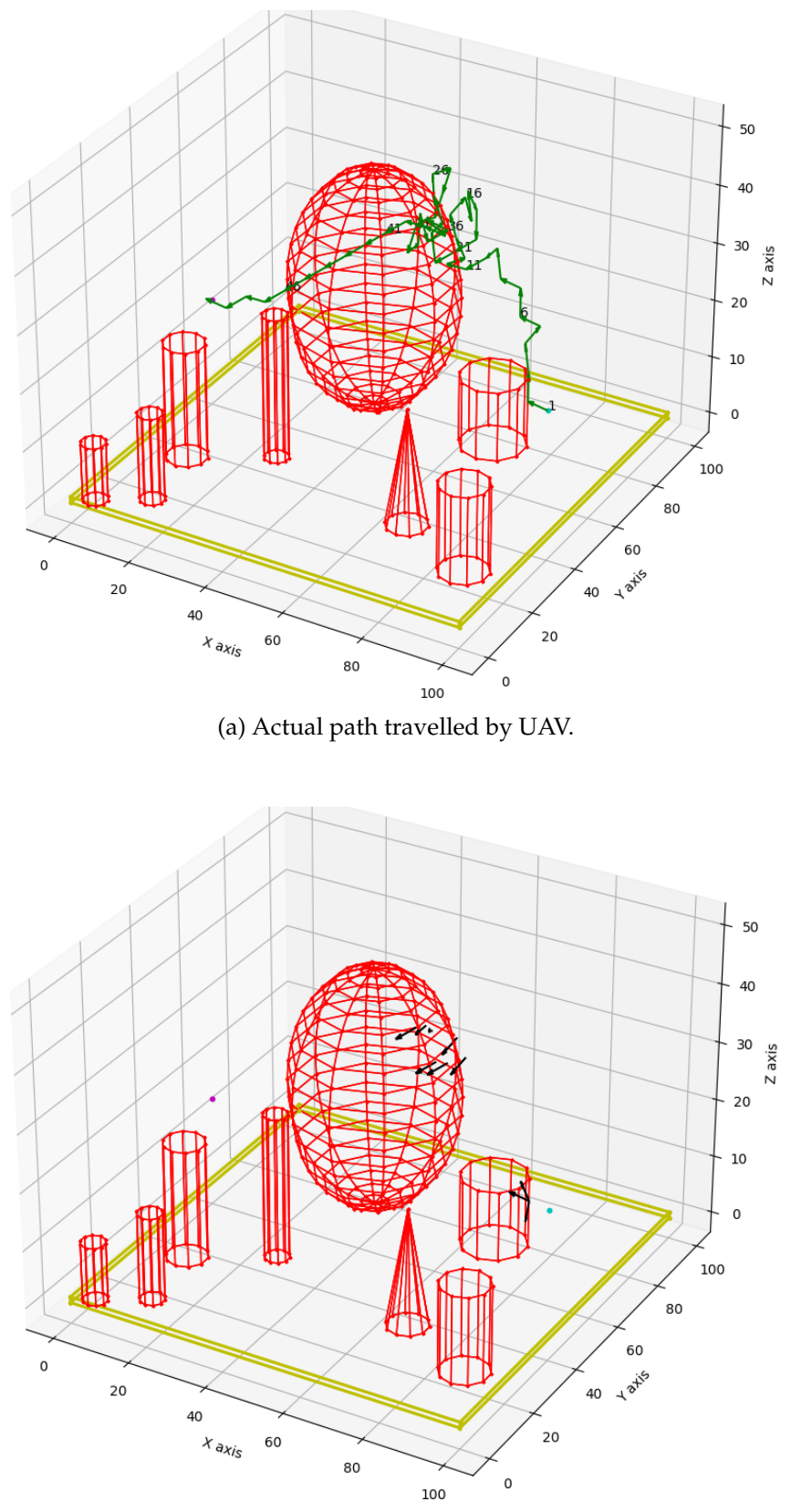

(b) Paths encountered with obstacles.

FIGURE 6.12: Biased RRT algorithm.

<span id="page-60-0"></span>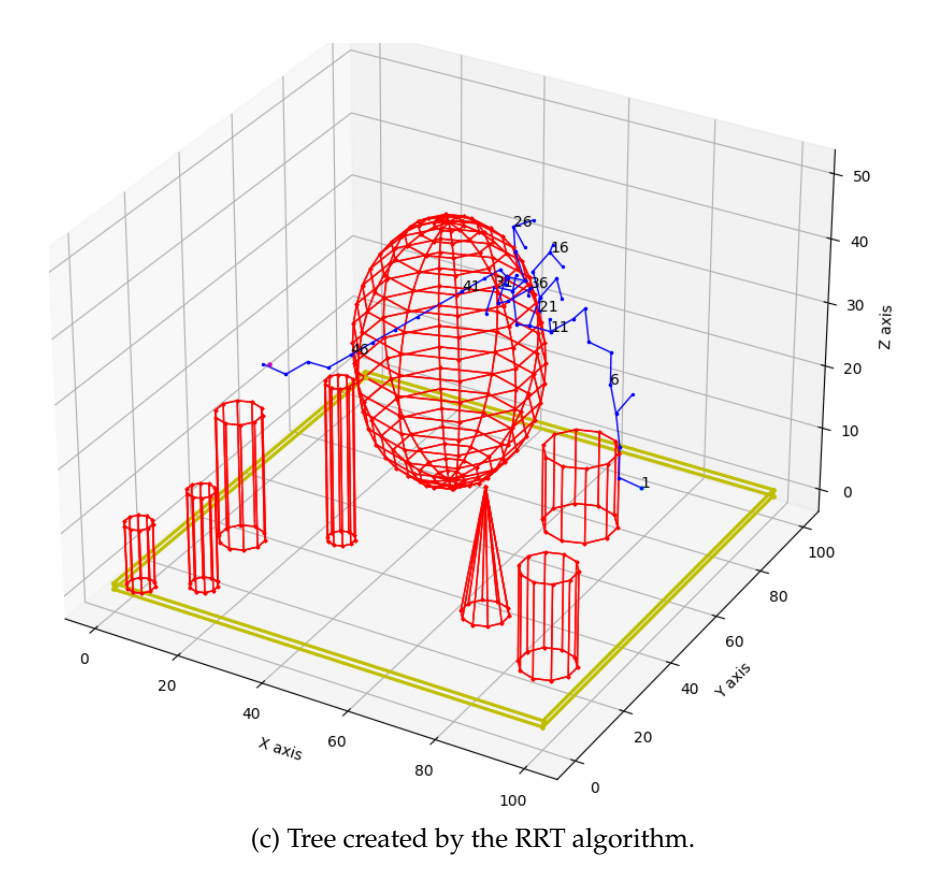

FIGURE 6.12: Biased RRT algorithm (continued).

# **Chapter 7**

# **Conclusion and Future Work**

#### **7.1 Conclusion**

Natural calamities and mishaps are inevitable, and human-created catastrophes emerge every now and then. [SAR](#page-9-1) task forces are made to handle such incidents. [UAVs](#page-9-0) are being used for such [SAR](#page-9-1) missions, helping out to save lives and secure resources. The advancement in technology has increased the efficiency and reliability of the [UAVs](#page-9-0) and their applicabilities in [SAR](#page-9-1) missions.

This thesis has explored the path planning of [UAVs](#page-9-0) in [SAR](#page-9-1) missions. Region coverage algorithms and target reaching algorithms that are applicable for [SAR](#page-9-1) were studied, and simulations were carried out. The simulations were carried out considering a single [Unmanned Aerial Vehicle](#page-9-0) [\(UAV\)](#page-9-0). A quadcopter was considered for region coverage algorithms, and a [3D](#page-8-0) figure model was considered for target reaching algorithms. Parallel line, creeping line, spiral long edge first, and spiral short edge first algorithms were considered for region coverage algorithms. Non-deterministic path planning algorithm [RRT](#page-9-2) was considered for target reaching algorithm.

Region coverage algorithms were simulated in Gazebo with PX4 in [SITL.](#page-9-5) Iris 3DS, a quadcopter model, was used. Flight logs of the mission using different algorithms were analyzed using Flight Review, an online flight analyzer. Based on the analysis form logs, comparisons among the algorithms were deduced based on mission time, time to return to base, and the number of turns in the path. The parallel line pattern took the least time to cover the region of interest. It had the least number of turns in the path as well. The creeping line pattern was the slowest among others in terms of mission time and had maximum numbers of turns in the path. Spiral patterns with long edge first and short edge first had almost the same performance. They had the least time to return among other patterns. All the considered patterns were implemented for a constant height and considering the region of interest as [2D](#page-8-9) plane.

[RRT](#page-9-2) is a non-deterministic approach, i.e., the path is decided during the course of the mission. The decision is made based on the sensors data, and other information. Information of the environment is not required in prior, for [RRT,](#page-9-2) which makes it suitable for [SAR](#page-9-1) missions. [RRT](#page-9-2) algorithm was implemented in [3D](#page-8-0) the environment by modeling [Unmanned Aerial Vehicle](#page-9-0) [\(UAV\)](#page-9-0) as a sphere, with 40 surface normals as its possible directions of movement. The algorithm was simulated with and without bias. The unbiased version took too many iterations to find the goal, while the biased version conversed quickly within few iterations.

## **7.2 Future Work**

Most [SAR](#page-9-1) missions target wide regions and using a variety of sensors for a [3D](#page-8-0) mapping or the environment. Approaches described in this thesis apply to some sections of the region of interest. This work considers only single [Unmanned Aerial Vehicle](#page-9-0) [\(UAV\)](#page-9-0) and [2D](#page-8-9) planer region for coverage. Systems or humans will be required to divide the region into sections where these algorithms will be applicable. The algorithms do not consider optimization in the path for regions that require a [UAV](#page-9-0) to re-fuel or recharge multiple times during the course of its mission. As mentioned in Section [1.2,](#page-11-0) path planning in [3D](#page-8-0) is NP-hard, and there is great scope of research in this area.

To expand the scope of this research, the following is considered for future developments:

- Path planning with multiple [UAVs](#page-9-0) for coverage of larger regions. Factors to be considered would be: division of region, collaboration among [Unmanned Aerial](#page-9-0) [Vehicle](#page-9-0) [\(UAV\)](#page-9-0), optimization of the path, and refuelling of [UAV.](#page-9-0)
- Path optimization for covering larger regions using a single [UAV](#page-9-0) considering returning to different bases for refuelling or recharging.
- Covering a [3D](#page-8-0) environment is challenging and is required for [SAR](#page-9-1) missions in urban areas. Urban areas have skyscrapers and high rise buildings, and underground subways and tunnels. Path planning and optimization for such [3D](#page-8-0) regions using [UAVs](#page-9-0) would be a good area to research.
- During catastrophes and calamities, the map of the region is unknown. [SLAM](#page-9-11) with [UAVs](#page-9-0) in [SAR](#page-9-1) can be explored.

# **Appendix A**

# **MAVSDK Main Code**

```
1 \mid #! / \text{usr/bin/env python3}2 import sys
3 import asyncio
4 from mavsdk import System
5 from pathPlanner import *
6
7
8
9 \mid async def mainloop():
_{10} quadcopter = System ()
\text{11} await quadcopter.connect (system_address="udp://:14540")
12
13 async for state in quadcopter.core.connection_state():
14 print (state)
\frac{15}{15} if state. is_connected:
16 print (f "Drone discovered with UUID: {state.uuid}")
17 break
18
_{19} async for val in quadcopter telemetry position ():
_{20} print (val)
21 break
2223 currPos = val
_{24} polygon = getRectFromStart (300.0, 100.0, currPos)
25
26 if pathType == "creeping":
27 mission I tems = getCreeping Line Mission I tem (polygon)
28 elif pathType == "SpiralLongEdge":
29 mission I tems = getLongEdgeSpiralMission I tem (polygon)
30 elif pathType == "SpiralShortEdge":
31 mission I tems = get Short Edge Spiral Mission I tem (polygon)
32 else:
33 mission Items = get Parallel Line Mission Item (polygon)
34 missionPlan = MissionPlan (missionItems)
35
36 await quadcopter . mission . set_return_to_launch_after_mission (True)
37 await quadcopter mission . upload_mission (missionPlan)
38 await quadcopter . action . arm ()
39 await quadcopter mission . start_mission ()
40
41
42 pathType = "parallel"
43 if len (sys.argv) == 2:
_{44} pathType = sys.argv[1]
45 looper = asyncio.get_event_loop()
46 | looper . run_until_complete (mainloop())
```
# **Appendix B**

# **Coverage Path Planning Code**

```
1 import sys
2 \text{ from } \text{math import } \sin, \cos, \sqrt{\text{sqrt}}, \arctan 2, radians
3 from mavsdk import System
4 from mavsdk mission import (MissionItem, MissionPlan)
5 from mavsdk . geofence import Point, Polygon
6 from mavsdk telemetry import Position, PositionNed
7 \text{ from } pygeodesy. ellipsoidal Karney import LatLon
8 from pygeodesy . points import boundsOf, centroidOf, isenclosedBy
9 from shapely import geometry
10 import matplotlib . pyplot as plt
11 import geopandas
12
13
14 EAST_COMPASS_ANGLE = 90.0
15 WEST COMPASS ANGLE = 270.0
16 NORTH_COMPASS_ANGLE = 0.017 SOUTH_COMPASS_ANGLE = 180.018 NORTH_DIR = 0
19 SOUTH DIR = 1
_{20} EAST_DIR = 2
21 WEST_DIR = 3
22
_{23} def plotGraph (area, path):
24 pts = []
25 for pt in area:
_{26} pts.append ((pt.lon, pt.lat))
27 areaPolygon = geometry. Polygon (pts)
28 waypts = \begin{bmatrix} \end{bmatrix}29 for mpt in path:
30 waypts . append ((mpt . longitude_deg , mpt . latitude_deg))
31 wayPath = geometry. LineString (waypts)
32 d1 = {'col1': ['path','area'], 'geometry': [wayPath,areaPolygon]}
33 gdf1 = geopandas. GeoDataFrame (d1, \text{crs} = \text{TPSG}:4326")
\frac{34}{10} #fig, ax = plt.subplots(1, 1)35 gdf1.plot(legend=True, cmap='gnuplot',legend_kwds={'label': "Path in
       ROI" ,
\frac{36}{100} ' orientation':
       "horizontally })
37 return gdf1
38
39
40 def getOppositeCompass (compassAngle):
_{41} if (compassAngle == EAST COMPASS ANGLE):
<sup>42</sup> return WEST COMPASS ANGLE
_{43} elif (compassAngle == WEST COMPASS ANGLE ) :
```

```
<sup>44</sup> return EAST COMPASS ANGLE
45 elif (compassAngle == NORTH_COMPASS_ANGLE):
46 return SOUTH_COMPASS_ANGLE
47 elif (compassAngle == SOUTH_COMPASS_ANGLE):
48 return NORTH COMPASS ANGLE
49 else:
50 return compassAngle + 180.0
51
52
53
\frac{54}{1} # Point class is in mavsdk and Latlon class in pygeodesy
55 \# coversion from one another is required
_{56} def PointToLatLon(pt:Point):
57 return LatLon(pt.latitude_deg, pt.longitude_deg)
58
59 def LatLonToPoint (pt: Point):
60 return LatLon(pt.latitude_deg, pt.longitude_deg)
61
62
63
64
65
66 def getRectFromStart (length : float, breadth : float, startPoint : Point) :
67 \frac{1}{1}68 requires length and breadth in Km, and startPointA in lat and long
69 North
70 D−−−−−−−−−−−−−−−−−−−−−−C
71 |b |
72 |r |
73 | le + | East
74 |d |
\frac{75}{1} | t | |
76 |h |
77 | |
78 | length \frac{1}{2} | length \frac{1}{2} | length \frac{1}{2} | length \frac{1}{2} | length \frac{1}{2} | length \frac{1}{2} | length \frac{1}{2} | length \frac{1}{2} | length \frac{1}{2} | length \frac{1}{2} | length \frac{1}{2} | lengt
79 A−−−−−−−−−−−−−−−−−−−−−−B
80
81 it will return list of polygon points with mavsdk . geofence . Point
      c l a s s
82 11183 # reset points to 0,0 if values are irregular
\begin{array}{c|c|c|c|c|c} \n\text{if abs} (start Point. latitude\_deg) > 90 & \text{or abs} (start Point. longitude\_deg) \n\end{array}) > 180:
85 startPoint.latitude_deg = 0
86 startPoint.longitude_deg = 0
\mathbb{R} pointALatLong = PointToLatLon(startPoint)
88 pointBLatLong = pointALatLong . destination (length , EAST_COMPASS_ANGLE)
89 pointCLatLong = pointBLatLong . destination (breadth,
      NORTH_COMPASS_ANGLE)
90 pointDLatLong = pointALatLong . destination (breadth,
      NORTH_COMPASS_ANGLE)
91 polygonPoints = [pointALatLong, pointBLatLong, pointCLatLong,
      pointDLatLong ]
92 # lets get startPointNed
93 return polygonPoints
94
95
96 def getRect (length, breadth, centroid Point):
```

```
97 \frac{1}{1}98 requires length and breadth in Km, and centroid Point in lat and long
99 D−−−−−−−−−−−−−−−−−−−−−−−
100 | |
101 | centeroid Point
\frac{102}{ } | + |
103 | |
104 |
105 A−−−−−−−−−−−−−−−−−−−−−−B
106
107 it will return mavsdk Polygon
108 ' ' '
109 | # if length and breadth are negative, just take abs
110 length = math. fabs (length)
111 bread th = math. fabs (bread th)
112 # reset points to 0,0 if values are irregular
113 if abs (centroid Point . latitude \deg) > 90 or abs (centroid Point.
      longitude\_deg) > 180:
114 centroid Point . latitude_deg = 0
115 centroid Point . longitude_deg = 0
116 | pointA = Point (centroid Point . latitude_deg - length, centroid Point.
      longitude deg – breadth)
117 | pointB = Point (centroid Point . latitude_deg - length, centroid Point.
      longitude\_deg + breadth)118 pointC = Point (centroid Point . latitude deg + length, centroid Point.
      longitude\_deg + breadth)_{119} pointD = Point (centroid Point . latitude_deg + length, centroid Point.
      longitude_deg – breadth)
_{120} polygon = Polygon ([pointA, pointB, pointC, pointD], Polygon. FenceType.
      INCLUSION )
121 return polygon
122
123
124 def checkLimitToDestination (pt, dst, currDir, pathDir, width):
125 errorMargin=width/70
126 if currDir != pathDir and pathDir != getOppositeCompass(currDir):
127 return False
128 if pt . distanceTo (dst[0]) \leq (width/sqrt(2)) + errorMargin or pt.
      distanceTo (dst[1]) \leq (width/sqrt(2)) + errorMargin:129 return True
130 else:
131 return False
132
133
134 def getShortPathWidth (pt, dst, pathDir, width):
135 \frac{11}{11}\frac{136}{136} if the width remaining from the fence is less than width, take
      width to 1/2 from the
137 fence side.
138 \frac{11}{10}_{139} remainWidth = width
140 if pathDir ==  or pathDir == <b>WEST\_COMPASS\_ANGLE</b>:
141 remainWidth = LatLon (0, pt. lon). distanceTo (LatLon (0, \text{dst } . \text{lon } ))142 else:
143 remainWidth = LatLon(pt . lat , 0) . distanceTo (LatLon(dst . lat , 0))
_{144} if remainWidth < width:
_{145} #print (f" remaining width = {remainWidth}")
r return (remainWidth – (remainWidth – width /2))
```

```
147 else
148 return width
149
150 def getPathAttributes (currPt, eastPt, northPt):
151 ' ' '
152 This function returns list of the short and long side direction
     in a rectangle.
153 \frac{177}{10}154 longEdgeCompass = EAST_COMPASS_ANGLE
155 shortEdgeCompass = NORTH_COMPASS_ANGLE
\inf if currPt . distanceTo (eastPt) > currPt . distanceTo (northPt) :
_{157} if currPt.lon < eastPt.lon:
158 longEdgeCompass = EAST_COMPASS_ANGLE
159 else:
160 longEdgeCompass = WEST_COMPASS_ANGLE
161
_{162} if currPt. lat < northPt. lat:
163 shortEdgeCompass = NORTH_COMPASS_ANGLE
164 else:
165 shortEdgeCompass = SOUTH_COMPASS_ANGLE
166 else:
_{167} if currPt. lat < northPt. lat:
168 longEdgeCompass = NORTH_COMPASS_ANGLE
169 else:
170 longEdgeCompass = SOUTH_COMPASS_ANGLE
171
172 if currPt.lon < eastPt.lon:
173 ShortEdgeCompass = EAST_COMPASS_ANGLE
174 else:
175 ShortEdgeCompass = WEST_COMPASS_ANGLE
176 return [longEdgeCompass, shortEdgeCompass]
177
178 def get Parallel Line Mission Item (covAreaPts, sweep Width = 10.0, height = 25,
      speed = 10:
_{179} currPt = covAreaPts [0]
180 mission_items = []
_{181} covAreaBounds = boundsOf(covAreaPts)
182 length = currPt.distanceTo (covAreaPts [1])
183 longEdge = 0
184 shortEdge = sweepWidth;
185 bread th = currPt . distance To (covAreaPts [-1])
186 if length > breadth :
187 longEdge = length – (shortEdge);
188 else:
189 longEdge = breadth – (shortEdge);
190 longEdgeCompass, shortEdgeCompass = getPathAttributes (covAreaPts [0],
     covAreaPts [1], covAreaPts [-1] # points A and C will determine the
     direction
191 # print (longEdgeCompass, shortEdgeCompass)
192 iCnt = 0
193 currCompass = longEdgeCompass
194 currPt = currPt . destination (sweepWidth /2, shortEdgeCompass)
195 currPt = currPt. destination (sweepWidth /2, longEdgeCompass)
196 mission_items.append (MissionItem ( currPt. lat,
197 currPt . lon ,
\frac{198}{198} height,
199 speed,
200 True ,
```
 $\begin{pmatrix} 201 \end{pmatrix}$  f loat ('nan'),  $\begin{bmatrix} 202 \end{bmatrix}$  f l o at ( 'nan ' ), 203 **Mission I tem . CameraAction .NONE,** 200 **Mission I tem . CameraAction .NONE**,  $\log$  f l o a t ( 'nan ' ),  $\left| \begin{array}{c} 205 \end{array} \right|$  f l o at ( 'nan ' ) ) 206 while checkLimitToDestination (currPt,  $\lceil \text{covAreaPts} \rceil$ ), covAreaPts [3]], currCompass, longEdgeCompass, sweepWidth) == False:  $207$  if iCnt % 4 == 0: 208 #long edge <sup>209</sup> currCompass = longEdgeCompass  $210$  currPt = currPt . destination (longEdge, currCompass)  $211$  elif iCnt %4 == 2: <sup>212</sup> # long edge  $213$  currCompass = getOppositeCompass ( $longEdgeCompass$ )  $214$  currPt = currPt . destination (longEdge, currCompass)  $215$  else: 216 **#short edge** 217 currCompass = shortEdgeCompass 218 currPt = currPt . destination (  $getShortPathWidth$  ( currPt , covAreaP ts [ 2 ] , currCompass , shor tEdge ) , currCompass ) 219  $220$  mission items . append ( Mission I tem ( currPt . lat ,  $221$  currPt . lon ,  $\frac{222}{222}$  height,  $\sum_{223}$  speed ,  $\Gamma$ <sup>224</sup> True ,  $\frac{1}{225}$  float ('nan'),  $\begin{array}{c} 226 \end{array}$  f loat ('nan'), <sup>227</sup> Mission I tem . CameraAction .NONE,  $\frac{1}{228}$  float ('nan'),  $\left( \begin{array}{c} 229 \end{array} \right)$  f loat ( 'nan ' ) )  $230$  iCnt = iCnt + 1 <sup>231</sup> # print (iCnt, currCompass, currPt, LatLon (0, currPt. lon). distanceTo (  $Lat Lon ( 0, covAreaPts [ 2].lon ) )$ 232  $233$  return mission\_items 234 235 def getCreepingLineMissionItem ( $covAreaPts$ , sweepWidth=10.0, height = 25,  $speed = 10$  :  $236$  currPt = covAreaPts [0]  $237$  mission items =  $[$ ]  $238$  covAreaBounds = boundsOf( $covAreaPts$ )  $239$  length = currPt.distanceTo (covAreaPts [1])  $240$  longEdge = 0  $_{241}$  shortEdge = sweepWidth;  $242$  bread th = currPt.distanceTo (covAreaPts [-1])  $_{243}$  if length > breadth :  $244$  longEdge = breadth – (shortEdge);  $245$  else:  $246$  longEdge = length – (shortEdge); 247 ShortEdgeCompass, longEdgeCompass = getPathAttributes (covAreaPts [0], covAreaPts  $[1]$ , covAreaPts  $[-1]$  # points A and C will determine the direction 248 # print (longEdgeCompass, shortEdgeCompass)  $249$  iCnt = 0 <sup>250</sup> currCompass = longEdgeCompass  $251$  currPt = currPt. destination (sweepWidth /2, shortEdgeCompass)  $252$  currPt = currPt. destination (sweepWidth/2, longEdgeCompass)

```
253 mission_items.append (MissionItem ( currPt. lat,
254 currPt . lon ,
\frac{255}{255} height,
256 speed,
257 True ,
\begin{pmatrix} 258 \end{pmatrix} f l o at ( 'nan ' ),
\begin{pmatrix} 259 \end{pmatrix} f l o at ( 'nan ' ),
260 Mission I tem . CameraAction .NONE,
\begin{pmatrix} 261 \end{pmatrix} f l o at ( 'nan ' ),
\begin{pmatrix} 262 \end{pmatrix} f l o at ( 'nan ' ) )
263 while checkLimitToDestination (currPt, [covAreaPts [1], covAreaPts
     [2]], currCompass, longEdgeCompass, sweepWidth) == False:
_{264} if iCnt % 4 == 0:
265 #long edge
266 currCompass = longEdgeCompass
267 currPt = currPt . destination (longEdge, currCompass)
268 elif iCnt %4 = 2:
269 #long edge
270 currCompass = getOppositeCompass (longEdgeCompass)
271 currPt = currPt . destination (longEdge, currCompass)
272 else:
273 #short edge
274 currCompass = shortEdgeCompass
275 currPt = currPt . destination ( getShortPathWidth ( currPt ,
     covAreaP ts [ 2 ] , currCompass , shor tEdge ) , currCompass )
276
277 mission_items.append (MissionItem ( currPt . lat ,
278 currPt . lon ,
279 height,
280 speed ,
\Gamma<sup>281</sup> True ,
\begin{array}{c|c|c|c} \text{282} & \text{float('nan')}\end{array}\begin{bmatrix} 283 \end{bmatrix} f l o at ( 'nan ' ),
284 Mission I tem . CameraAction .NONE,
\begin{array}{c} 285 \end{array} f l o at ( ' nan ' ),
\begin{pmatrix} 286 \end{pmatrix} f l o at ( 'nan ' ) )
287 iCnt = iCnt + 1
288 # print (iCnt, currCompass, currPt, LatLon (0, currPt.lon). distanceTo (
     Lat Lon ( 0, covAreaPts [ 2].lon ) )280
290 return mission items
291
292293 def getLongEdgeSpiralMissionItem (covAreaPts, sweepWidth=10.0, height =
     25, speed = 10):
294 currPt = covAreaPts [0]
295 mission items = []
296 covAreaBounds = boundsOf(covAreaPts)
297 length = currPt.distanceTo (covAreaPts [1])
298 longEdge = 0
299 bread th = currPt . distance To (covAreaPts [-1])
300 breadthToCover = bread th
301 coveredBreadth = 0
302
303 if length > breadth :
<sup>304</sup> longEdge = length − (sweepWidth)
305 shortEdge = breadth – (sweepWidth)
306 else:
```

```
307 breadthToCover = length
308 longEdge = breadth − (sweepWidth)
309 shortEdge = length – (sweepWidth)
\log_{10} longEdgeCompass, shortEdgeCompass = getPathAttributes (covAreaPts [0],
     covAreaPts[1], covAreaPts[-1]) # points A and C will determine the
     direction
311 # print (longEdgeCompass, shortEdgeCompass)
312 iCnt = 0
313 currCompass = longEdgeCompass
314 currPt = currPt . destination (sweepWidth /2, shortEdgeCompass)
315 currPt = currPt. destination (sweepWidth/2, longEdgeCompass)
316 mission_items . append (MissionItem ( currPt . lat ,
\frac{317}{21} currPt . lon ,
318 height,
319 speed,
320 True ,
\begin{array}{c|c|c|c|c} \text{321} & \text{float('nan')}\end{array}\begin{array}{c|c|c|c|c} \text{322} & \text{float('nan')}\end{array}323 Mission I tem . CameraAction .NONE,
\begin{array}{c} 324 \end{array} f l o a t ( 'nan ' ),
\begin{pmatrix} 325 \end{pmatrix} f l o a t ( 'nan ' ) )
326
327 shortEdgeEpsilon = sweepWidth/70
328 while True:
329 if iCnt % 4 == 0:
\frac{1}{330} #long edge
331 currCompass = longEdgeCompass
332 currPt = currPt . destination (longEdge, currCompass)
333 if iCnt != 0:
334 longEdge −= ( sweepWidth )
335 elif iCnt %4 = 1:
336 #short edge
337 # p ri n t ( f " s h o r t edge = { shor tEdge } " )
338 if shortEdge <= shortEdgeEpsilon:
339 break
340 else:
341 currCompass = shortEdgeCompass
342 currPt = currPt . destination (shortEdge, currCompass)
<sup>343</sup> shortEdge −= (sweepWidth)
_{344} elif iCnt %4 == 2:
\frac{345}{ } #long edge
346 currCompass = getOppositeCompass ( longEdgeCompass )
347 currPt = currPt . destination (longEdge, currCompass)
348 longEdge −= ( sweepWidth )
349 else:
350 # short edge
\frac{351}{351} #print (f"short edge = {shortEdge}")
352 if shortEdge \leq shortEdgeEpsilon:
353 break
354 else:
355 currCompass = getOppositeCompass ( shortEdgeCompass )
356 currPt = currPt . destination (shortEdge, currCompass)
357 shortEdge −= (sweepWidth)
358
359 mission_items . append (Mission Item ( currPt . lat ,
360 currPt . lon ,
\frac{361}{261} height,
362 speed,
```

```
363 \blacksquare\begin{pmatrix} 364 \end{pmatrix} f l o at ( 'nan ' ),
\begin{array}{c} 365 \end{array} f loat ( 'nan ' ),
366 Mission I tem . CameraAction .NONE,
\begin{array}{c} 367 \end{array} f l o a t ( 'nan '),
\begin{pmatrix} 368 \end{pmatrix} f l o at ( 'nan ' ) )
369
370 iCnt = iCnt + 1
371 # print (iCnt, currCompass, currPt, LatLon (0, currPt. lon). distanceTo (
     Lat Lon ( 0, covAreaPts [ 2].lon ) )372
373 return mission_items
374
375 def getShortEdgeSpiralMissionItem (covAreaPts, sweepWidth=10.0, height =
     25, speed = 10):
376 currPt = covAreaPts [0]
377 mission_items = []
378 covAreaBounds = boundsOf(covAreaPts)
379 length = currPt.distanceTo (covAreaPts [1])
380 longEdge = 0
381 bread th = currPt . distance To (covAreaPts [-1])
382
383 if length > breadth :
384 longEdge = length – (sweepWidth)
385 shortEdge = breadth – (sweepWidth)
386 else:
387 longEdge = breadth – (sweepWidth)
388 shortEdge = length – (sweepWidth)
389 longEdgeCompass, shortEdgeCompass = getPathAttributes(covAreaPts[0],
     covAreaPts [1], covAreaPts [-1] # points A and C will determine the
     direction
390 # p ri n t ( longEdgeCompass , shortEdgeCompass )
391 iCnt = 0
392 currCompass = shortEdgeCompass
393 currPt = currPt.destination (sweepWidth/2, longEdgeCompass)
394 currPt = currPt.destination (sweepWidth/2, shortEdgeCompass)
395 mission_items.append (MissionItem ( currPt . lat,
396 currPt . lon ,
\frac{397}{ } height,
398 speed , 398399 True ,
\begin{pmatrix} 400 \end{pmatrix} f l o at ( 'nan '),
\mathfrak{g}_{01} f l o at ( ' nan ' ),
402 | Mission Item . CameraAction .NONE,
\begin{pmatrix} 403 \end{pmatrix} f l o at ( 'nan ' ),
\mathsf{float}(\mathtt{ 'nan'}))405 shortEdgeEpsilon = sweepWidth/70
406 while True :
_{407} if iCnt % 4 == 0:
408 # short edge
409 # print (f" short edge = { shortEdge }")
410 if shortEdge <= shortEdgeEpsilon:
411 break
412 else:
413 currCompass = shortEdgeCompass
414 currPt = currPt . destination (shortEdge, currCompass)
415 if iCnt != 0:
416 shor tEdge −= ( sweepWidth )
```
```
_{417} elif iCnt %4 == 1:
418 #long edge
419 currCompass = longEdgeCompass
420 currPt = currPt . destination (longEdge, currCompass)
_{421} longEdge –= (sweepWidth)
422 elif iCnt %4 == 2:
423 #short edge
424 # print (f" short edge = {shortEdge}")
425 if shortEdge <= shortEdgeEpsilon:
426 break
427 else:
428 | currCompass = getOppositeCompass (shortEdgeCompass)
429 currPt = currPt . destination (shortEdge , currCompass)
430 shor tEdge −= ( sweepWidth )
431 else:
432 #long edge
433 currCompass = getOppositeCompass ( longEdgeCompass )
434 currPt = currPt . destination (longEdge, currCompass)
435 longEdge −= ( sweepWidth )
436
437 mission_items.append (MissionItem ( currPt . lat ,
\frac{438}{2} currPt . lon ,
\frac{439}{ } height,
\mathfrak{soed} , speed ,
\begin{array}{c|c|c|c} \hline \text{441} & \text{True} \end{array}\begin{bmatrix} 442 \end{bmatrix} f l o at ('nan'),
\mathbb{H}_{443} f loat ( 'nan ' ),
444 Mission I tem . CameraAction .NONE,
\begin{pmatrix} 445 \end{pmatrix} f l o at ( 'nan ' ) ,
\mathsf{446} f loat ('nan'))
447_{448} iCnt = iCnt + 1
449 # print (iCnt, currCompass, currPt, LatLon (0, currPt.lon). distanceTo (\frac{449}{100}Lat Lon ( 0, covAreaPts [ 2].lon ) )450
451 return mission_items
452
453
454
455
456
457 def getSquareSearchMissionItem (covAreaPts, sweepWidth=10.0, height = 25,
      speed = 10:
458 centrePt = centroidOf (covAreaPts)
459 currPt = LatLon(centrePt[0], centrePt[1])
460 mission_items = \begin{bmatrix} \end{bmatrix}_{461} covAreaBounds = boundsOf(covAreaPts)
462 mission_items.append (MissionItem (currPt.lat,
\frac{463}{200} currPt . lon ,
\left\vert \frac{464}{2}\right\vert height,
\overline{465} speed,
\frac{466}{ } True ,
\begin{array}{c} 467 \end{array} f loat ('nan'),
\mathsf{468} f loat ( 'nan ' ),
469 Mission I tem . CameraAction .NONE, Mission I tem . CameraAction .NONE,
\mathbb{H}_{q} f l o at ( 'nan ' ),
\mathbb{E}_{471} f loat ( 'nan ' ) )
_{472} nextDir = NORTH COMPASS ANGLE
```

```
473 pathMultiplier = 1
474 count = 0
475 rotation Dir = 0
476 while True:
477 currPt = currPt . destination (sweepWidth * pathMultiplier ,
    nextDir)
478 count + = 1479 mission_items . append (Mission Item ( currPt . lat ,
\frac{480}{ } currPt.lon,
481 height,
482 speed,
483 True ,
\begin{pmatrix} 484 \end{pmatrix} f loat ('nan'),
\begin{array}{c} 485 \end{array} f loat ('nan'),
486 Mission I tem . CameraAction .NONE,
\begin{array}{c} 487 \end{array} f l o at ( 'nan '),
\begin{pmatrix} 488 \end{pmatrix} f l o at ( 'nan ' ) )
489 if rotationDir == 0:
190 next Dir + = 90491 else:
_{492} nextDir -= 90_{493} if count % 2 == 0:
494 pathMultiplier +2495 if not isenclosed By (currPt, covAreaPts):
496 break
497 return mission_items
```
## **Appendix C**

## **RRT Code**

```
1 #!/usr/bin/env python
2 \mid # \text{ coding: utf } -83
4 import Geometry3D as g3d
5 import random
6 import copy
\tau from matplotlib import pyplot as plt
8 from mpl_toolkits.mplot3d import Axes3D
9 #%matplotlib
10 #get_ipython().run_line_magic('matplotlib', 'widget')
11
12
13
14
\frac{1}{15} # functions createArrow and graphPLotter are taken from Geometry3D.
         renderer
16 \# and modified to have updates in same graph while progressing
17
18 def createArrow (start_pt, end_pt):
\text{vec} = \text{g3d}. Vector (start_pt, end_pt)
20 distance = g3d. distance (start_pt, end_pt)
\uparrow #seg = g3d. Segment (rrt. uavMotionPath [idx], rrt. uavMotionPath [idx +1])
\begin{array}{c|c} \nz_2 & u = \text{vec.normalized}() & * \text{g3d.x\_unit\_vector()} \\ \nx = \text{vec.normalized()} & * \text{g3d.y unit vector()} \n\end{array}v = vec.normalized() * g3d.y\_unit\_vector()\begin{array}{c|c} \n\text{24} & \text{w = vec.normalized () * g3d.z\_unit\_vector()} \\
\text{25} & \text{array = g3d}. \text{render. arrow}. \text{Arrow}(\text{start pt.x.s})\n\end{array}arw = g3d. render. arrow. Arrow (start_pt.x, start_pt.y, start_pt.z,u, v, w,
          distance)
26 return arw
27
28 class graphPlotter():
29 def _{-}init_{-} (self, instantPlot=True):
30 \mid self.rendObj = g3d. Renderer ()
31 self . fig = plt . figure ()
\begin{array}{c|c}\n 32 & \text{self.} \text{ax} = \text{Axes3D}(\text{self.} \text{fig})\n \end{array}\begin{array}{c|c|c|c} \mathbf{33} & \mathbf{58} & \mathbf{16} & \mathbf{16}34
35 def show (self):
36 self.plotFromRenderer()
37 \mid \text{plt } \text{. show } ()38
39 def plot Point (self, point_tuple):
40 point = point_tuple [0]_{41} color = point_tuple [1]
42 size = point_tuple [2]
43 | self.ax.scatter (point.x,point.y,point.z,c=color,s=size)
```
44

55

61

73

91

95

```
45 def plotSegment (self, segment_tuple):
46 segment = segment_tuple [0]47 color = segment_tuple [1]
48 size = segment tuple [2]
\begin{bmatrix} x = \{segment.start\_point.x, segment.end\_point.x \} \end{bmatrix}50 y = [segment.start_point.y,segment.end_point.y]
\mathbf{z} = [\text{segment}.\text{start\_point}.z,\text{segment}.\text{end\_point}.z]52 | self.plotPoint ((segment.start_point,color,size+1))
53 s elf . plotPoint ((segment . end_point , color , size +1))
54 self . ax . plot (x, y, z, color = color, linewidth = size)def plotArrow (self, arrow_tuple) :
57 x, y, z, u, v, w, length = arrow_tuple [0]. get_tuple ()
58 color = arrow_tuple [1]
59 size = arrow_tuple [1]
60 self . ax . quiver (x, y, z, u, v, w, color = color , length = length )
62 def plotConvexPloygon (self, obj, normal_length = 0):
\begin{array}{c|c|c|c|c} \hline \text{63} & \text{for point in obj[0]. points:} \end{array}self. plotPoint (( point, obj[1], obj[2]))\begin{bmatrix} 65 \end{bmatrix} for segment in obj[0]. segments ():
\begin{bmatrix} 66 \end{bmatrix} self.plotSegment ((segment, obj[1], obj[2]))
\sigma if normal_length > 0:
68 cpg = obj[0]69 plane = cpg. plane
70 normal = plane . n . normalized ()
71 array = g3d . render . arrow . Arrow (cpg . center _point . x , cpg .
      c enter _point y, cpg. center _point \alpha, normal [0], normal [1], normal [2],
      normal_leng th )
\mathbb{Z} self.plotArrow ((array, obj[1], obj[2]))
74 def add (self, obj, normal_len=0):
\sigma if self. instantPlot:
76 if is instance (obj[0], g3d. Point):
                   self.plotPoint(obj)
\begin{array}{ccc} 78 \end{array} elif isinstance (obj[0], g3d. Segment):
79 | self.plotSegment(obj)
80 elif isinstance (obj[0], g3d. render. arrow. Arrow):
\text{self.}\ \text{plotArrow}\left(\text{obj}\right)\begin{array}{c|c} 82 & \text{else} \end{array} e lif is instance (obj[0], g3d. ConvexPolygon):
83 s eelf .plotConvexPloygon (obj , normal_length = normal_len)
84 elif isinstance (obj[0], g3d. ConvexPolyhedron ) :
85 for cpg in obj[0].convex_polygons:
86 \vert self . plotConvexPloygon ((cpg, obj[1], obj[2]),
      normal_leng th = normal_len )
87 else:
88 raise ValueError ('Cannot add object with type: { }' format
      (type(obj[0]))89 else:
90 self .rendObj .add ( obj , normal_len )
92 def plotFromRenderer (self):
93 for point_tuple in self.rendObj.point_set:
94 | self.plotPoint(point_tuple)
96 for segment_tuple in self.rendObj.segment_set:
97 | self.plotSegment (segment_tuple)
```

```
98
99 for arrow_tuple in self.rendObj.arrow_set:
100 self .plotArrow (arrow_tuple)
101
102
103
104
_{105} class UavWorld:
106 ''' create a cube/parallelpeiod as ground with height -1107 add many obstacles, like sphere/ cyclinder/ Parallelepiped on
        the ground
108 or above the ground.
109 return [ground, list [obstacles], list [xmin, xmax], list [ymin, ymax],
        list [zmin, zmax]110 \frac{1}{\sqrt{1 + \frac{1}{\sqrt{1 + \frac{1}{\\text{and} \quad \text{def} \quad \text{unit} \quad \text{(self)}:
1112 self. xLimits = [0,100]113 self. yLimits = [0,100]114 self. zLimits = [0,100]115 self. nVal = 10116 self ground = g3d. Parallelepiped (g3d. Point(self.xLimits[0], self.yLimits [0] , 0), self.xLimits [1] * g3d.x_unit_vector(), self.yLimits
        [1] * g3d.y\_unit\_vector(), 1 * g3d.z\_unit\_vector()117 self. Obstacles = []
118 self . Obstacles . append (g3d . Cylinder (g3d . Point (4,4,0), 3, 10* g3d.
        z unit vector(), n= self.nVal)
119 self. Obstacles.append (g3d. Cylinder (g3d. Point (15, 10.6, 0), 3, 15*
       g3d. z_unit_vector(), n=self.nVal))
120 self . Obstacles . append (g3d . Cylinder (g3d . Point (30, 40, 0) , 3, 25* g3d
        . z_unit_vector(),n=self.nVal))
121 self . Obstacles . append (g3d . Cylinder (g3d . Point (12, 30, 0) , 5, 20* g3d
        . z_unit_vector(),n=self.nVal))
122 self . Obstacles . append (g3d . Cylinder (g3d . Point (70,70,0), 8, 12* g3d
        . z_unit_vector(),n=self.nVal))
123 self. Obstacles.append (g3d. Cylinder (g3d. Point (90,20,0), 6, 15* g3d
        . z_unit_vector(),n=self.nVal))
124 self . Obstacles . append (g3d . Cone (g3d . Point (70,30,0), 5, 20* g3d.
        z_unit_vector(),n=self.nVal))
125 self . Obstacles . append (g3d . Sphere (g3d . Point (50, 50, 30), 20, n1=self.
       nVal, n2 = self. nVal)126
127 def collision With Obstacle (self, start Pt, end Pt, radius, line Collision
       =True):
128 if line Collision:
129 return self.collisionWithObstacleSegment(startPt,endPt)
_{130} cylinder Axis Vec = g3d. Vector (start Pt, end Pt)
131 newPathCylinder = g3d. Cylinder ( startPt , radius , cylinder AxisVec , n=
        self.nVal132 for idx in range (len (self. Obstacles)):
133 collision A rea = g3d . intersection (new Path Cylinder, self.
        Obstacles \lceil \text{idx} \rceil\frac{1}{134} \parallel \frac{1}{134} \parallel \frac{1}{11} if collision A rea var is not null, there are some points
        intersected
135 | # so return collided and index of collided obstacle
136 if bool(collisionArea):
137 return [True, idx]
138 return [False, -1]
139
```

```
_{140} def collisionWithObstacleSegment (self, startPt, endPt):
141 seg = g3d. Segment (startPt, endPt)
142 for idx in range (len (self. Obstacles)):
\begin{bmatrix} 143 \end{bmatrix} collision A rea = g3d . intersection (seg, self . Obstacles [idx ])
\frac{1}{44} # if collision Area var is not null, there are some points
       intersected
\frac{1}{145} \qquad # so return collided and index of collided obstacle
146 if bool(collisionArea):
147 return [True, idx]
_{148} return [False, -1]
149
150 def pointInsideObstacle(self, pt):
\begin{array}{c|c|c|c|c} \text{151} & \text{for } idx \text{ in } range(len(self. Obstack) : \end{array}152 collisionArea = g3d. intersection (pt, self. Obstacles [idx ])
153 # if collisionArea var is not null, there are some points
       intersected
154 # so return collided and index of collided obstacle
\frac{155}{155} if bool(collisionArea):
r<sup>156</sup> return [ True , idx ]
r return [False, -1]
158
_{159} def addObstacle (self, newObj):
_{160} self. Obstacles . append (newObj)
161
162
_{163} def addToRenderer (self, rendObj):
rendObj.add ((self.ground,'y',2))
\begin{array}{c|c|c|c|c} \hline \text{165} & \text{for } idx \text{ in } range(\text{len}(\text{self.Obsades})): \hline \end{array}r_{166} rendObj.add ((self. Obstacles [idx], 'r', 1))
167
168
169
170
171
172 c l a s s Uav :
173 \frac{173}{17}174 This class is creates a model of UAV with default radius, movement
       vectors, safe height,
175 | safe distance, delta Travel Distance
176 \frac{17}{176}_{177} def init (self):
178 self.radius = 1 # max dimension of UAV
179 self. safeDistance = 1 # safe distance from obstacle
180 self. safeHeight = 3 # safe distance from ground
181 self . deltaTravelDistance = 5 # distance Uav look forward to
       t r a v e l
182 self . moveVectorList = \begin{bmatrix} 1 \\ 4 \end{bmatrix} # add all the vectors of direction it
       can move
\frac{183}{183} # create a sphere with 10 points on longitude and 2 points on
       half lattitude
184 \parallel \parallel \parallel \parallel the normal vectors of the sphere will be direction of the
       motion
185 # add -z and +z vectors for top and down
186 s1 = g3d. Sphere (g3d. Point(0, 0, 0), 1, n1=10, n2=2)187 for obj in s1.convex_polygons:
188 self . moveVectorList . append ( obj . plane . n . normalized ( ) )
189 xyzVectorList = [g3d. Vector (1,0,0), g3d. Vector (-1,0,0), g3d. Vector
       ( 0, 1, 0), g3d. Vector ( 0, -1, 0), g3d. Vector ( 0, 0, 1), g3d. Vector ( 0, 0, -1) ]
```

```
190 for val in xyzVectorList:
_{191} if not val in self. moveVectorList:
192 self.moveVectorList.append (val)
193
194
195
196
197 class PathNode:
198 '' ' '
199 This class creates a node with edges connections and edge weight
200 \frac{1}{1}201 def _{\text{minit}\_} (self, nodePoint=None, parentNode=None, nodeIdx = 0,
      nodeCost=None):
202 self . parent = parentNode
203 self. self Idx = nodeIdx
204 self . point = nodePoint
205 self.cost = nodeCost
206 self.children = \begin{bmatrix} \end{bmatrix}207
208209210
_{211} class RrtPlannerUAV:
212 def \text{\_init}\_\text{\_} (self, maxIterCnt, deltaDistance, startPt, goalPt, xLims
      , yLims , zLims , moveVectors ) :
213 self .graph = []
214 self . uavMotionPath = []
215 self . uavObstaclePath = []
_{216} self.maxIter = maxIterCnt
217 self . deltaEdge = deltaDistance
218 | self.uavMotionPath.append (startPt)
219 self .startNode = PathNode (startPt)
220 self.startNode.parent = self.startNode
221 self.graph.append (self.startNode)
222 self .goalNode = PathNode (goalPt)
223 self . rendObj = None
224 self . move Vector List = []
225 self. xLimits = xLims
226 self. yLimits = yLims
227 self. zLimits = zLims
228 self.currentNodeIdx = 0
229 self.treeRendFlag = True
_{230} self.treeRendColor = 'b'
\text{231} self.treeRendBrush = 1
232 self . failed Rend Flag = False
233 self . failed Rend Color = 'k
_{234} self.failedRendBrush = 1
235 self . pathRendFlag = False
236 self.pathRendColor = 'g
237 self.pathRendBrush = 1
238 self . errorAllowed = 3
239 self . moveVectorList = moveVectors
240 \parallel \parallel \parallel \parallel \parallel \parallel \parallel be used to save last states of getting valid new
      random node
241 self . lastFailedMoves = []
242 self . lastMove = None
243 self. vectors = []
244 self.translation Vector = []
```

```
_{245} self . randNodeCount = 0
246
247 def addRendObj(self, rendObj):
248 self.rendObj = rendObj
249def getRandNode (self):
_{251} self.randNodeCount += 1252 return self.noBiasRandNode()
253 if self.randNodeCount % 10 == 0:
<sup>254</sup> return self translationToGoal()
255 else:
256 return self.noBiasRandNode ()
257
258 def setToLimits (self, newPoint):
259 if newPoint x < self x Limits [0]:
260 newPoint x = \text{self} \cdot x Limits [0]_{261} if newPoint.x > self.xLimits [1]:
262 newPoint x = self . xLimits [1]
263 if newPoint y < self . yLimits [0]:
264 newPoint y = self. yLimits [0]
265 if newPoint y > self . yLimits [1]:
266 newPoint . y = self . yLimits [1]
_{267} if newPoint. z < self. zLimits [0]:
268 newPoint z = \text{self} \cdot \text{zLimits} [0]269 if newPoint. z > self. zLimits [1]:
270 newPoint z = \text{self} \cdot \text{zLimits} [1]271
272 def uniformRandNode(self):
273 xVal = random . uniform (self . xLimits [0], self . xLimits [1])
274 yVal = random . uniform (self . yLimits [0], self . yLimits [1])
275 zval = random . uniform (self . zLimits [0], self . zLimits [1])
276 newPt = g3d. Point (xVal, yVal, xVal)
277 node = PathNode (newPt)
278 return node
270
       def resetLastMoveData (self):
281 self . lastFailedMoves . clear ()
282 self . lastMove = None
\text{self. vectors. clear}()284 self.translation Vector.clear()
285 \vert self . vectors = copy . deepcopy (self . moveVectorList)
286
287 def nodeToGoalAlongVector(self):
          vecToGoal = g3d. Vector(self.graph[self.currentNodeIdx].point,self.goalNode.point)
289 #vecToGoal = vecToGoal normalized ()
290 # for val in self.lastFailedMoves:
\frac{291}{4} # if val in vectors:
<sup>292</sup> # vectors.remove(val)
293 newPointNotFound = True
p_i = 3.14159265295 angleVecDict = dict()
296 for idx in range(len(self.moveVectorList)):
297 vecAngle = vecToGoal.angle (self.moveVectorList[idx])
298 angleVecDict [ vecAngle ]= self . moveVectorList [ idx ]
299 dictItems = angleVecDict.items ()
300 sorted Items = sorted (dictItems)
301 for val in sorted Items:
```

```
302 newPoint = copy . deepcopy (self . graph [self . current NodeIdx ].
      point). move(self.deltaEdge * val[1])
303 | self.setToLimits (newPoint)
304 if newPoint == self.graph [self.currentNodeIdx].point:
305 con tinue
              \theta s e :
307 break
308 if self .goalLiesInLineSegment (newPoint, self .graph [self.
      currentNodeIdx ]. point) :
309 node = PathNode(self.goalNode.point)
310 return node
311 else:
312 node = PathNode (newPoint)
313 return node
314
315 def nodeTowardsGoal(self):
316 vecToGoal = g3d. Vector (self. graph [self. currentNodeIdx]. point,
      self.goalNode.point)
317 vecToGoal = vecToGoal . normalized ()
\begin{aligned} \text{and} \quad \text{newPoint} = \text{copy.deepcopy}(\text{self.graph}[\text{self.currentNodeIdx}].\text{point}). \end{aligned}move( self . deltaEdge * vecToGoal)
319 Self. setToLimits (newPoint)
320 node = PathNode (newPoint)
321 if self.goalLiesInLineSegment (newPoint, self.graph [self.
      currentNodeIdx ]. point):
\frac{322}{100} #print ("got the goal in line segment")
323 node = PathNode(self.goalNode.point)
324 # print (node. point)
325 return node
326
327
328 def noBiasRandNode(self):
329 vectors = copy . deepcopy ( self . moveVectorList )
330 \qquad # for val in self. lastFailedMoves:
\begin{array}{ccc} \n\frac{331}{10} & \text{#} & \text{if } \text{val } \text{in } \text{vectors} : \n\end{array}332 # vectors.remove(val)
333 newPointNotFound = True
334 while newPointNotFound :
335 vec = random . choice (vectors)
336 newPoint = copy . deepcopy ( self . graph [ self . currentNodeIdx ].
      point). move(self.deltaEdge * vec)
\left| \text{self.setToLimits (newPoint)} \right|338
339 if newPoint == self.graph [self.currentNodeIdx].point:
<sup>340</sup> newPointNotFound = True
341 vectors . remove ( vec )
\frac{342}{9} else
343 newPointNotFound = False
_{344} if self goalLiesInLineSegment (newPoint, self .graph [self.
      currentNodeIdx ]. point):
345 node = PathNode(self.goalNode.point)
346 return node
347 else:
348 node = PathNode (newPoint)
349 return node
350
351 def goalLiesInLineSegment (self, ptA, ptB):
352 \frac{1}{1}
```

```
\begin{array}{|c|c|c|c|c|c|c|c|c|}\hline (x - x1) / (x2 - x1) & = (y - y1) / (y2 - y1) & = (z - z1) / (z2) \ \hline \end{array}− z1 )
354 x1 < x < x2, assuming x1 < x2, or
y1 < y < y2, assuming y1 < y2, or
z1 < z < z2, assuming z1 < z2357 \frac{1}{1}358 if ptB.x == ptA.x or ptB.y == ptA.y or ptB.z == ptA.z:
359 return False
360 xSlope = (self .goalNode .point x - ptA x)/(ptB x - ptA x)
361 ySlope = (self .goalNode .point .y – ptA .y) /(ptB \t y - ptA \t y)362 zSlope = (self .goalNode .point z - ptA z)/(ptB z - ptA z)
363 if xSlope == ySlope and ySlope == zSlope:
364 \parallel \parallel \parallel \parallel point lines in the line
365 \parallel \parallel theck if point lies in the line segment
366 if ptA \cdot x > ptB \cdot x and self goalNode point \cdot x > ptB \cdot x and self
       . goalNode. point.x \leq ptA.x:
367 return True
368 if ptA x < ptB x and self goalNode point x > = ptA x and self
       . goalNode. point.x \leq p\text{tB}.x:
369 return True
370 return False
371
372 def goalReached (self, node=None):
373 if g3d. distance (self. graph [self. currentNodeIdx ]. point, self.
      goalNode.point) < self.carctallowed:374 return True
375 return False
376
377 def addFailedNode (self, node):
378 self . uavObstaclePath . append (createArrow (self . graph [self .
      currentNodeIdx ]. point, node. point))
379 if self. failed Rend Flag and bool (self. rend Obj):
380 seg = g3d. Segment ( self . graph [ self . current NodeIdx ]. point ,
      node.point)
381 self . rendObj . add ((seg , self . failedRendColor , self .
      failedRendBrush ) )
382
383 def addNodeToParent ( self, newNode, parentNode) :
384 newNode . Parent = parentNode
385 newNode . s e l f Id x = \text{len}(\text{self} \cdot \text{graph})386 self . graph . append (newNode)
387 | parentNode . child ren . append (newNode . self Idx)
388 if self.treeRendFlag and bool(self.rendObj):
                if parentNode . point != newNode . point :
\begin{array}{c|c} \text{390} & \text{seg} = \text{g3d}.\text{Segment}(\text{parentNode}, \text{point}, \text{newNode}, \text{point}) \end{array}\text{self.} \text{rendObj.add((seg, self. \text{treeRendColor, self.})treeRendBrush ) )
392 else:
393 print (f' {newNode . point} is same as parent and child ")
394
395
396 def setCurrentNode (self, node):
397 if self.pathRendFlag and bool(rendObj):
398 seg = g3d. Segment ( self . graph [ self . currentNodeIdx ]. point ,
      node . point)
399 self . rendObj . add ( ( seg , self . pathRendColor , self . pathRendBrush )
      )
_{400} self . uavMotionPath . append (node . point)
```

```
_{401} self.currentNodeIdx = node.selfIdx
402
403 def findNearestNode (self, newNode):
404 dist = g3d. distance (self. graph [0]. point, newNode. point)
405 nearest Id x = 0newNode.cost = dist407 for idx in range (1, len(self.graph)):
408 dist = g3d. distance (self.graph [idx]. point, newNode. point)
409 if dist < newNode.cost:
_{410} newNode.cost = dist
411 nearest Id x = id x
412 return self.graph [nearestIdx]
413
414 def run ( self , world , uavRadius = 1, moveParams = [10, 2]):
415 '' ' '
416 This function will select next node along the vector of
      movements randomly without any bias
417 \frac{1}{\sqrt{2}}418 for itr in range (self. maxIter):
419 newNode = self.getRandNode()
\left\{ \begin{array}{c} 420 \end{array} \right\} [isCollision \left\{ \begin{array}{c} \end{array} \right\} = world . collision With Obstacle (self . graph [
      self.currentNodeIdx].point, newNode.point, uavRadius)
421 if is Collision:
422 if bool(self.lastMove):
423 self . lastFailedMoves . append ( self . lastMove )
\text{self} . addFailedNode (newNode)
425 con tinue
426 | self.lastFailedMoves.clear()
427 nearNode = self . findNearestNode (newNode)
428 if newNode . point = nearNode . point :
429 # got same random point, ignore it
430 # print (f" getting same point {newNode.point}, { nearNode.
      point }, idx = {nearNode . selfIdx} ")
431 | setCurrentNode (nearNode)
432 pass
433 else:
434 Self .addNodeToParent (newNode, nearNode)
435 Self. setCurrentNode (newNode)
436 if self.goalReached():
437 break
438
\det def runToGoal(self, world, uavRadius = 1, moveParams = [10,2]):
440 \frac{1}{1}441 This function will select next node along the vector joining
      current point
442 and goal point. It will converge quickly
443 '' ' '
_{444} randNodeCnt = -1_{445} randNodeMax = 10
446 for itr in range (self. maxIter):
447 if randNodeCnt < 0 or randNodeCnt >= randNodeMax:
448 newNode = self.nodeTowardsGoal()
449 randNodeCnt = -1_{450} else:
451 newNode = s e l f . getRandNode ()
452 randNodeCnt += 1
\begin{bmatrix} 1_{453} \end{bmatrix} [isCollision , _] = world . collision With Obstacle (self . graph [
      self.currentNodeIdx].point,newNode.point,uavRadius)
```

```
_{454} if is Collision:
_{455} if randNodeCnt < 0:
456 randNodeCnt = 0
\frac{457}{457} if bool(self.lastMove):
458 s elf . lastFailedMoves . append ( s elf . lastMove )
                s e l f . addFailedNode (newNode)
460 continue
\mathsf{self}. lastFailedMoves. clear()
462 nearNode = self.findNearestNode(newNode)
463 if newNode point == nearNode point:
464 # got same random point, ignore it
465 | #print (f"getting same point {newNode.point}, {nearNode.
     point }, idx = \{nearNode \text{.selfIdx}\} ")
466 | setCurrentNode (nearNode)
467 pass
468 else:
469 self .addNodeToParent (newNode, nearNode)
470 | self . setCurrentNode (newNode)
471 if self.goalReached():
472 break
473
474 def runToGoalAlongVector (self, world, uavRadius = 1, moveParams =
     [10, 2]:
475 \frac{1}{1}476 This function will select next node the movement vector
     which makes least
477 angle with vector joining current point and goal point. In
     case of obstacle
478 encounter, 10 random points will be tried till it finds a
     free space.
479 It converges quickly.
480 \frac{1}{10}481 randNodeCnt = -1482 randNodeMax = 10
483 for itr in range (self. maxIter):
484 if randNodeCnt < 0 or randNodeCnt >= randNodeMax:
485 | newNode = self.nodeToGoalAlongVector ()
486 randNodeCnt = -1\mathsf{q}\mathsf{l}\mathsf{q}\mathsf{e}488 newNode = self.getRandNode ()
489 randNodeCnt += 1
\begin{bmatrix} 490 \end{bmatrix} [isCollision, ] = world.collisionWithObstacle(self.graph [
     self.currentNodeIdx].point, newNode.point, uavRadius)
\frac{491}{491} if is Collision:
492 if randNodeCnt < 0:
_{493} randNodeCnt = 0
^{494} if bool(self.lastMove):
495 self . lastFailedMoves . append ( self . lastMove )
496 | self.addFailedNode (newNode)
497 con tinue
498 self.lastFailedMoves.clear()
_{499} nearNode = self.findNearestNode(newNode)
500 if newNode . point == nearNode . point :
501 # got same random point, ignore it
502 # print (f" getting same point {newNode.point}, { nearNode.
     point }, idx = \{nearNode \text{ .selfIdx } \} ")
503 Self . setCurrentNode (nearNode)
504 pass
```

```
505 else
506 s e l f . addNodeToParent (newNode , nearNode )
507 self . setCurrentNode (newNode)
508 if self(goalReached():
509 break
510
511
512
513 if __name__ == "__main_":
514 world = UavWorld ()
515 uav = Uav()
516 # start Point = g3d. Point (70, 50, 20)517 start Point = g3d. Point (80, 78, 5)518 goalPoint = g3d. Point (7, 50, 20)\text{HgoalPoint} = \text{g3d.Point}(7, 8, 10)520
521 #RRT with no Bias
522 rendObjNoBias = graphPlotter()
523 rendObjNoBias.ax.set_xlabel('X axis')
524 rendObjNoBias.ax.set_ylabel('Y axis')
525 rendObjNoBias.ax.set_zlabel('Z axis')
\frac{526}{20} rendObjNoBias . add ((startPoint, 'c', 10))
527 rendObjNoBias . add ((goalPoint, 'm', 10))
528 world . addToRenderer ( rendObjNoBias )
529 rrtNoBias = RrtPlannerUAV (maxIterCnt=200, deltaDistance=uav.
      deltaTravelDistance, startPt = startPoint, goalPt= goalPoint, xLims
      =[0, 100], yLims=[0, 100], zLims = [0, 100], moveVectors=uav.
      moveVectorList)
530 rrtNoBias.addRendObj (rendObjNoBias)
_{531} rrtNoBias.run (world)
532 plt . show ( )
533
\frac{1}{534} # render the actual path travered by UAV
535 rendObjNoBias1 = graphPlotter()
536 rendObjNoBias1.ax.set_xlabel('X axis')
537 rendObjNoBias1.ax.set_ylabel('Y axis')
538 rendObjNoBias1.ax.set_zlabel('Z axis')
\mathcal{F}_{539} rendObjNoBias1.add((startPoint,'c',10))
_{540} rendObjNoBias1.add ((goalPoint, 'm', 10))
541 world . addToRenderer ( rendObjNoBias1 )
542 for idx in range ( len (rrtNoBias uavMotionPath) -1 ):
\begin{bmatrix} 543 \end{bmatrix} seg = createArrow (rrtNoBias . uavMotionPath [idx], rrtNoBias .
      uavMotionPath \left[ idx +1])
\begin{bmatrix} 544 \end{bmatrix} rendObjNoBias1.add ((seg, 'g',1))
545 plt . show ()
546
547 \parallel # render the paths encounterd with obstacle
548 rendObjNoBias2 = graphPlotter()
_{549} rendObjNoBias2.ax.set_xlabel('X axis')
550 rendObjNoBias2.ax.set_ylabel('Y axis')
551 rendObjNoBias2.ax.set_zlabel('Z axis')
\substack{552\\352} rendObjNoBias2.add((startPoint,'c',10))
\frac{553}{10} rendObjNoBias2.add((goalPoint, 'm', 10))
554 world . addToRenderer ( rendObjNoBias2 )
\frac{555}{555} for arrw in rrtNoBias.uavObstaclePath:
556 rendObjNoBias2.add ((arrw, 'k', 1))
557 plt . show ( )
558
```
559

```
560
_{561} print ( "Number of iterations = ", len (rrtNoBias.uavMotionPath) +
       len (rrtNoBias.uavObstaclePath))
562
563
564
565 # rrt with bias
566 rendObjBias = graphPlotter()
567 rendObjBias.ax.set_xlabel('X axis')
568 rendObjBias.ax.set_ylabel('Y axis')
569 rendObjBias.ax.set_zlabel('Z axis')
570 rendObjBias . add ((startPoint, 'c', 5))
\vert rendObjBias . add ((goalPoint, 'm', 5))
572 world . addToRenderer ( rendObjBias )
573 rtBias = RrtPlannerUAV (maxIterCnt=200, deltaDistance=uav.
       deltaTravelDistance, startPt = startPoint, goalPt= goalPoint, xLims
       =[0, 100], yLims=[0, 100], zLims = [0, 100], moveVectors=uav.
       moveVectorList)
574 rrtBias.addRendObj(rendObjBias)
575 rrtBias.runToGoalAlongVector (world)
576 plt \text{show}()577
578
579 # render the actual path travered by UAV
580 rendObjBias1 = graphPlotter()
581 rendObjBias1.ax.set_xlabel('X axis')
582 rendObjBias1.ax.set_ylabel('Y axis')
\frac{583}{20} rendObjBias1.ax.set_zlabel('Z axis')
\begin{bmatrix} 584 \end{bmatrix} rendObjBias1.add ((startPoint, 'c',10))
585 rendObjBias1.add ((goalPoint, 'm', 10))
586 world . addToRenderer ( rendObjBias1 )
587 for idx in range ( len (rrtBias .uavMotionPath) -1 ):
588 seg = createArrow (rrtBias . uavMotionPath [idx], rrtBias .
       uavMotionPath [idx +1])
            rendObjBias1.add ((seg, 'g',1))
590 plt . show ()
591
592 # render the paths encounterd with obstacle
593 rendObjBias2 = graphPlotter()
_{594} rendObjBias2.ax.set xlabel ('X axis')
595 rendObjBias2.ax.set_ylabel('Y axis')
596 rendObjBias2.ax.set_zlabel('Z axis')
597 | rendObjBias2.add((startPoint,'c',10))
\mathbb{F}_{598} rendObjBias2.add((goalPoint, 'm', 10))
599 world . addToRenderer ( rendObjBias2 )
600 for arrw in rrtBias.uavObstaclePath:
_{601} rendObjBias2.add((arrw, 'k',1))
602 plt . show ()
603
\begin{array}{c} \text{for } \\ \text{for } \\ \text{for } \\ \end{array} print ( "Number of iterations = ", len (rrtBias.uavMotionPath) + len
       (rrtBias.javaObstackPath))
```
## **References**

- [1] Kimon P. Valavanis and George J. Vachtsevanos. *Handbook of Unmanned Aerial Vehicles*. Springer Publishing Company, Incorporated, 2014. ISBN 9048197066.
- [2] O. Souissi, R. Benatitallah, D. Duvivier, A. Artiba, N. Belanger, and P. Feyzeau. Path planning: A 2013 survey. In *Proceedings of 2013 International Conference on Industrial Engineering and Systems Management (IESM)*, pages 1–8, 2013.
- [3] J. Van Sickle. *GPS for land surveyors*. Taylor and Francis, 2001.
- [4] Dronecode. Px4 autopilot, . URL [https://px4](https://px4.io/).io/.
- [5] Dronecode. Px4 user guide, . URL [http://docs](http://docs.px4.io/master/).px4.io/master/.
- [6] Tom D. Crouch. *Lighter Than Air*. Johns Hopkins University Press, 2009.
- [7] Brett Holman. The first air bomb: Venice, 15 July 1849. URL [https://](https://airminded.org/2009/08/22/the-first-air-bomb-venice-15-july-1849/) airminded.[org/2009/08/22/the-first-air-bomb-venice-15-july-1849/](https://airminded.org/2009/08/22/the-first-air-bomb-venice-15-july-1849/).
- [8] David Daly. A not-so-short history of unmanned aerial vehicles (uav). URL https://consortiq.[com/short-history-unmanned-aerial-vehicles](https://consortiq.com/short-history-unmanned-aerial-vehicles-uavs/)[uavs/](https://consortiq.com/short-history-unmanned-aerial-vehicles-uavs/).
- [9] Bas Vergouw, Huub Nagel, Geert Bondt, and Bart Custers. *Drone Technology: Types, Payloads, Applications, Frequency Spectrum Issues and Future Developments*, pages 21–45. T.M.C. Asser Press, The Hague, 2016. ISBN 978-94-6265-132-6. doi: 10.1007/978-94-6265-132-6\_2. URL https://doi.org/10.[1007/978-94-6265-](https://doi.org/10.1007/978-94-6265-132-6_2) [132-6\\_2](https://doi.org/10.1007/978-94-6265-132-6_2).
- [10] R. H. Major, editor. *Early Voyages to Terra Australis*. The Hakluyt Society, London.
- [11] Luke Shimanuki and Brian Axelrod. Hardness of 3d motion planning under obstacle uncertainty.
- [12] J. Canny and J. Reif. New lower bound techniques for robot motion planning problems. In *28th Annual Symposium on Foundations of Computer Science (sfcs 1987)*, pages 49–60, 1987. doi: 10.1109/SFCS.1987.42.
- [13] C. Cadena, L. Carlone, H. Carrillo, Y. Latif, D. Scaramuzza, J. Neira, I. Reid, and J. J. Leonard. Past, present, and future of simultaneous localization and mapping: Toward the robust-perception age. *IEEE Transactions on Robotics*, 32(6):1309–1332, 2016. doi: 10.1109/TRO.2016.2624754.
- [14] Tauã M. Cabreira, Lisane B. Brisolara, and Paulo R. Ferreira Jr. Survey on coverage path planning with unmanned aerial vehicles. *Drones*, 3(1), 2019. ISSN 2504-446X. doi: 10.3390/drones3010004. URL https://www.mdpi.[com/2504-446X/3/1/4](https://www.mdpi.com/2504-446X/3/1/4).
- [15] H.L. Andersen. Path planning for search and rescue mission using multicopters. Master's thesis, Institutt for Teknisk Kybernetikk, Trondheim, Norway, 2014.
- [16] M. M. Trujillo, M. Darrah, K. Speransky, B. DeRoos, and M. Wathen. Optimized flight path for 3d mapping of an area with structures using a multirotor. In *2016 International Conference on Unmanned Aircraft Systems (ICUAS)*, pages 905–910, 2016. doi: 10.1109/ICUAS.2016.7502538.
- [17] Martin Rosalie, Grégoire Danoy, Serge Chaumette, and Pascal Bouvry. From random process to chaotic behavior in swarms of uavs. 11 2016. doi: 10.1145/ 2989275.2989281.
- [18] M. Rosalie, J. E. Dentler, G. Danoy, P. Bouvry, S. Kannan, M. A. Olivares-Mendez, and H. Voos. Area exploration with a swarm of uavs combining deterministic chaotic ant colony mobility with position mpc. In *2017 International Conference on Unmanned Aircraft Systems (ICUAS)*, pages 1392–1397, 2017. doi: 10.1109/ ICUAS.2017.7991418.
- [19] Edsger W Dijkstra. A note on two problems in connexion with graphs. *Numerische mathematik*, 1(1):269–271, 1959.
- [20] P. E. Hart, N. J. Nilsson, and B. Raphael. A formal basis for the heuristic determination of minimum cost paths. *IEEE Transactions on Systems Science and Cybernetics*, 4(2):100–107, 1968. doi: 10.1109/TSSC.1968.300136.
- [21] Steven M. Lavalle. Rapidly-exploring random trees: A new tool for path planning. Technical report, 1998.
- [22] Davison. Real-time simultaneous localisation and mapping with a single camera. In *Proceedings Ninth IEEE International Conference on Computer Vision*, pages 1403– 1410 vol.2, 2003. doi: 10.1109/ICCV.2003.1238654.
- [23] G. Klein and D. Murray. Parallel tracking and mapping for small ar workspaces. In *2007 6th IEEE and ACM International Symposium on Mixed and Augmented Reality*, pages 225–234, 2007. doi: 10.1109/ISMAR.2007.4538852.
- [24] R. A. Newcombe, S. J. Lovegrove, and A. J. Davison. Dtam: Dense tracking and mapping in real-time. In *2011 International Conference on Computer Vision*, pages 2320–2327, 2011. doi: 10.1109/ICCV.2011.6126513.
- [25] Jakob Engel, Thomas Schöps, and Daniel Cremers. Lsd-slam: Large-scale direct monocular slam. In David Fleet, Tomas Pajdla, Bernt Schiele, and Tinne Tuytelaars, editors, *Computer Vision – ECCV 2014*, pages 834–849, Cham, 2014. Springer International Publishing. ISBN 978-3-319-10605-2.
- [26] María de Miguel Molina and Virginia Santamarina Campos, editors. *The Drone Sector in Europe*, pages 16–42. Springer Nature, 2018. ISBN 978-3-319-71087-7.
- [27] DJI. DJI Agras T 16, . URL [https://www](https://www.dji.com/no/t16).dji.com/no/t16.
- [28] DJI. DJI Agras MG 1, . URL https://www.dji.[com/no/mg-1](https://www.dji.com/no/mg-1).
- [29] Amazon Inc. Amazon Prime Air. URL https://www.amazon.[com/Amazon-](https://www.amazon.com/Amazon-Prime-Air/b?ie=UTF8&node=8037720011)[Prime-Air/b?ie=UTF8&node=8037720011](https://www.amazon.com/Amazon-Prime-Air/b?ie=UTF8&node=8037720011).
- [30] Mark Zuckerberg. The technology behind Aquila. URL https://m.facebook.[com/nt/screen/?params=%7B%22note\\_id%22%](https://m.facebook.com/nt/screen/?params=%7B%22note_id%22%3A670584150260175%7D&path=%2Fnotes%2Fnote%2F&_rdr) [3A670584150260175%7D&path=%2Fnotes%2Fnote%2F&\\_rdr](https://m.facebook.com/nt/screen/?params=%7B%22note_id%22%3A670584150260175%7D&path=%2Fnotes%2Fnote%2F&_rdr).
- [31] General Atomics Aeronautical. MQ-9A "Reaper". URL [https://www](https://www.ga-asi.com/remotely-piloted-aircraft/mq-9a).gaasi.[com/remotely-piloted-aircraft/mq-9a](https://www.ga-asi.com/remotely-piloted-aircraft/mq-9a).
- [32] Baykar. Bayraktar TB2. URL [https://baykardefence](https://baykardefence.com/uav-15.html).com/uav-15.html.
- [33] European Union Aviation Safety Agency. *Easy Access Rules for Unmanned Aircraft Systems(Regulations (EU) 2019/947 and (EU) 2019/945)*, 2021.
- [34] Canadian Forces1. *NATIONAL SAR MANUAL B–GA–209–001/FP–001 DFO 5449*, 1998.
- [35] International Maritime Organisation. *IAMSAR Manual International Aeronautical and Maritime Search and Rescue Manual Volume II - Mission Co-ordination*, 2016.
- [36] Joshua Fried, Eugene Davydov, and Weilyn Pa. Robotics and motion planning. URL https://cs.stanford.[edu/people/eroberts/courses/soco/projects/](https://cs.stanford.edu/people/eroberts/courses/soco/projects/1998-99/robotics/basicmotion.html) [1998-99/robotics/basicmotion](https://cs.stanford.edu/people/eroberts/courses/soco/projects/1998-99/robotics/basicmotion.html).html.
- [37] Hanan Samet. The quadtree and related hierarchical data structures. *ACM Comput. Surv.*, 16(2):187–260, June 1984. ISSN 0360-0300. doi: 10.1145/356924.356930. URL https://doi.org/10.[1145/356924](https://doi.org/10.1145/356924.356930).356930.
- [38] Aaron Knoll. A survey of octree volume rendering methods.
- [39] P. E. Hart, N. J. Nilsson, and B. Raphael. A formal basis for the heuristic determination of minimum cost paths. *IEEE Transactions on Systems Science and Cybernetics*, 4(2):100–107, 1968. doi: 10.1109/TSSC.1968.300136.
- [40] Franz Aurenhammer. Voronoi diagrams—a survey of a fundamental geometric data structure. *ACM Comput. Surv.*, 23(3):345–405, September 1991. ISSN 0360-0300. doi: 10.1145/116873.116880. URL [https://doi](https://doi.org/10.1145/116873.116880).org/10.1145/ [116873](https://doi.org/10.1145/116873.116880).116880.
- [41] Stevens BL and Lewis FL. *Aircraft control and simulation*. Wiley, 2003.
- [42] Guowei Cai, Ben M. Chen, and Tong Heng Lee. *Coordinate Systems and Transformations*, pages 23–34. Springer London, London, 2011. ISBN 978-0-85729-635- 1. doi: 10.1007/978-0-85729-635-1\_2. URL https://doi.org/10.[1007/978-0-](https://doi.org/10.1007/978-0-85729-635-1_2) [85729-635-1\\_2](https://doi.org/10.1007/978-0-85729-635-1_2).
- [43] Kiam Heong Ang, G. Chong, and Yun Li. Pid control system analysis, design, and technology. *IEEE Transactions on Control Systems Technology*, 13(4):559–576, 2005. doi: 10.1109/TCST.2005.847331.
- [44] DJI. DJI Phantom 4 Pro V2, . URL https://www.dji.[com/no/phantom-4-pro-v2](https://www.dji.com/no/phantom-4-pro-v2).
- [45] Emad Samuel Malki Ebeid, Martin Skriver, Kristian Terkildsen, Kjeld Jensen, and Ulrik Schultz. A survey of open-source uav flight controllers and flight simulators. *Microprocessors and Microsystems*, 61, 05 2018. doi: 10.1016/j.micpro.2018.05.002.
- [46] E. Ebeid, M. Skriver, and J. Jin. A survey on open-source flight control platforms of unmanned aerial vehicle. In *2017 Euromicro Conference on Digital System Design (DSD)*, pages 396–402, 2017. doi: 10.1109/DSD.2017.30.
- [47] Open Source Robotics Foundation. Gazebo Sim. URL [http://gazebosim](http://gazebosim.org/).org/.
- [48] Dronecode. Pixhawk, . URL [https://pixhawk](https://pixhawk.org/).org/.
- [49] Dronecode. Mavlink, . URL [https://mavlink](https://mavlink.io/).io/.
- [50] Flightgear. Flightgear flight simulator. URL [https://www](https://www.flightgear.org/).flightgear.org/.
- [51] JSBSim. Jsb flight simulator. URL [http://jsbsim](http://jsbsim.sourceforge.net/index.html).sourceforge.net/ [index](http://jsbsim.sourceforge.net/index.html).html.
- [52] jMavSim. jmavsim simulator. URL https://github.[com/PX4/jMAVSim](https://github.com/PX4/jMAVSim).
- [53] Airsim. Airsim simulator. URL [https://microsoft](https://microsoft.github.io/AirSim/).github.io/AirSim/.
- [54] Dronecode. Qgroundcontrol, . URL [http://qgroundcontrol](http://qgroundcontrol.com/).com/.